## **CHAPTER III**

## **SOFTWARE DEVELOPMENT**

## **3.1 Introduction**

This chapter describes the concept used in the software development for optimizing artificial lift system and design support at Phitsanilok oil field under various geological conditions and petroleum engineering requirements. The software hereafter is called ALOP. The proposed system is based on the known analytical solutions and theories, but is not based on the heuristic knowledge, inference procedure and experience of artificial lift expert backed by the rationale and logic. The concepts include problem analysis, flowchart, programeming, testing, conclusion and discussion.

## **3.2 Problem analysis**

Problem analysis is a primary step for software development which identifies statement of problem, solution, procedure and result. The problem analysis can be divided into 5 sub topics, which includes requirement, output, input, variable declaration and procedure.

#### **3.2.1 Requirement**

The primary requirement is software development using Microsoft visual basic version 6 for application of artificial lift system at Phitsanulok oil field, including electrical submersible pump, intermittent flow gas lift and sucker rod pump.

The software displays detail, step of design, basic facilities and necessary information that can be saved and print in terms of file and ducements.

#### **3.2.2 Output**

This topic describes display and characterictics of the software on monitor. The characteristics of the software include a main page and three modules which include module of electrical submersible pump, intermittent flow gas lift and sucker rod pump. The detail, step of design, basic facilities and necessary information for application of each artificial lift system at Phitsanulok oil field is output of the software to display on the moitor as follow as in Table 3.1–3.3. The main page includes 2 parts that are a help label (green color) and three modules (including, electrical submersible pump, gas lift and sucker rod pump) as follow as in Figure 3.1. Each module includes picture, form of software common button and hot keys as follow as in Table 3.4. Each module is developed and composed with four functions; each function is showed and displayed by different color as follow as in Table 3.5 and Figure 3.2.

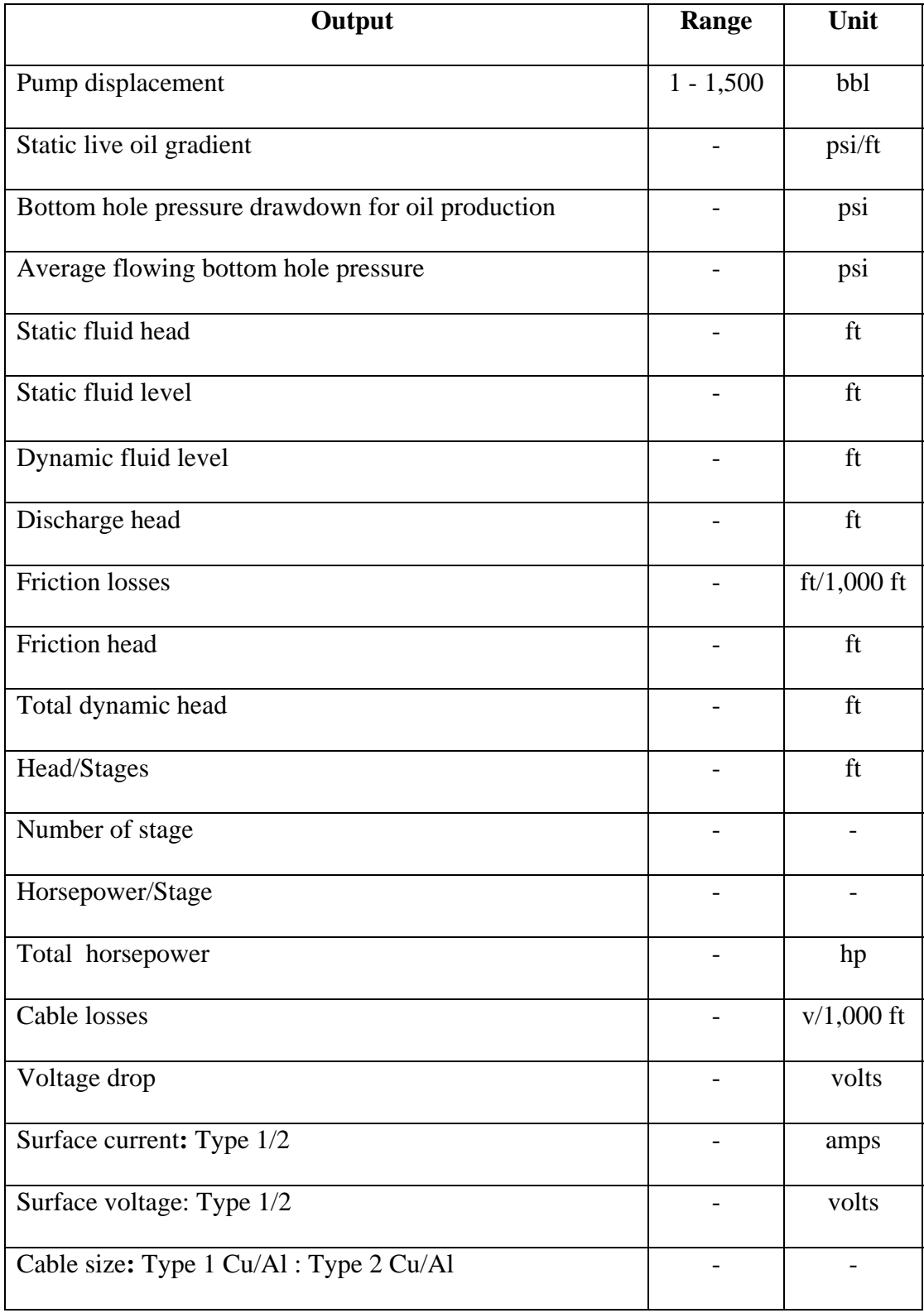

**Table 3.1** Output of electrical submersible pump software.

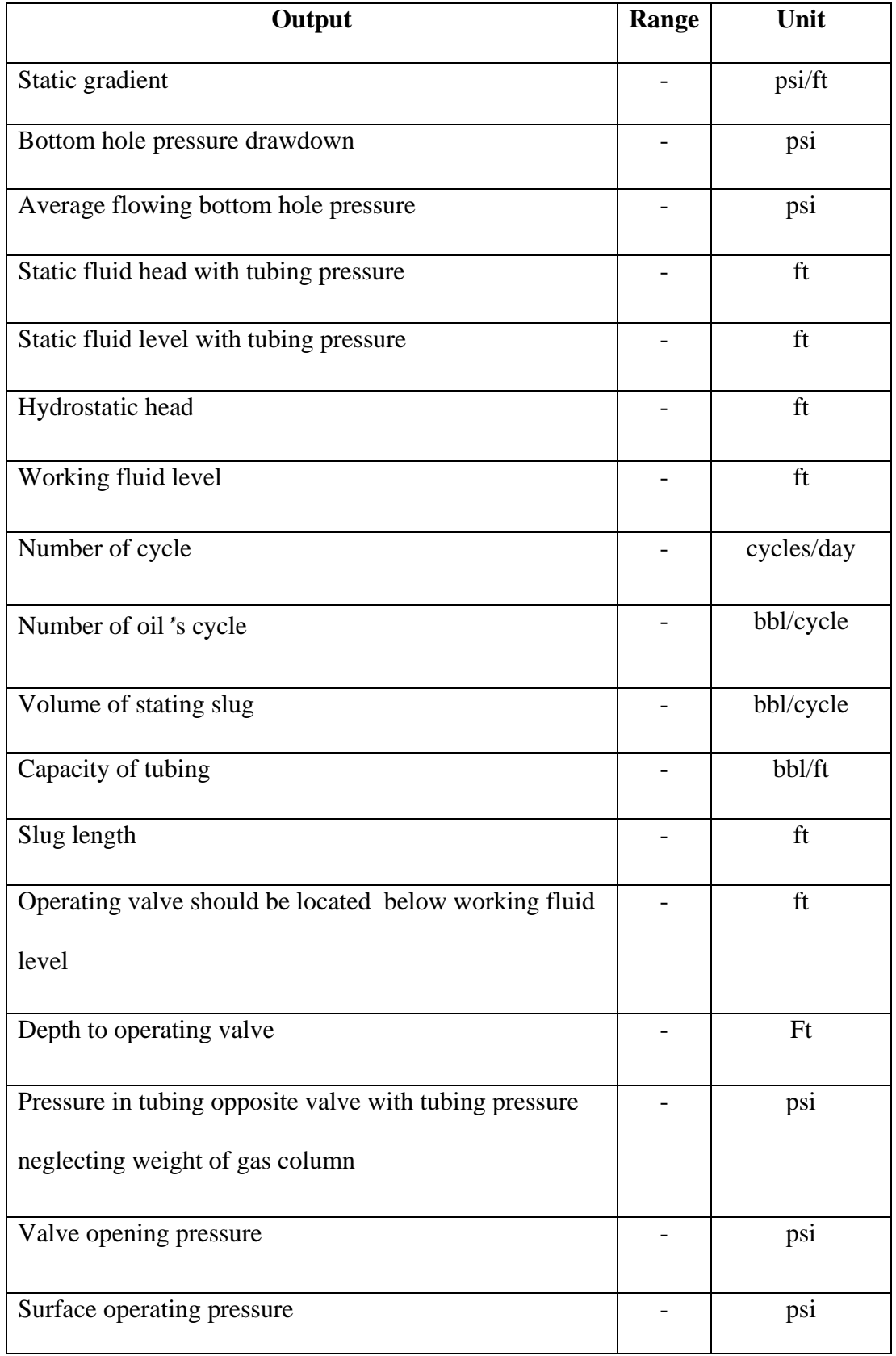

**Table 3.2** Output of intermittent flow gas lift software.

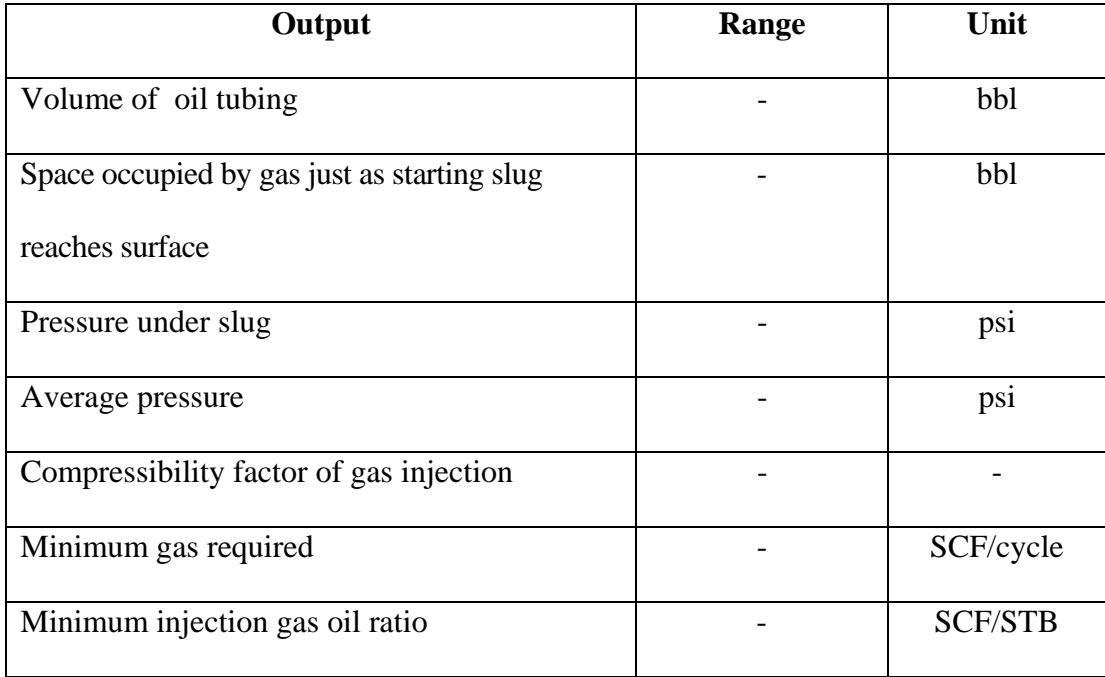

**Table 3.2** Output of intermittent flow gas lift software (cont.).

| Output                      | Range       | Unit           |
|-----------------------------|-------------|----------------|
| Pump displacement (bbl/day) | $1 - 1,500$ | bbl            |
| Pump data                   |             |                |
| API size                    |             | Unit           |
| <b>Stroke</b>               |             | in             |
| Pump plunger data           |             |                |
| Diameter                    |             | in             |
| Area                        |             | sq in          |
| Pump constant               |             | bbl/day/in/spm |
| Tubing data                 |             |                |
| Nominal size                |             | in             |
| Outside diameter            |             | in             |
| Weight                      |             | lb/ft          |
| Wall area                   |             | sq in          |
| Sucker rod data             |             |                |
| Rod size                    |             | in             |
| Area                        |             | sq in          |
| Weight                      |             | 1b/ft          |
| Pumping speed               | -           | strokes/min    |
| Section of rod string       |             |                |
| R1/L1                       |             | $-$ /ft        |
| R2/L2                       |             | $-$ /ft        |
| R3/L3                       |             | $-ft$          |

**Table 3.3** Output of sucker rod pump software.

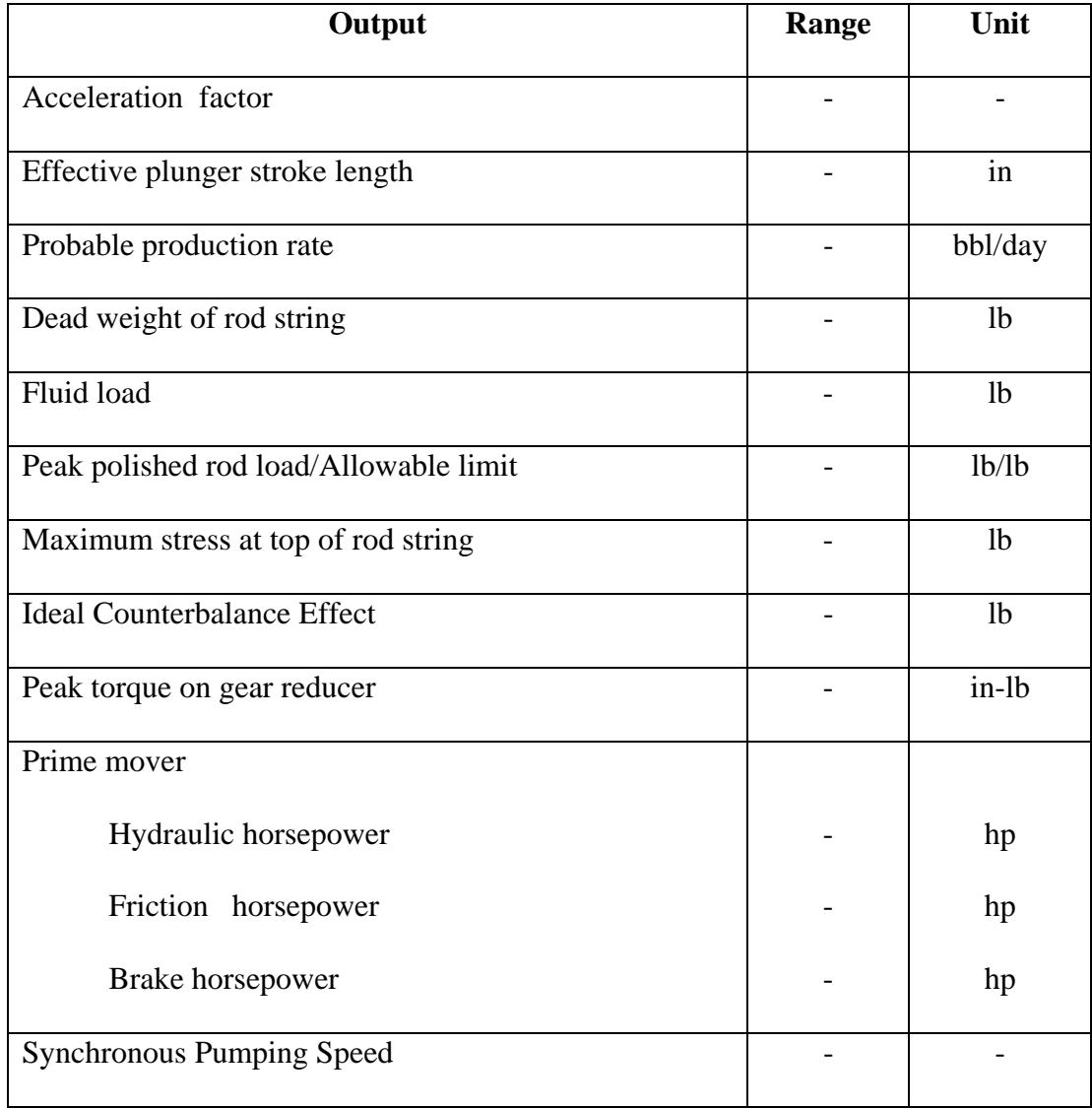

**Table 3.3** Output of sucker rod pump software (cont.).

# **Table 3.4** The hot key of module.

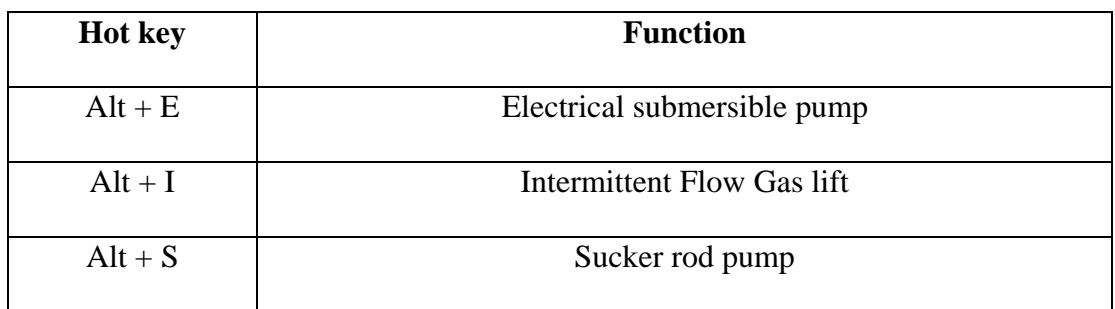

**Table 3.5** The color is related with function.

| <b>Color</b> | <b>Function</b>                                                              |
|--------------|------------------------------------------------------------------------------|
| Orange       | Input data: User must carefully input the parameters to white text box that  |
|              | is set in orange frame.                                                      |
| Green        | Out put: The step of design, basic facilities and necessary information of   |
|              | each artificial lift is set to show in green frame.                          |
| Gray         | Command button: This function is operating command button that               |
|              | compose check input, design, save&print, clear and back.                     |
| Pink         | Help: User is suggested and guided by text in pink label. This text shows    |
|              | using step of the artificial lift's design software which is changed to next |
|              | text within 4 seconds.                                                       |

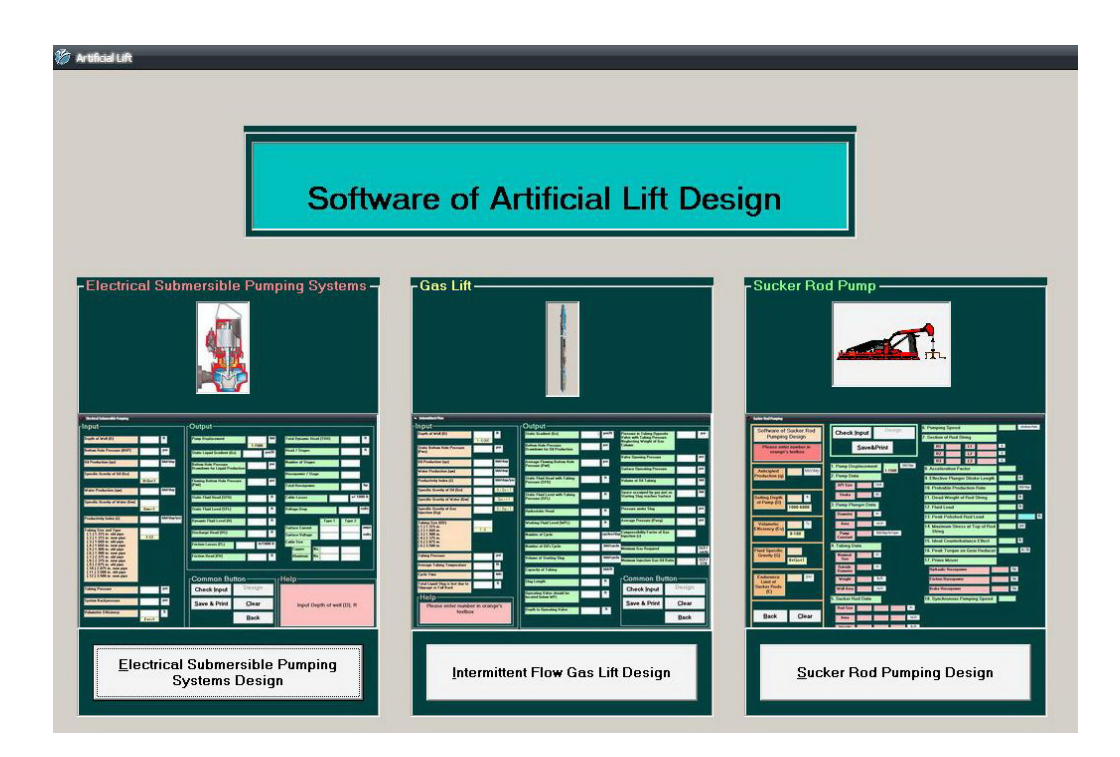

**Figure 3.1** The main page of ALOP.

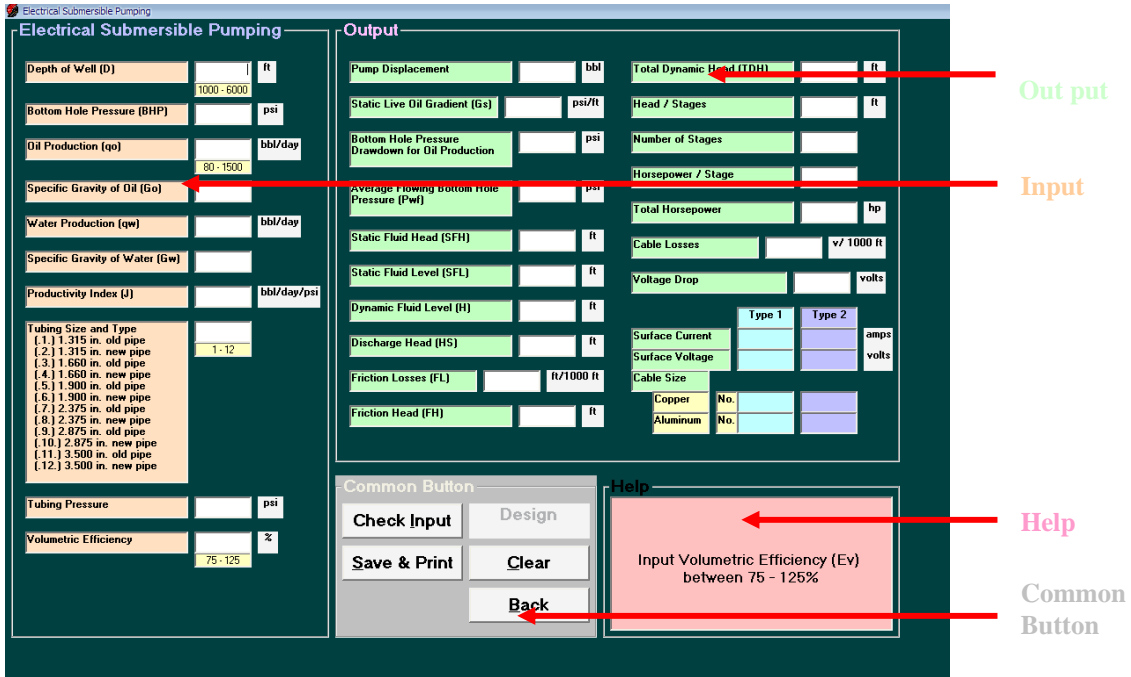

**Figure 3.2** Module of ALOP.

## **3.2.3 Input**

 In software development, equation, data base and step of design are studied and analyzed for preparation minimum requirement information of each artificial lift system as follow as in Table 3.6.

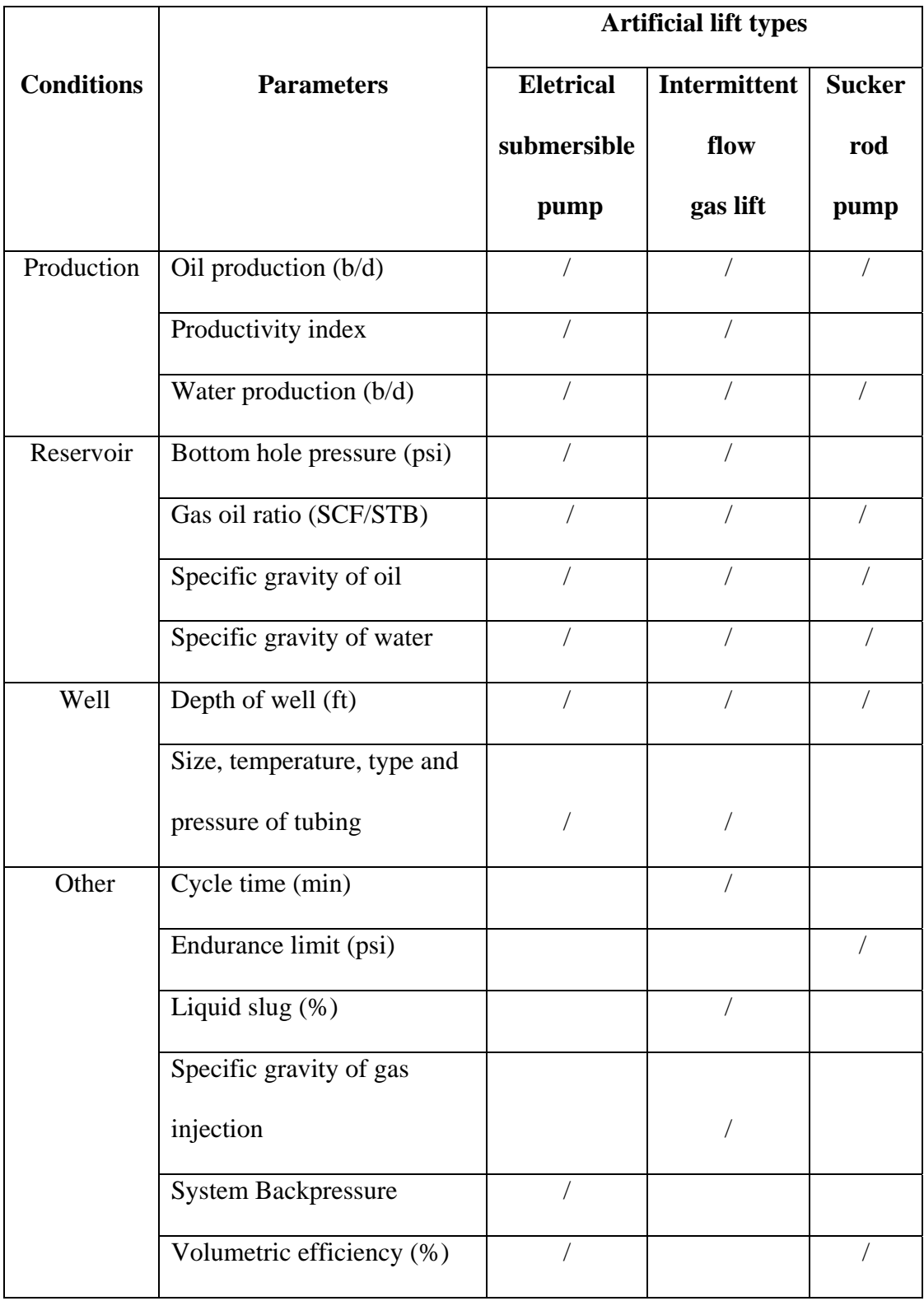

**Table 3.6** Minimum requirement information of each artificial lift system.

#### **3.2.4 Variable declaration**

 This topic explains variables in this programs that are set for software development. These variables are the input, output, calculation, process and compile. The variables and variable's meaning of software are shown in Appendix B.

#### **3.3.5 Process**

- 1) User must carefully input the parameters to white text box that is set in orange frame.
- 2) Press check input button, if the software shows massage box "clear and go to design" and then the design button is appeared.
- 3) Press design button and then the software will compile result of step of design, basic facilities and necessary information of artificial lift system.
- 4) Press save and print when user want to save and print information of input and output in terms of file or ducements.
- 5) Press clear button when user want to clear screen.

### **3.3 Flowchart**

 The topic shows and explains flowchart that is a step for software development which identifies, step, procedure and compile of software in terms of pictures and symbols as follow as in Appendix B. This process includes input, checking input, calculation, linking data base, checking input and output. These components sometimes work concurrently. The system uses forward chaining strategy. The data are compiled and subjected to rules and conditions to obtain specific answers. This

approach is appropriate here because there are numerous different design recommendations at the end while a relative narrow path of input data is derived.

#### **3.4 Programming**

The topic shows and explains code of software that includes code of main menu and desings of electrical submersible pump, intermittent flow gas lift and sucker rod pump. In addition, each module includes sub codes that are command of checking input, design, save and print documents, clear screen and back to main menu. Finally, codes of help text in each module are presented in this topic. All codes of ALOP are shown in Appendix B.

## **3.5 Testing**

This topic explains and compares between result of ALOP and manual design. The testing can be divided into 3 sub topic, which testing of electrical submersible pump, intermittent flow gas lift and sucker rod pump.

#### **3.5.1 Testing of electrical submersible pump software**

The Table 3.7 and 3.8 show input data and Result of design by using ALOP and manual design respectively.

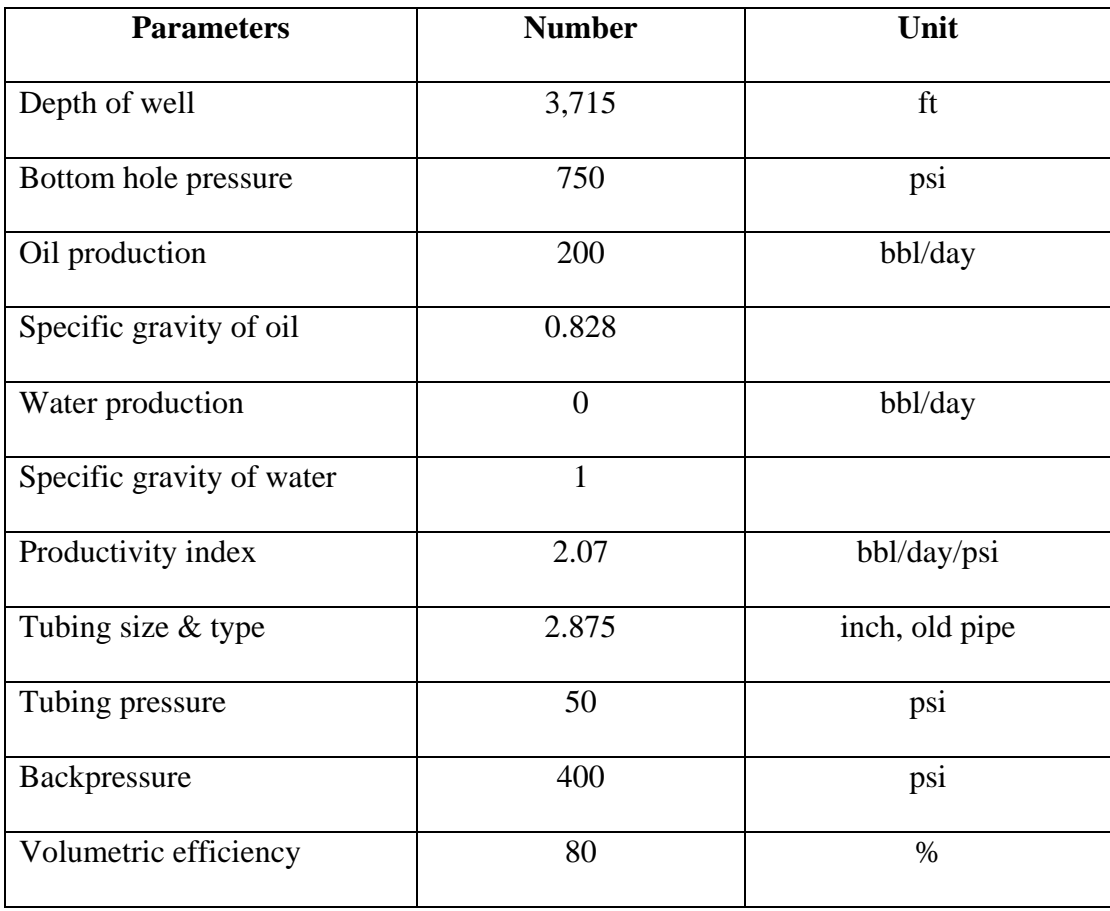

**Table 3.7** Input data of electrical submersible pump software.

# **Table 3.8** Result of design by using ALOP and manual design for case of electrical

submersible pump.

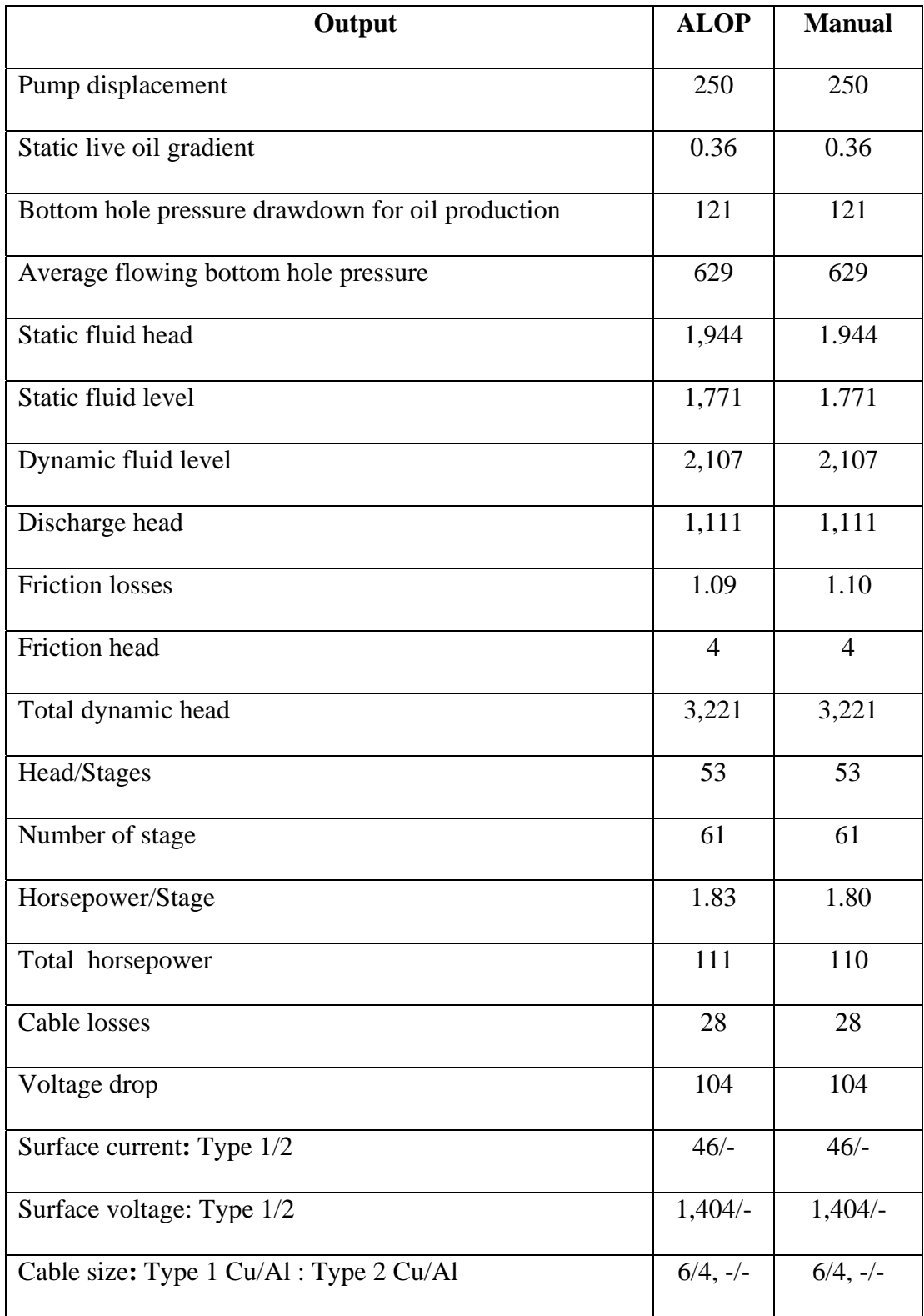

The Table 3.9 and 3.10 show input data and result of design by using ALOP and manual design respectively.

**Table 3.9** Input data of Intermittent flow gas lift software.

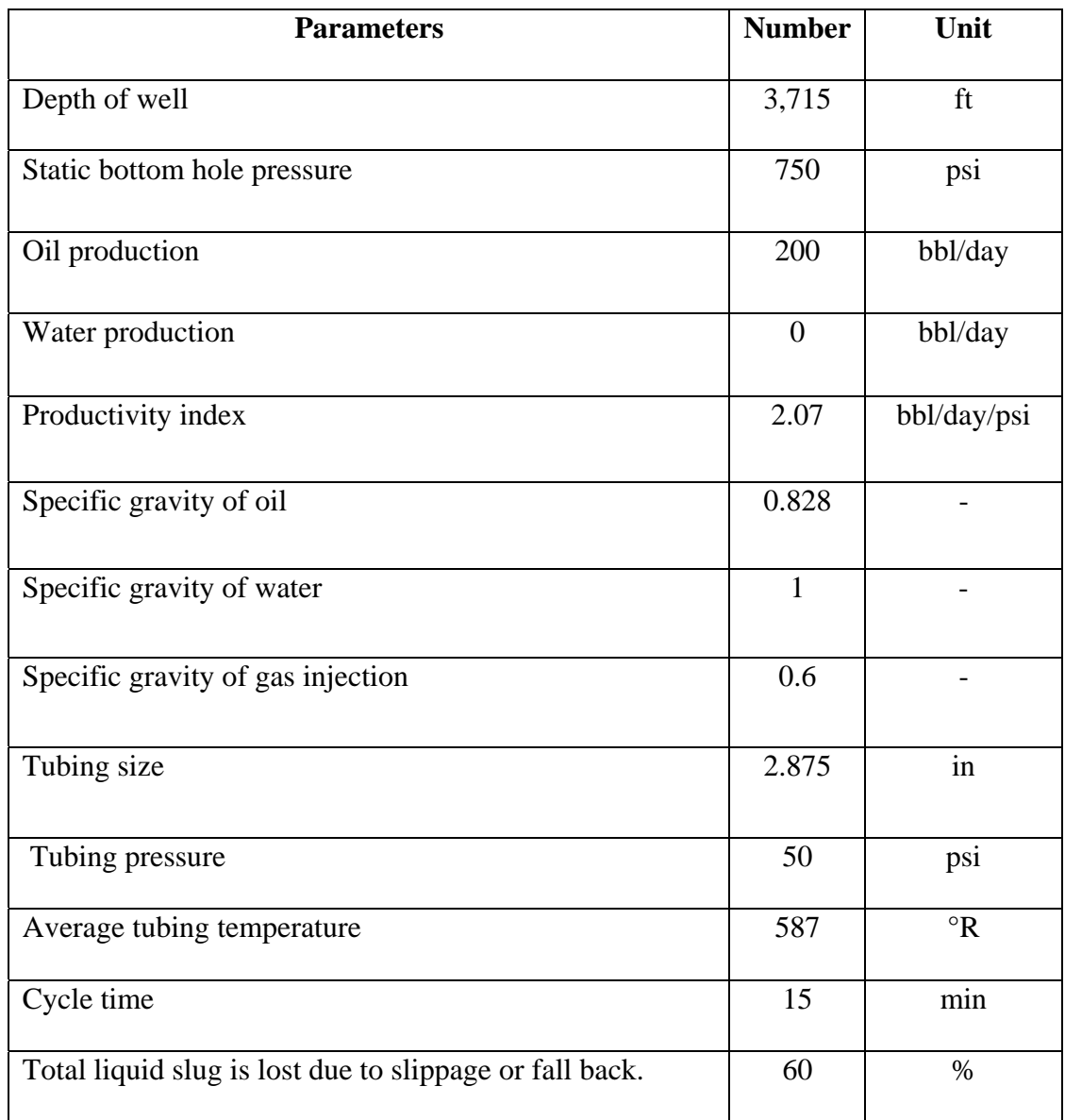

## **Table 3.10** Result of design by using ALOP and manual design for case of intermittent

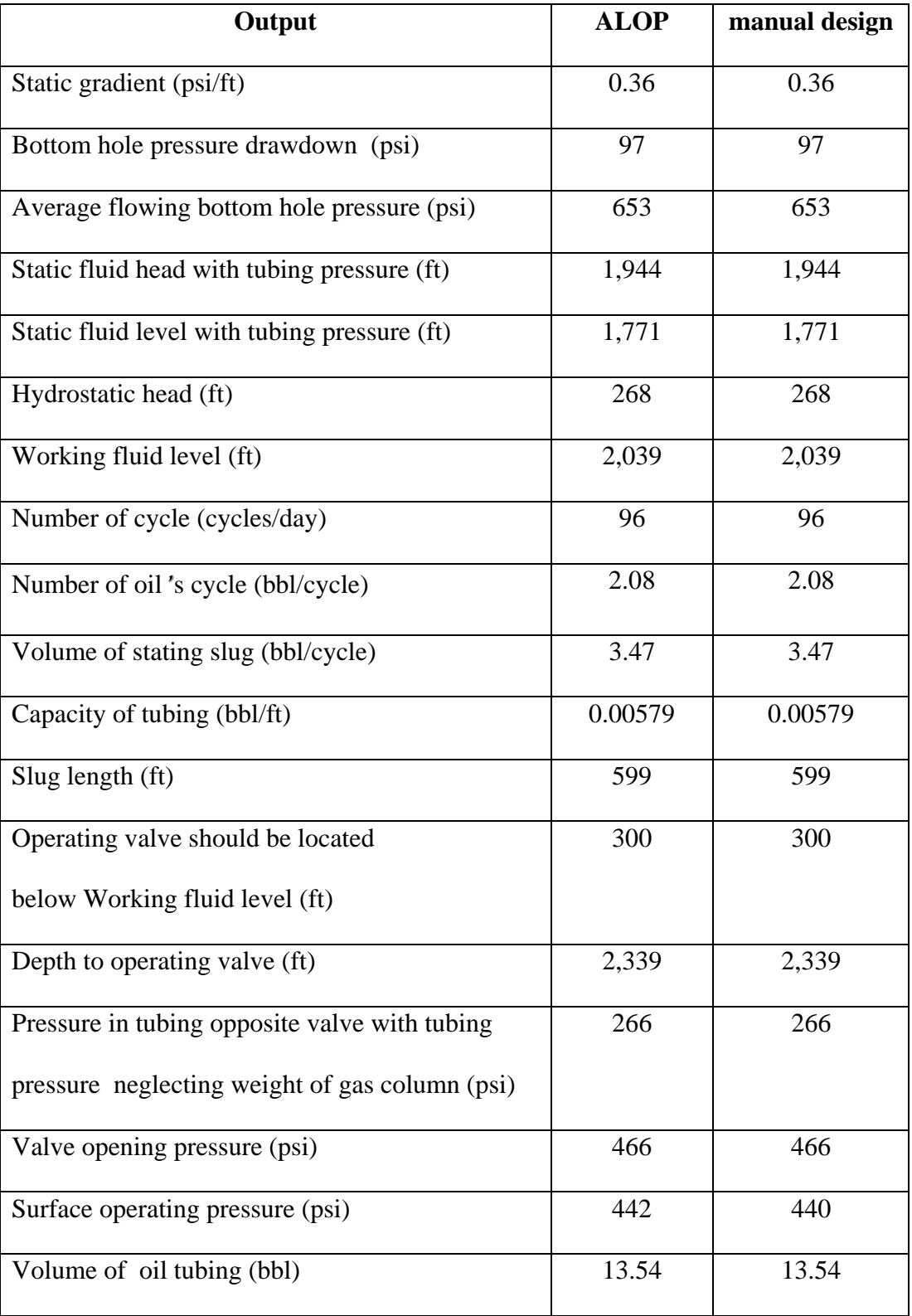

flow gas lift.

## **Table 3.10** Result of design by using ALOP and manual design for case of intermittent

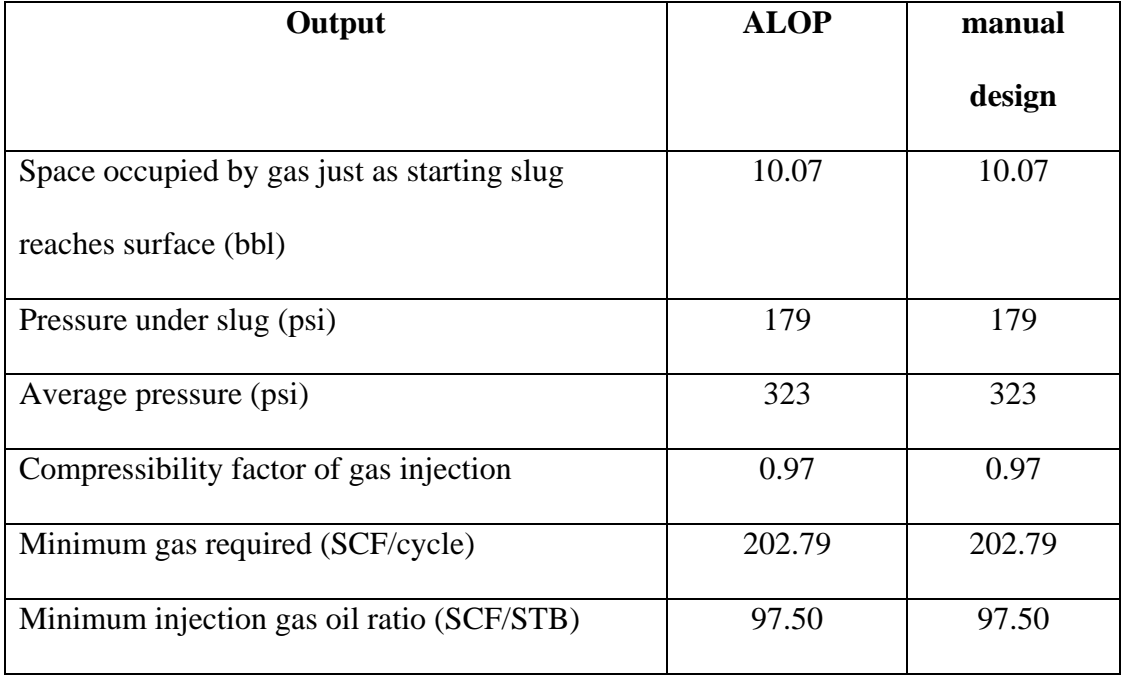

flow gas lift (cont.).

## **3.5.3 Testing of sucker rod pump software**

The Table 3.11 and 3.12 show input data and result of design by using ALOP and manual design respectively.

**Table 3.11** Input data of suker rod pump software.

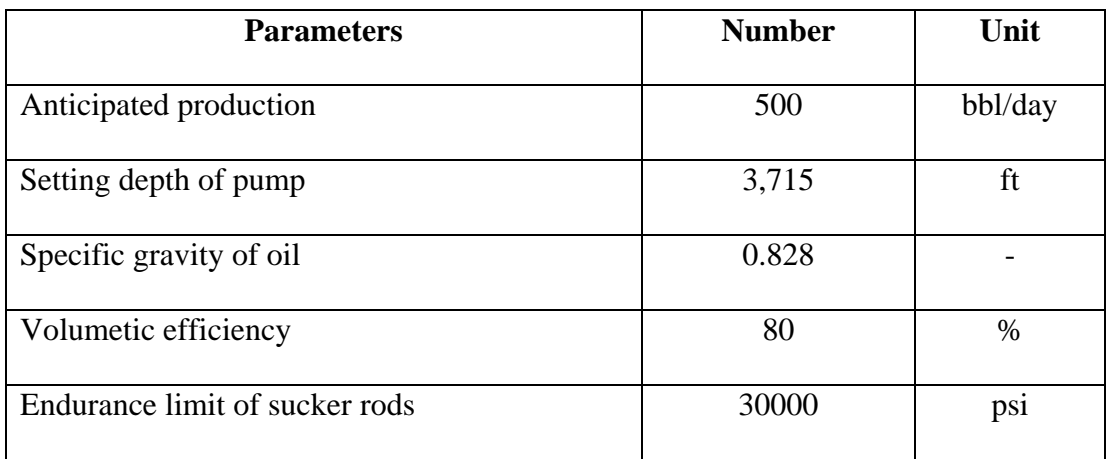

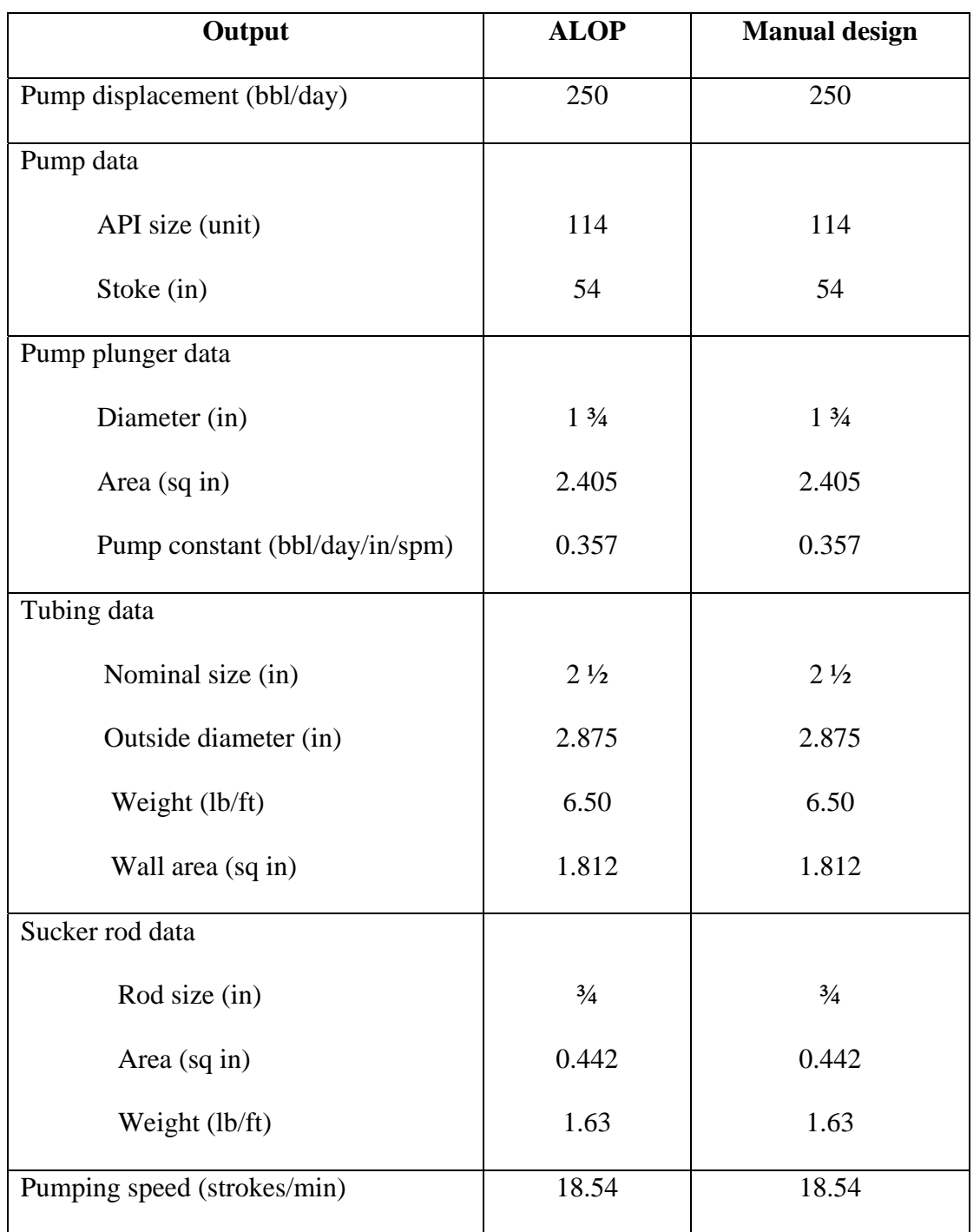

**Table 3.12** Result of design by using ALOP and manual design for case of sucker rod

pump.

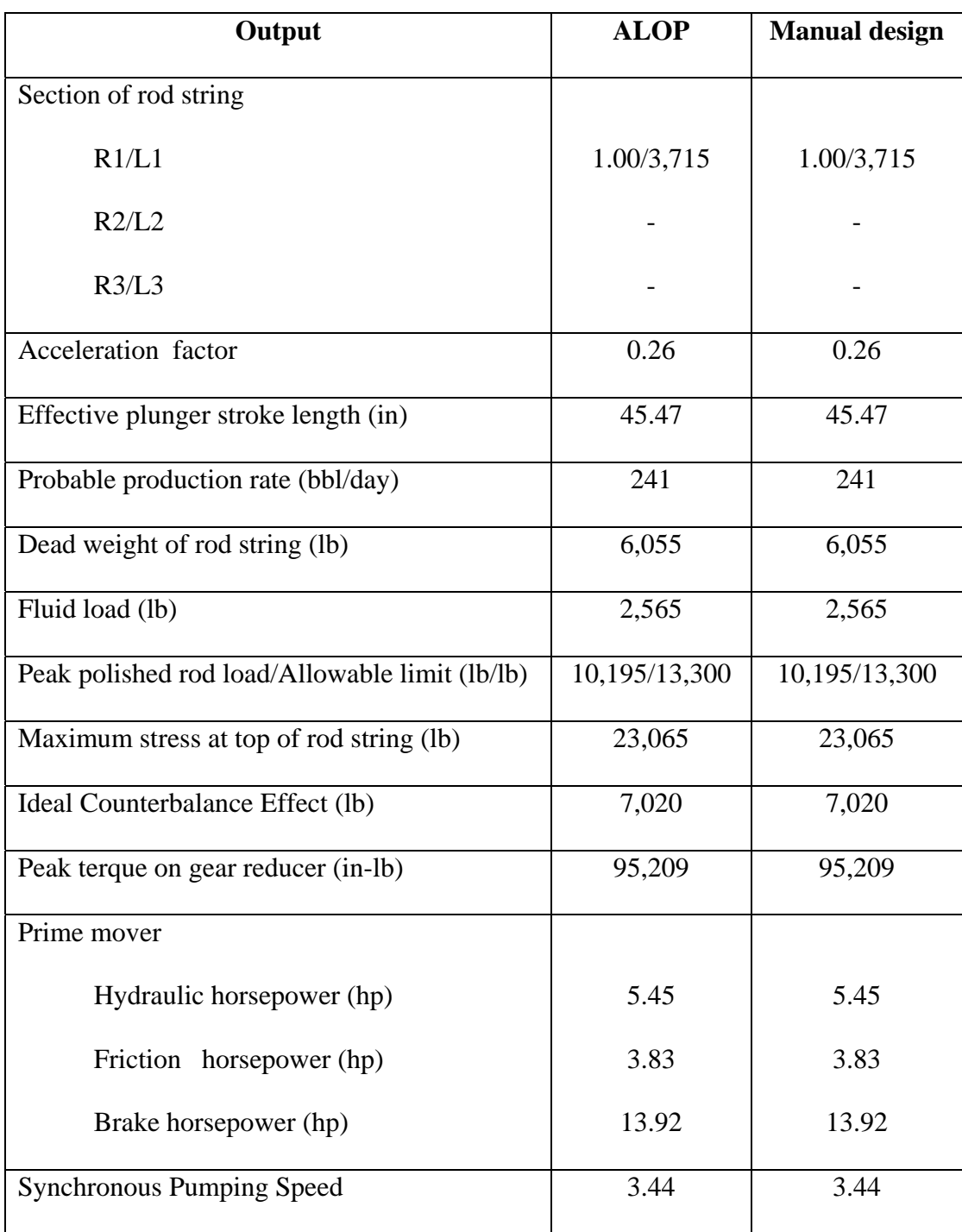

**Table 3.12** Result of design by using ALOP and manual design for case of sucker rod

pump (cont.).

## **3.6 Conclusions**

This topic explains how the program is developed. The program can be divided to into three phases, including (1) system shell, (2) system control and (3) data base system. The system shell is used as the program structure.The system control directs the paths and flows of the program. The data base stores the rules and conditions of the artificial lift.

#### **3.6.1 System shell**

 The ALOP is developed on Microsoft Visual Basic version 6 software. The advantages of Microsoft Visual Basic version 6 are (1) equipped with GUI-Graphical User Interface, (2) ease of application, (3) quick construction, (4) supporting the management data base system and (5) compile of complex calculation.

#### **3.6.2 System control**

 The main processes for control functions are the decision making, iteration, array and procedure. The main structures of program developments are as follows.

- (1) Decision structures
	- (i) Two-way decision making; "if…Then…Else"
	- (ii) More than two-way decision making; "Select…Case"
- (2) Iteration structures
	- (i) Known number of interation; "For…Next"
	- (ii) Unknown number of interation; "While…When"
	- (iii) Unknown number of interation and go out from itration;

"Do/While…Unit/Loop"

 (3) Array and Dynamic. Array structures are parts of permanent and non-permanent storage data that are used for calculation.

- (4) Procedure structure; include
	- (i) Sub program (sub routine)
	- (ii) Function (sub function)

#### **3.6.3 Data base system**

 The data have been compiled and stored in form of Microsoft Access. They can be searched by Data Query Language (SQL) and data control constained Microsoft Visual Basic version 6 software.

## **3.7 Discussions**

The researcher should know about Microsoft visual basic V.6 program because it is easy and convenient to use for software development. Reliability of software development depends on the accuracy of equation and data base of each artificial lift system. The digitized calculation by computer will provide more accurate values and less time of calculation than using the manual calculation. The repeating calculation manually often gives error. The ALOP is the method of compiling program to design the electrical submersible pump, intermittent flow gas lift and sucker rod pump that is similar to the actual by input the data in the software. The ALOP accuracy depends on the quantity and quality of input data. The complete data of Phitsanulok oil field should be collected and used in software so that the results are proximity of the actual performance. Finally, the results of testing between ALOP and manual dsign are satisfactory.

## **CHAPTER IV**

# **TECHNICAL AND ECONOMIC ANALYSIS**

### **4.1 Introduction**

This chapter describes for technical consideration and economic consideration. The technical considerations include the probable applications of artificial lift for oil field in Phitsanulok basin. The economic considerations include basic assumptions, other assumptions, and cash flow table**.** 

## **4.2 Technical considerations**

#### **4.2.1 The probable applications of artificial lift for oil field in**

#### **Phitsanulok basin**

The input artificial lift parameters are production, reservoir and well conditions, petroleum engineering requirements as follow as in Table 4.1-4.2. The predictive capability of the proposed system has been verified by comparing with 7 actual wells under Lankrabue oil field as follow as in Table 4.2. There are divided into 21 case studies that comprise 7 cases of electrical submersible pump, 7 cases of Intermittent flow gas lift and 7 cases sucker rod pump for study and analysis result of ALOP as follow as in Table 4.3. The probable applications of artificial lift for oil field in Phitsanulok basin most suitable ranking for intermittent flow gas lift  $(q_{o,avg} = 181)$ STB/d), electrical submersible pump ( $q_{o,avg} = 167$  STB/d) and sucker rod pump ( $q_{o,avg}$ ) = 131 STB/d) respectively. The detail, step of design, basic facilities and necessary information for application of each artificial lift system for oil field in Phitsanulok

basin are output of the software. The table 4.4-4.6 concludes output of electrical submersible pump, intermittent flow gas lift and suckker rod pump respectively.

| <b>Conditions</b> | <b>Parameters</b>         | <b>ESP</b> | <b>IFGL</b>    | <b>SRP</b> |
|-------------------|---------------------------|------------|----------------|------------|
| Production        | Water production (b/d)    |            | $\overline{0}$ |            |
| Reservoir         | Specific gravity of oil   | 0.828      |                |            |
|                   | Specific gravity of water | 1.05       |                |            |
| Well              | Depth (ft)                |            | 3,715          |            |
|                   | System backpressure (psi) | 400        |                |            |
|                   | O.D of Tubing (in)        | 2.375      |                |            |
|                   | Tubing temperature (°R)   |            | 587            |            |
|                   | Tubing type               | <b>New</b> |                |            |
|                   | Tubing pressure (psi)     | 50         |                |            |
| Other             | Cycle Time (min)          |            | 15             |            |
|                   | Endurance limit (psi)     |            |                | 30,000     |
|                   | Liquid Slug (%)           |            | 60             |            |
|                   | Specific gravity of gas   |            | 0.6            |            |
|                   | injection                 |            |                |            |
|                   | Volumetric Efficiency     | 80         |                | 80         |

**Table 4**.**1** Minimum requirement information of Lankrabue oil field.

| Well           | ${\bf P}$ | <b>Rs</b> | B <sub>0</sub> | $B_g$       | ${\bf J}$ |
|----------------|-----------|-----------|----------------|-------------|-----------|
| No.            | (psi)     | (SCF/STB) | (bbl/STB)      | (cu ft/SCF) | (b/d/psi) |
| $\mathbf{1}$   | 700       | 251       | 1.22           | 0.025       | 2.07      |
| $\overline{2}$ | 630       | 235       | 1.21           | 0.028       | 1.70      |
| 3              | 570       | 221       | 1.20           | 0.031       | 1.38      |
| $\overline{4}$ | 490       | 172       | 1.20           | 0.036       | 0.27      |
| 5              | 490       | 171       | 1.20           | 0.036       | 0.24      |
| 6              | 470       | 167       | 1.19           | 0.037       | 0.16      |
| 7              | 470       | 167       | 1.19           | 0.037       | 0.15      |

**Table 4.2** Properties of Lankrabue oil field.

**Table 4.3** Relationship between the artificial lift and Lankrabue oil field.

| Well No.       | Oil production rate (STB/d)                       |            |                        |  |
|----------------|---------------------------------------------------|------------|------------------------|--|
|                | <b>Electrical</b><br><b>Intermittent flow gas</b> |            | <b>Sucker rod pump</b> |  |
|                | submersible pump                                  | lift       |                        |  |
| $\mathbf{1}$   | 406                                               | 342        | 197                    |  |
| $\overline{2}$ | 334                                               | 281        | 161                    |  |
| $\overline{3}$ | 271                                               | 228        | 134                    |  |
| $\overline{4}$ | 52                                                | 130        | 131                    |  |
| 5              | 47                                                | 121        | 122                    |  |
| 6              | 31                                                | 84         | 88                     |  |
| $\tau$         | 29                                                | 80         | 86                     |  |
| Average        | 167 (Medium)                                      | 181 (Good) | 131 (Fair)             |  |

**Table 4.4** Manufacturers of electrical submersible pump  $(q_0 = 29-406 \text{ STB/d})$ .

| Output                                           | Range           | Unit          |
|--------------------------------------------------|-----------------|---------------|
| Pump displacement                                | 101-507         | bbl           |
| Static live oil gradient                         | 0.68            | psi/ft        |
| Bottom hole pressure drawdown for oil production | 49-245          | psi           |
| Average flowing bottom hole pressure             | 455-651         | psi           |
| Static fluid head                                | 956             | ft            |
| Static fluid level                               | 2,759           | ft            |
| Dynamic fluid level                              | 2,830-3,119     | ft            |
| Discharge head                                   | 588             | ft            |
| <b>Friction losses</b>                           | $0.0001 - 0.21$ | $ft/1,000$ ft |
| Friction head                                    | $0.0004 - 0.78$ | ft            |
| Total dynamic head                               | 3,419-3,708     | ft            |
| Head/Stages                                      | 53.10-53.34     | ft            |
| Number of stage                                  | 64.09-69.84     |               |
| Horsepower/Stage                                 | 1.81-1.86       |               |
| Total horsepower                                 | 116-129.90      | hp            |
| Cable losses                                     | 28              | $v/1,000$ ft  |
| Voltage drop                                     | 104.02          | volts         |
| Surface current: Type 1/2                        | 68/35           | amps          |
| Surface voltage: Type 1/2                        | 1,229/2,374     | volts         |
| Cable size: Type 1 Cu/Al : Type 2 Cu/Al          | 4/2:6/4         |               |

**Table 4.5** Manufacturers of intermittent flow gas lift  $(q_0 = 80-342 \text{ STB/d})$ .

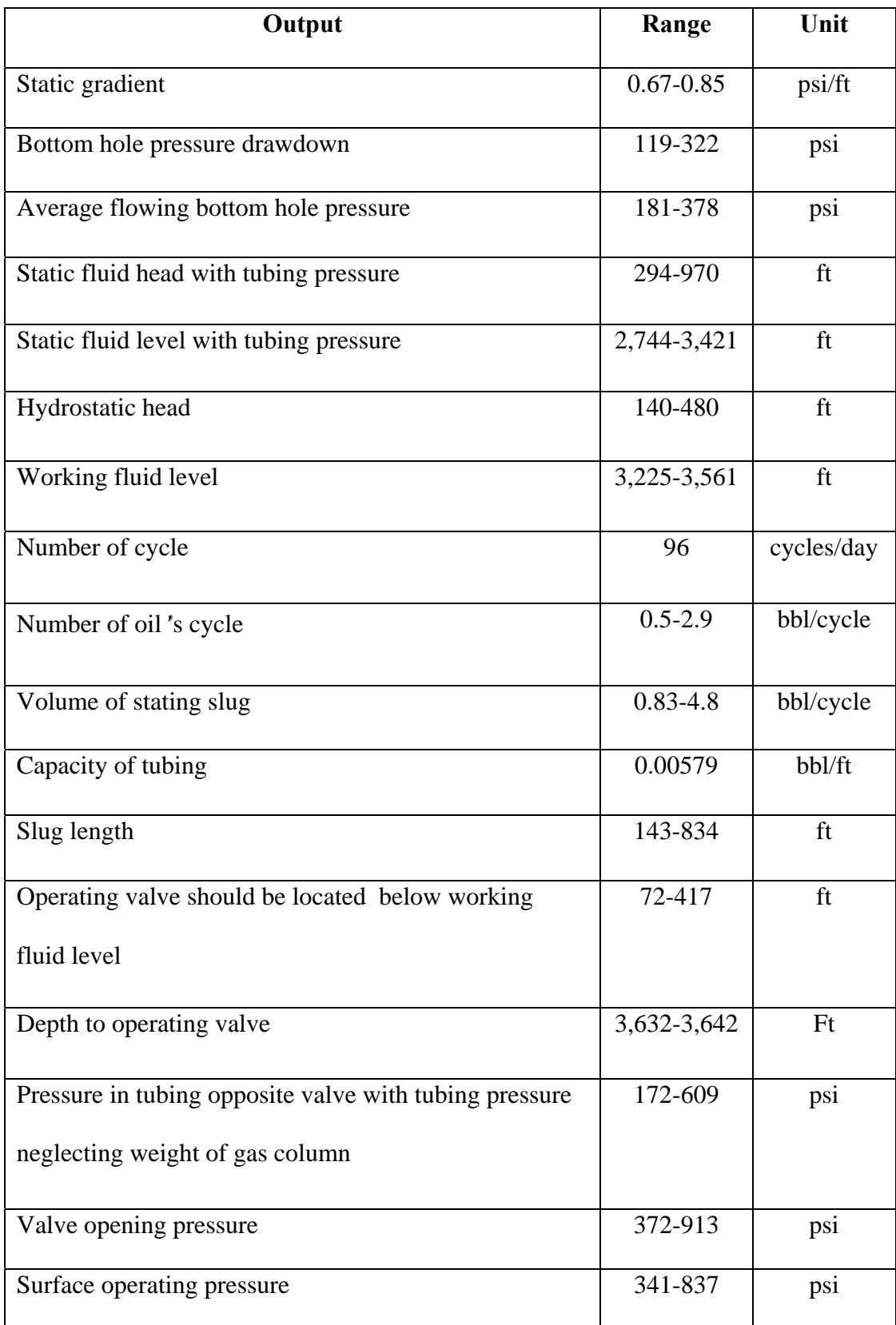

**Table 4.5** Manufacturers of intermittent flow gas lift  $(q_0 = 80{\text -}342 \text{ STB/d})$  (cont.).

| Output                                      | Range       | Unit           |
|---------------------------------------------|-------------|----------------|
| Volume of oil tubing                        | 21.03-21.09 | bbl            |
| Space occupied by gas just as starting slug | 16.26-20.20 | bbl            |
| reaches surface                             |             |                |
| Pressure under slug                         |             | psi            |
| Average pressure                            | 123-386     | psi            |
| Compressibility factor of gas injection     | 248-650     |                |
| Minimum gas required                        | 0.88-0.95   | SCF/cycle      |
| Minimum injection gas oil ratio             | 316-724     | <b>SCF/STB</b> |

**Table 4.6** Manufacturers of sucker rod pump ( $q_0 = 86-197$  STB/d).

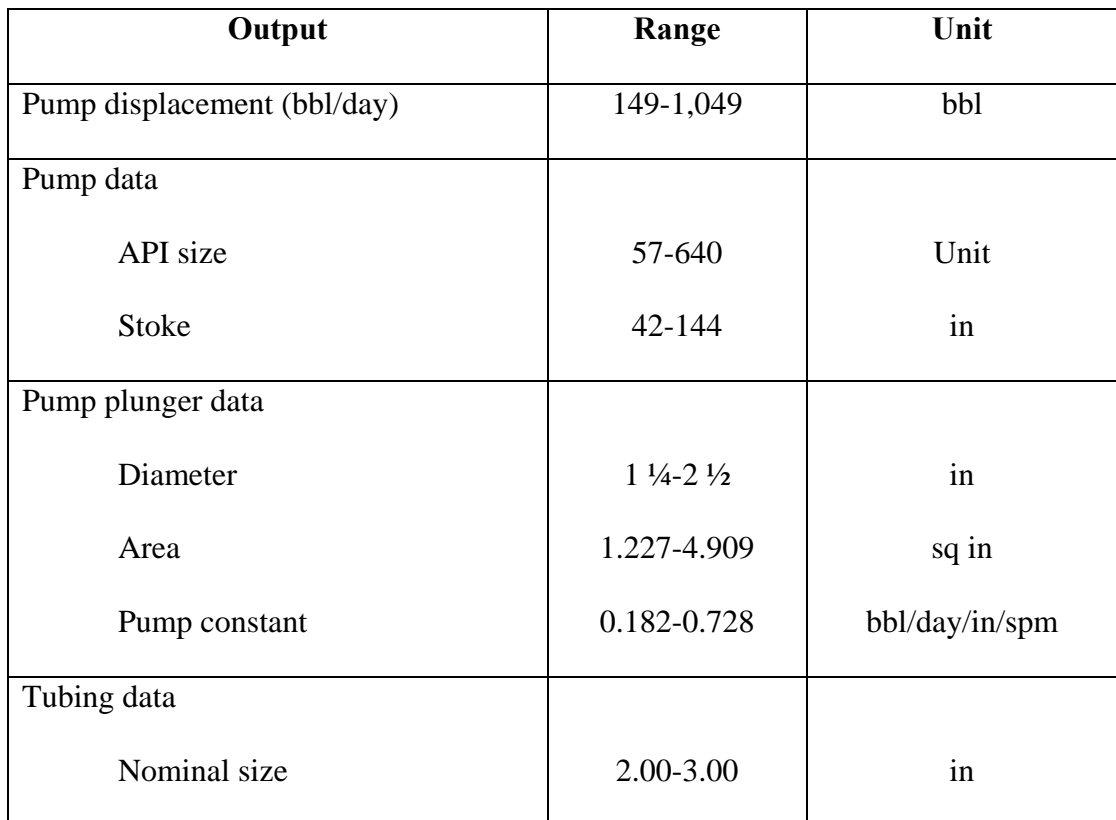

**Table 4.6** Manufacturers of sucker rod pump  $(q_0 = 86-197 \text{ STB/d})$  (cont.).

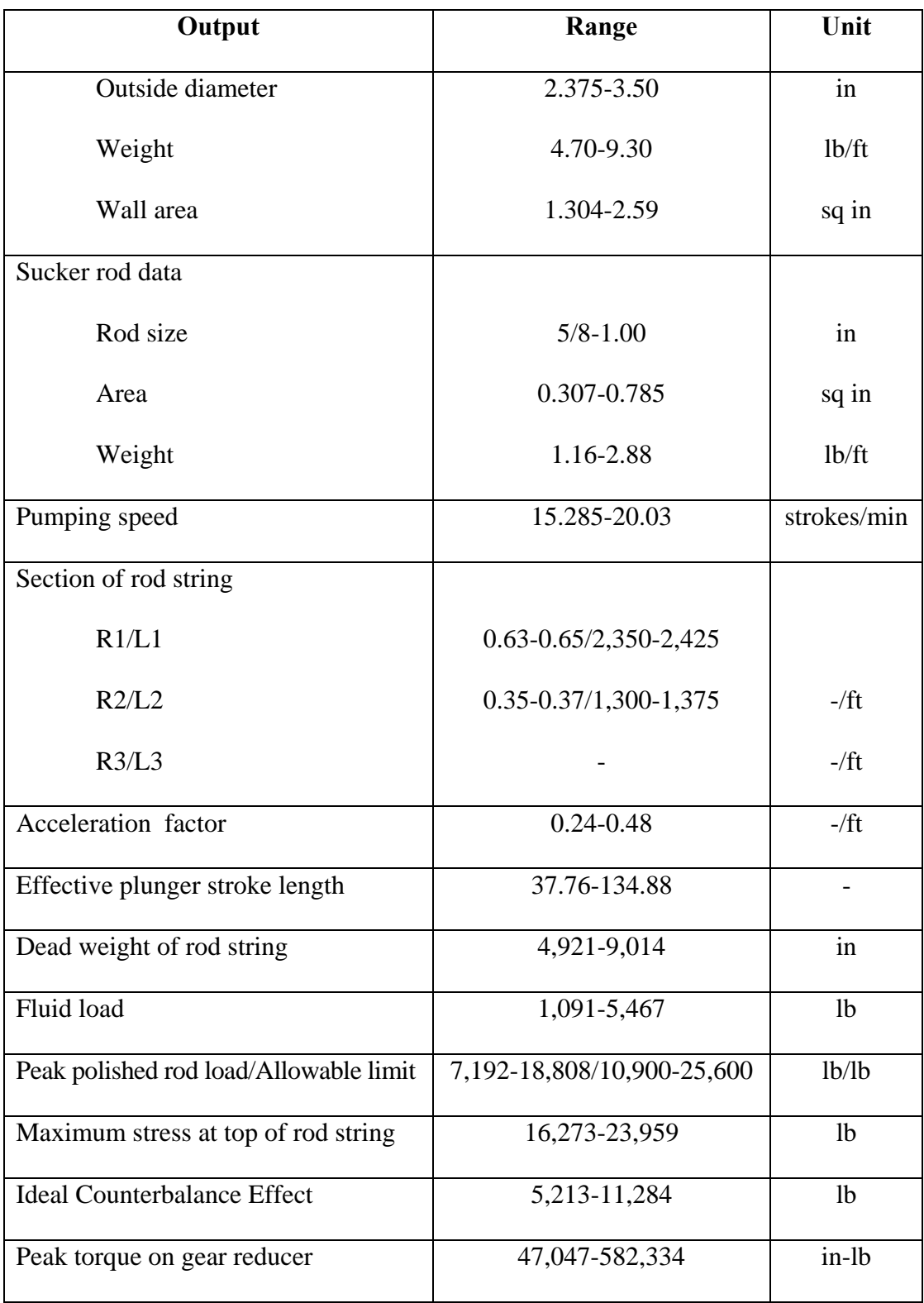

**Table 4.6** Manufacturers of sucker rod pump  $(q_o = 86-197 \text{ STB/d})$  (cont.).

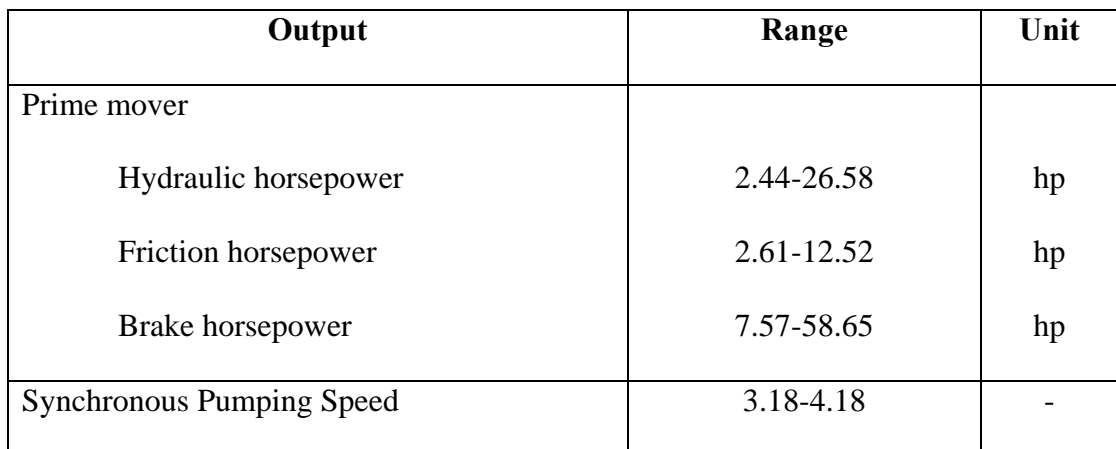

# **4.2.2 Relationship between artificial lift and controlling factor for oil field in Phitsanulok basin**

This topic describes result of the ALOP under the controlling factor. These factors are bottom hole pressure and gas oil ratio, productivity index, size of tubing and variable rate. There are divided into 78 case studies that comprise a case of natural flow, 21 cases of bottom hole pressure and gas oil ratio, 21 cases of productivity index and 15 cases of size of tubing, and 21 cases of variable rate. The bottom hole pressure and gas liquid ratios, productivity index, size of tubing and variable rates are the controlling factors in the selection of the method of lift, which are divided into 2 cases (low and high) for study and analysis result of ALOP as follow as in Table 4.7. This topic includes 5 sub topics that are result of ALOP for case of natural flow, bottom hole pressure and gas oil ratio, productivity index, size of tubing, variable rate, and design of artificial lift system.

**Table 4.7** Type of the controlling factors.

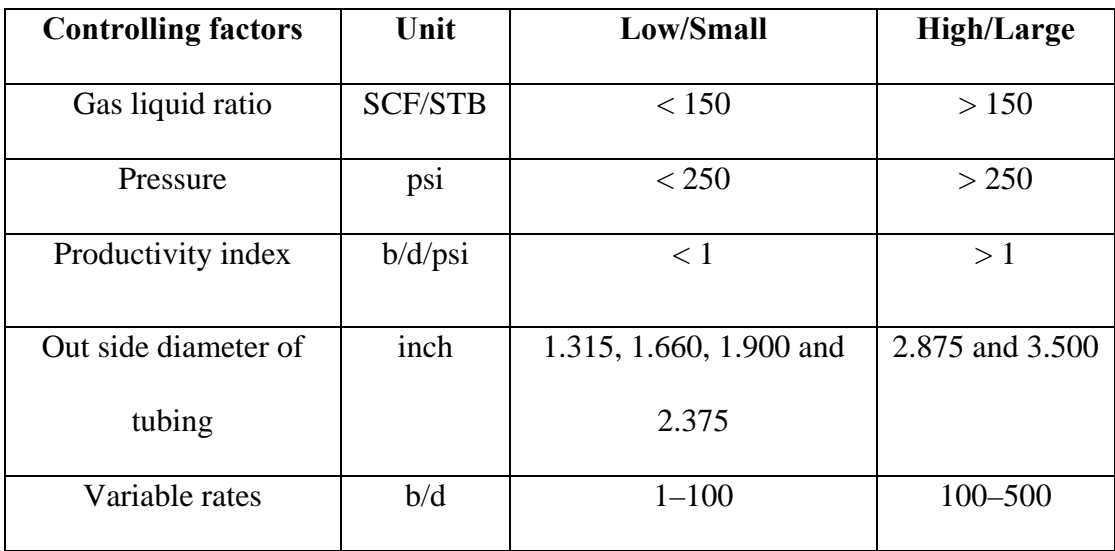

## **4.2.2.1 Technical consideration for case of natural flow**

The exploration and production periods are divided into 4 years of exploration period and 21 years of production period. This study will be early production on the  $5<sup>th</sup>$  year of investment as follow as in Table 4.8. The total production wells are 25. The original oil inplace of this study is 109 MMbbl.

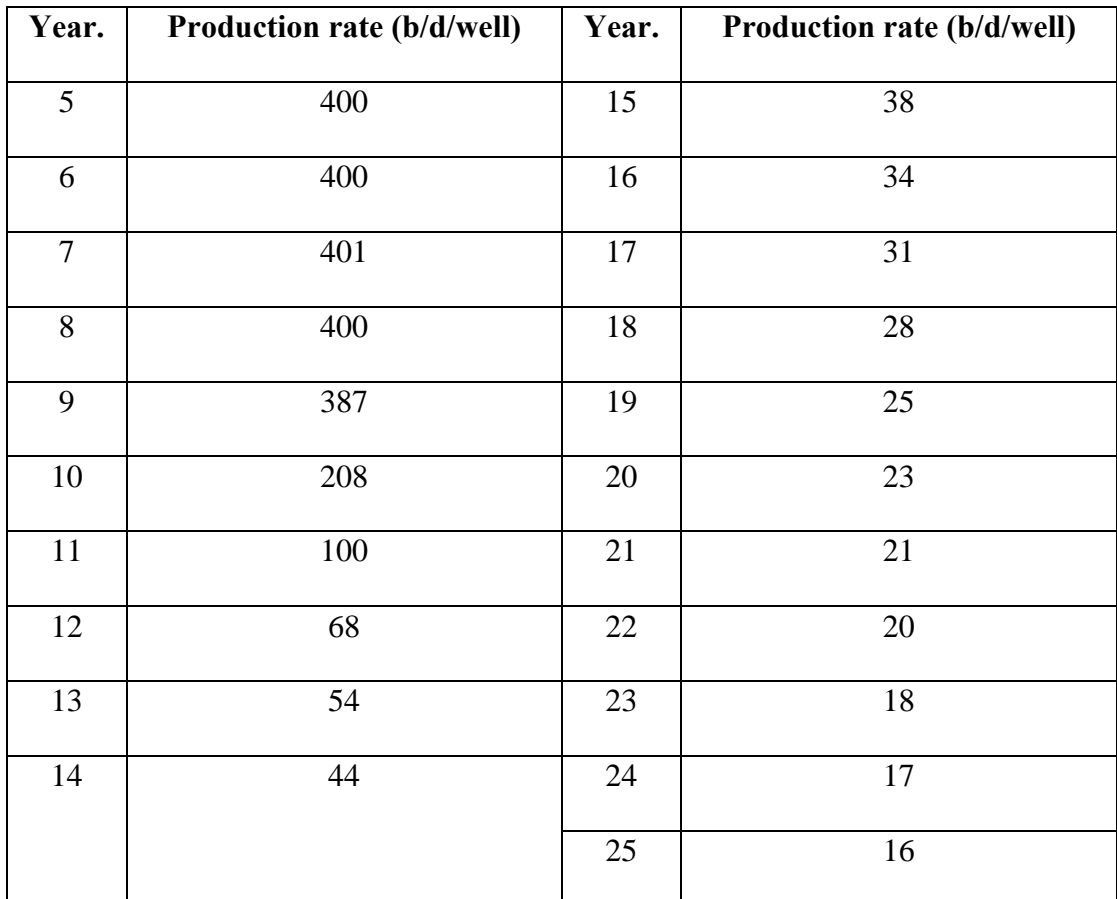

# **4.2.2.2 Technical consideration in term of bottom hole pressure and gas oil ratio**

The bottom hole pressure and gas oil ratio influences the selection of artificial lift equipment and the design of the lifting mechanism. There are divided into a 21 case for technical consideration in term of the bottom hole pressure and gas oil ratio. Figure 4.1 describes relationship between bottom hole pressure and gas oil ratio. Table 4.9 and Figure 4.2-4.3 describes relationship between the artificial lift (electrical submersible pump, intermittent flow gas lift and sucker rod pump) and controlling factors (bottom hole pressure and gas oil ratio) in term of oil production rate. In case of high gas oil ratio  $(> 150$  SCF/STB) and high pressure  $(> 250$  psi), the intermittent flow gas lift is capable of producing the most fluid from the well more than electrical submersible pump and sucker rod pump. In case of low gas oil ratio (< 150 SCF/STB) and low pressure (< 250 psi), the electrical submersible pump is capable of producing the most fluid from the well more than sucker rod pump and intermittent flow gas lift. Table 4.10 concludes selection of artificial lift's technique in term of bottom hole pressure and gas oil ratio.

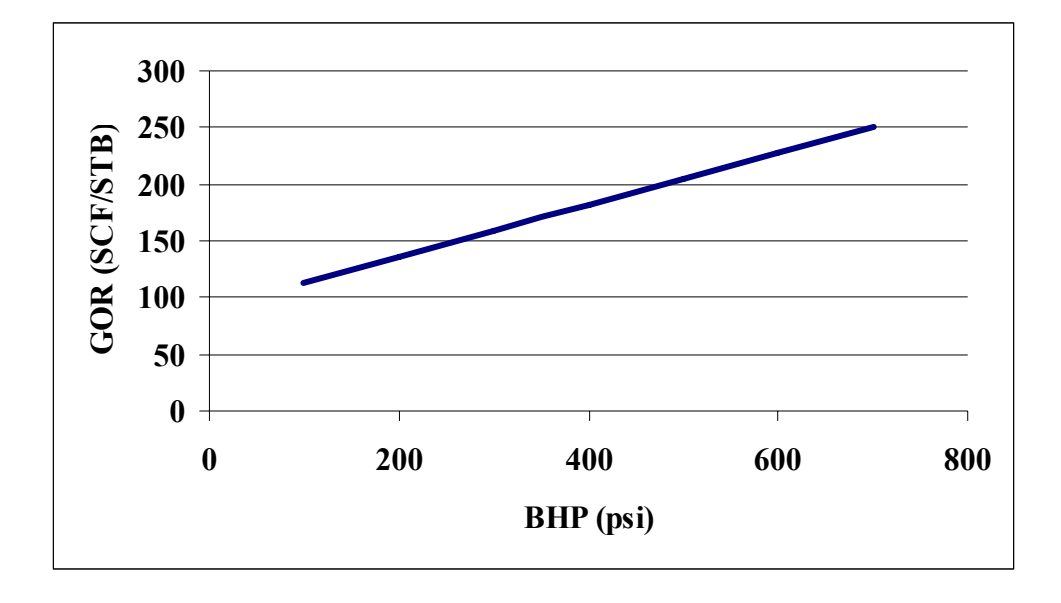

**Figure 4.1** Relationship between bottom hole pressure and gas oil ratio.

**Table 4.9** Relationship between the artificial lift and bottom hole pressure and gas oil

ratio.

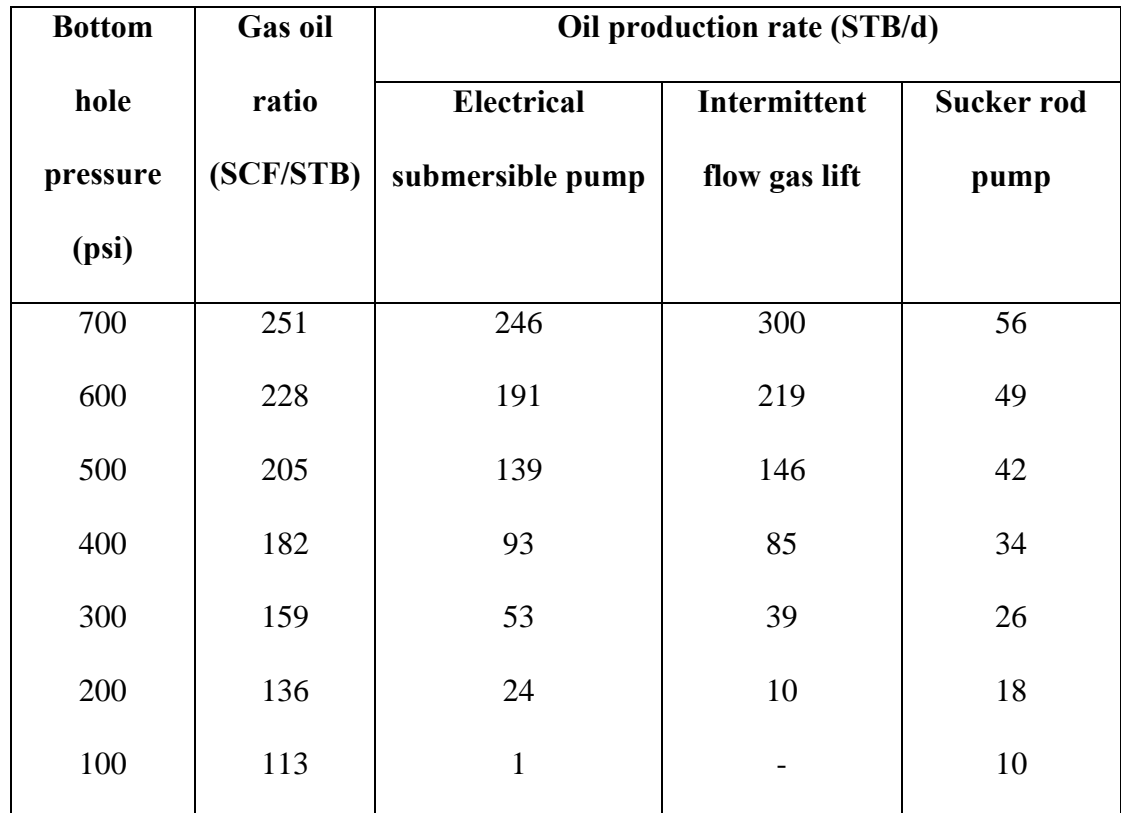

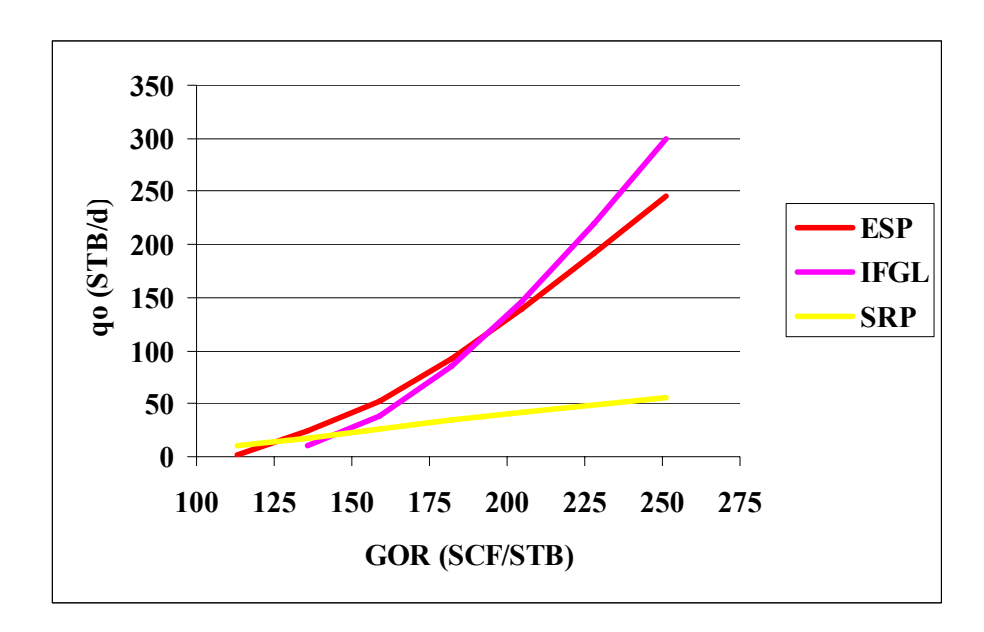

**Figure 4.2** Relationship between gas oil ratio and artificial lift.

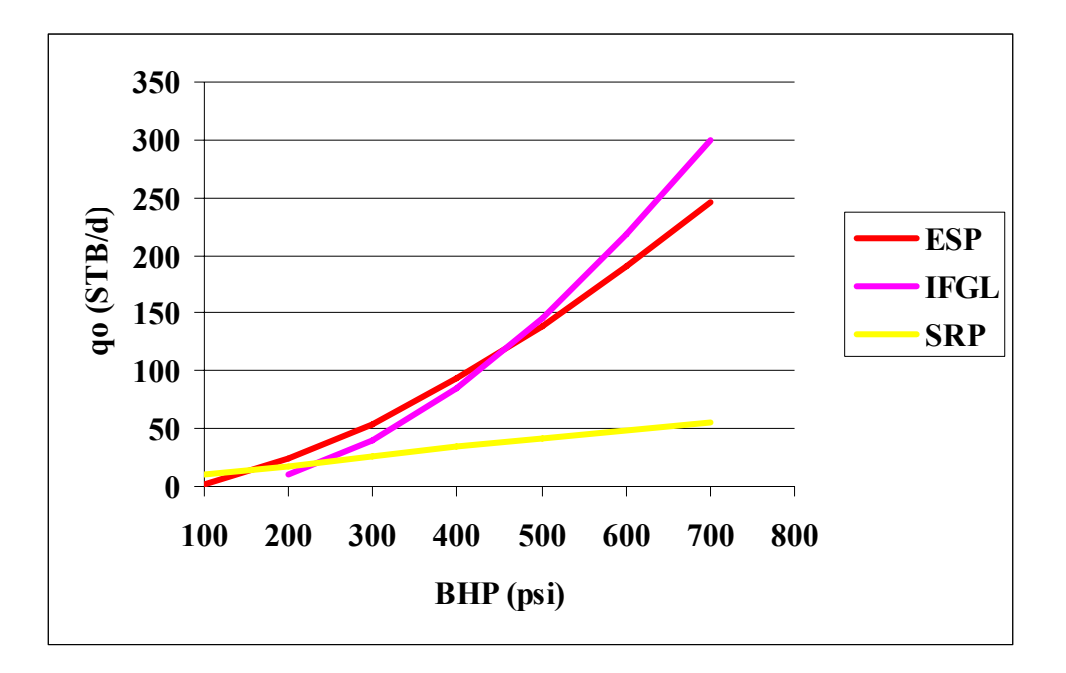

**Figure 4.3** Relationship between bottom hole pressure and artificial lift.

**Table 4.10** Selection of artificial lift's technique in term of bottom hole pressure and gas oil ratio.

| <b>Type</b>                 | Low gas oil ratio and | High gas oil ratio and     |  |
|-----------------------------|-----------------------|----------------------------|--|
|                             | low bottom hole       | <b>High bottom hole</b>    |  |
|                             | pressure $($          | pressure $(>150$           |  |
|                             | $SCF/STB$ and $< 250$ | $SCF/STB$ and $> 250$ psi) |  |
|                             | psi)                  |                            |  |
| Electrical submersible pump | Medium                | Medium                     |  |
| Intermittent flow gas lift  | Fair                  | Good                       |  |
| Sucker rod pump             | Good                  | Fair                       |  |

#### **4.2.2.3 Technical consideration in term of productivity index**

The productivity index influences the selection of artificial lift equipment and the design of the lifting mechanism. There are divided into a 21 case for technical consideration in term of the productivity index. The bottom hole pressure (100 psi), depth (3,715 ft), gas oil ratio (113 SCF/STB), and horsepower (159 hp) are controlling conditions under case of low productivity index (controlling factor). The bottom hole pressure (500 psi), depth (3,715 ft), gas oil ratio (205 SCF/STB), and horsepower (216 hp) are controlling conditions under case of high productivity index (controlling factor). Table 4.11 and Figure 4.4-4.5 describes relationship between the artificial lift (electrical submersible pump, intermittent flow gas lift and sucker rod pump) and controlling factors (productivity index) in term of oil production rate. In case of high productivity index  $(> 1 \text{ b}/\text{d}/\text{psi})$ , the electrical submersible pump is capable of producing the most fluid from the well more than intermittent flow gas lift and sucker rod pump. In case of low productivity index  $\ll 1$  b/d/psi), the sucker rod pump is capable of producing the most fluid from the well more than intermittent flow gas lift and electrical submersible pump. Table 4.12 concludes selection of artificial lift's technique in term of productivity index.

| Productivity | Oil production rate (STB/d) |                          |                 |  |
|--------------|-----------------------------|--------------------------|-----------------|--|
| index        | <b>Electrical</b>           | <b>Intermittent flow</b> | Sucker rod pump |  |
| (b/d/psi)    | submersible pump            | gas lift                 |                 |  |
| 2.07         | 406                         | 386                      | 332             |  |
| 1.70         | 334                         | 323                      | 300             |  |
| 1.38         | 271                         | 271                      | 271             |  |
| 0.27         | 52                          | 103                      | 133             |  |
| 0.24         | 47                          | 85                       | 107             |  |
| 0.16         | 31                          | 37                       | 39              |  |
| 0.15         | 29                          | 29                       | 29              |  |

**Table 4.11** Relationship between the artificial lift and productivity index.

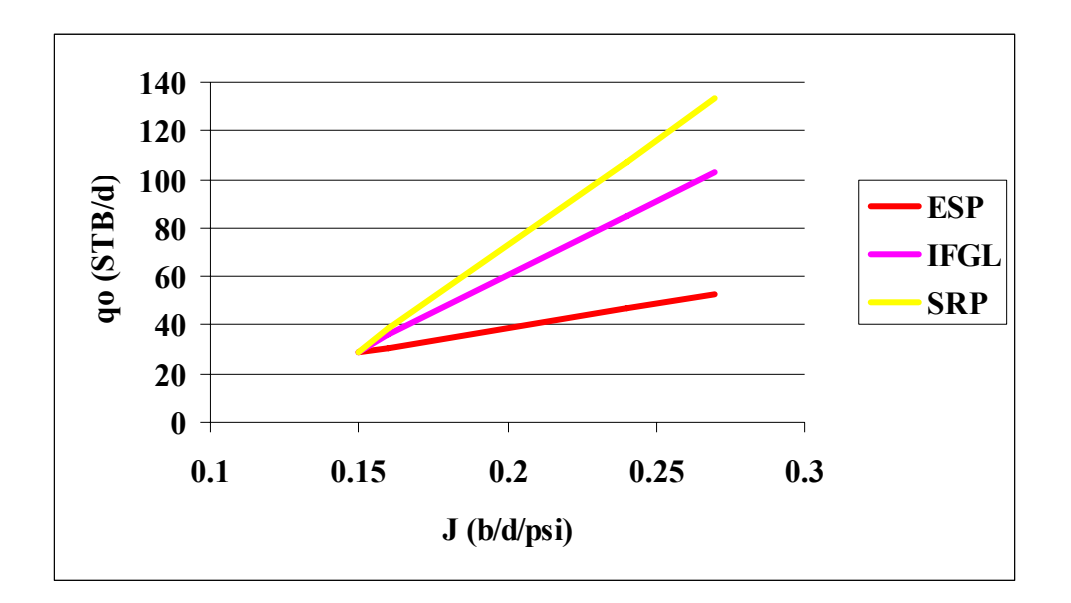

**Figure 4.4** Relationship between low productivity index and artificial lift.

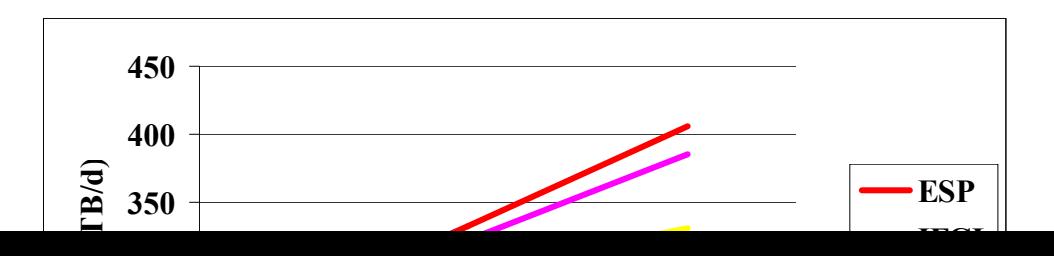
**Figure 4.5** Relationship between high productivity index and artificial lift.

| <b>Type</b>                 | <b>Productivity index</b>                   |                            |  |
|-----------------------------|---------------------------------------------|----------------------------|--|
|                             | Low $(\leq 1 \frac{b}{d} \cdot \text{psi})$ | High $(>1 \frac{b}{d}psi)$ |  |
| Electrical submersible pump | Fair                                        | Good                       |  |
| Intermittent flow gas lift  | Medium                                      | Medium                     |  |
| Sucker rod pump             | Good                                        | Fair                       |  |

**Table 4.12** Selection of artificial lift's technique in term of productivity index.

#### **4.2.2.4 Technical consideration in term of size of tubing**

The size of tubing influences the selection of artificial lift equipment and the design of the lifting mechanism. There are divided into a 21 case for technical consideration in term of the size of tubing. Table 4.13 and Figure 4.6-4.7 describes relationship between the artificial lift (electrical submersible pump, intermittent flow gas lift and sucker rod pump) and controlling factors (size of tubing) in term of oil production rate. In case of large size of tubing (2.875–3.500 inch), the sucker rod pump is capable of producing the most fluid from the well more than intermittent flow gas lift and electrical submersible pump. In case of small size of tubing (1.315–2.375 inch), the electrical submersible pump is capable of producing the most fluid from the well more than intermittent flow gas lift and sucker rod pump Table 4.14 concludes selection of artificial lift's technique in term of size of tubing. The bottom hole pressure (100 psi), depth (3,715 ft), gas oil ratio (113 SCF/STB), and horsepower (159 hp) are controlling conditions under case of low productivity index (controlling factor). The bottom hole pressure (500 psi), depth (3,715 ft), gas oil ratio (205 SCF/STB), and horsepower (216 hp) are controlling conditions under case of high productivity index (controlling factor).

| Size of | Oil production rate (STB/d) |                          |                 |  |  |
|---------|-----------------------------|--------------------------|-----------------|--|--|
| tubing  | <b>Electrical</b>           | <b>Intermittent flow</b> | Sucker rod pump |  |  |
| (inch)  | submersible pump            | gas lift                 |                 |  |  |
| 1.315   | 17                          | 5                        |                 |  |  |
| 1.660   | 23                          | 12                       |                 |  |  |
| 1.900   | 26                          | 16                       |                 |  |  |
| 2.375   | 28                          | 23                       | 17              |  |  |
| 2.875   | 29                          | 29                       | 29              |  |  |
| 3.500   | 29                          | 44                       | 51              |  |  |

**Table 4.13** Relationship between the artificial lift and size of tubing.

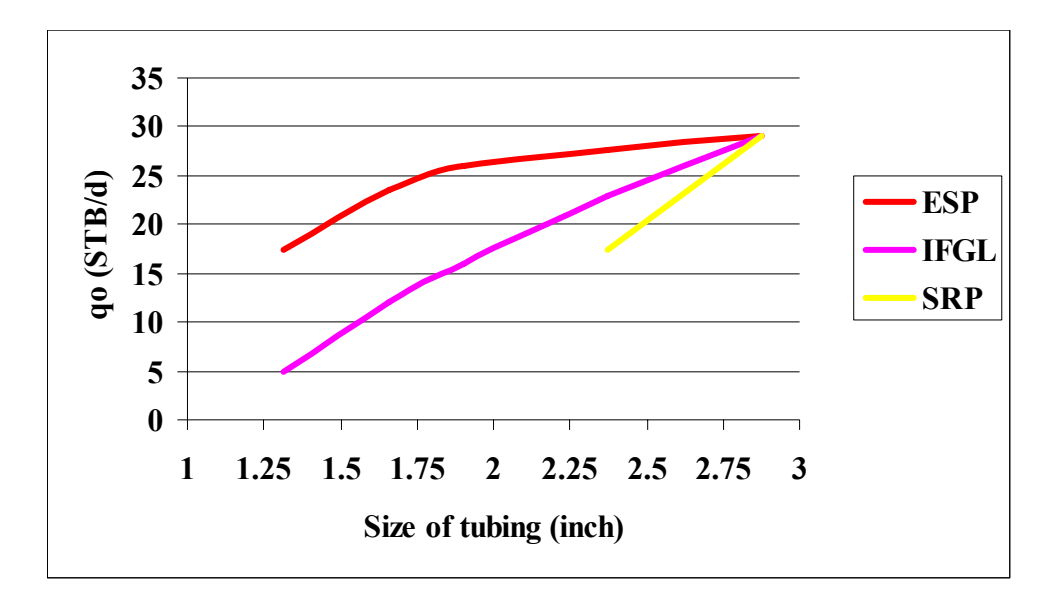

**Figure 4.6** Relationship between small size of tubing and artificial lift.

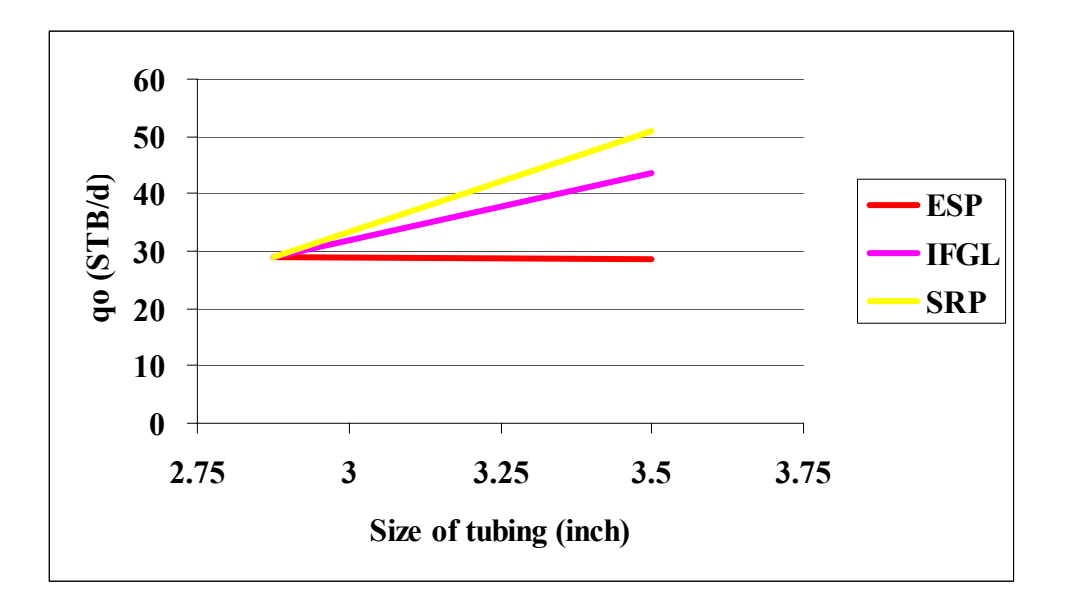

**Figure 4.7** Relationship between large size of tubing and artificial lift.

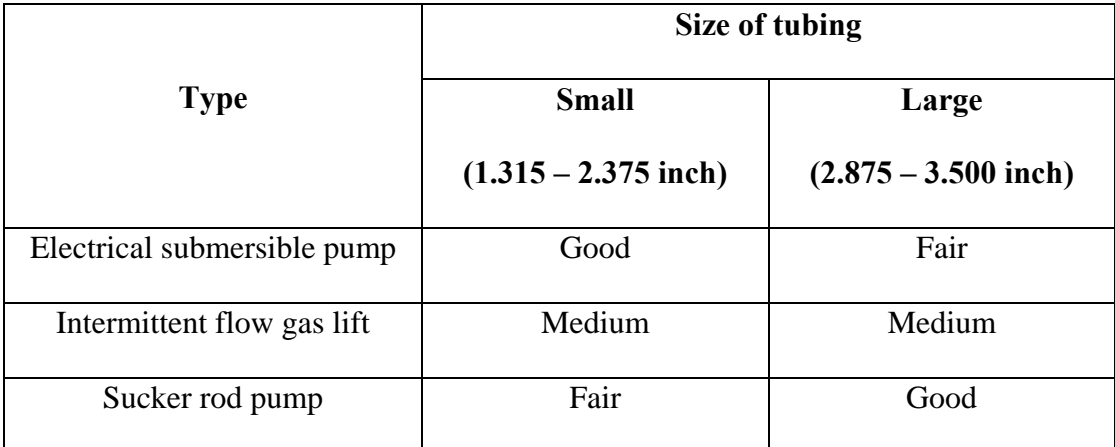

**Table 4.14** Selection of artificial lift's technique in term of size of tubing.

#### **4.2.5 Technical consideration in term of variable rate**

 The variable rate influences the selection of artificial lift equipment and the design of the lifting mechanism. There are divided into a 21 case for technical consideration in term of the variable rate. The horsepower  $(100\pm 20 \text{ hp})$  are controlling conditions Figure 4.8 describes relationship between the artificial lift (electrical submersible pump, intermittent flow gas lift and sucker rod pump) and controlling factors (variable rate) in term of oil production rate. The intermittent flow gas lift is capable of producing the most fluid from the well more than sucker rod pump and electrical submersible pump. Table 4.15 concludes selection of artificial lift's technique in term of variable rates.

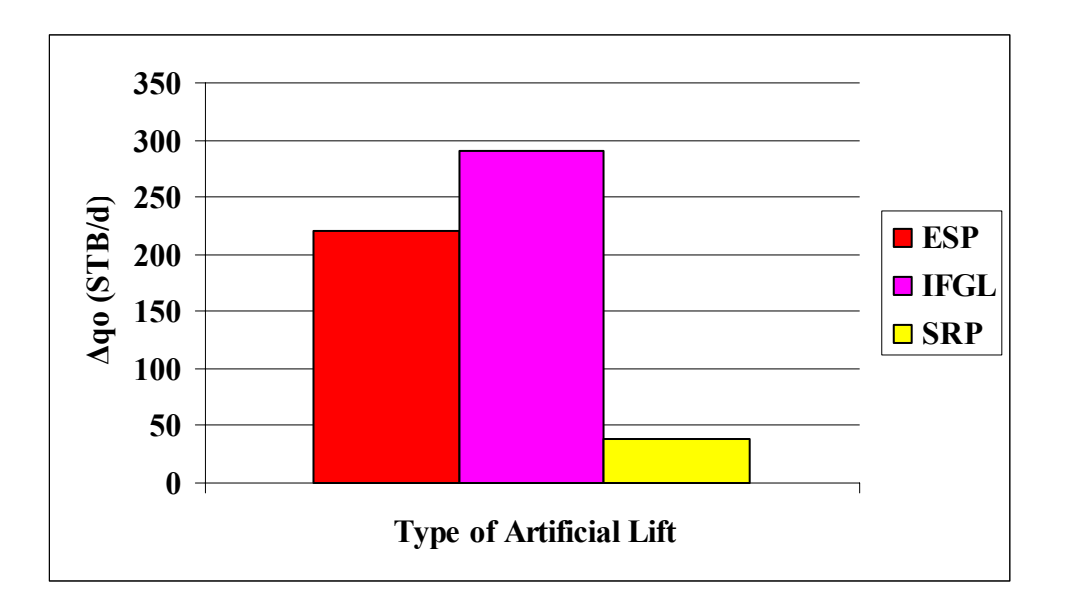

**Figure 4.8** Relationship between variable rate and artificial lift.

**Table 4.15** Selection of artificial lift's technique in term of variable rate.

| <b>Type</b>                 | Variable rate (b/d) |
|-----------------------------|---------------------|
| Electrical submersible pump | Medium              |
| Intermittent flow gas lift  | Good                |
| Sucker rod pump             | Fair                |

# **4.3 Economic considerations**

The objective is to determine the pay back period, net present value, profit investment ratio and internal rate of return for analyzing and estimating in all cases study. The exploration period and production region under the Petroleum Acts "Thailand III" statute are divided into 3 years of exploration period and 20 years of production period. This study will be early production on the  $4<sup>th</sup>$  year of investment. The total exploration and production period is 23 years that are divided in this study

into 3 years for exploration and 20 years for production. The work plan will be this following schedule.

 $1<sup>st</sup>$  year @ 2008: Petroleum concession  $2<sup>nd</sup>$  year @ 2008: Geological and geophysical survey 3<sup>rd</sup> year @ 2008: Drill exploration, appraisal and production wells 4th year @ 2008: Production

The petroleum economic studies under the concession system and petroleum economics evaluation of Thailand III (Department of Mineral Resource, 1999) has assumptions and details that into basic assumptions add other assumption cost.

#### **4.3.1 Basic assumptions**

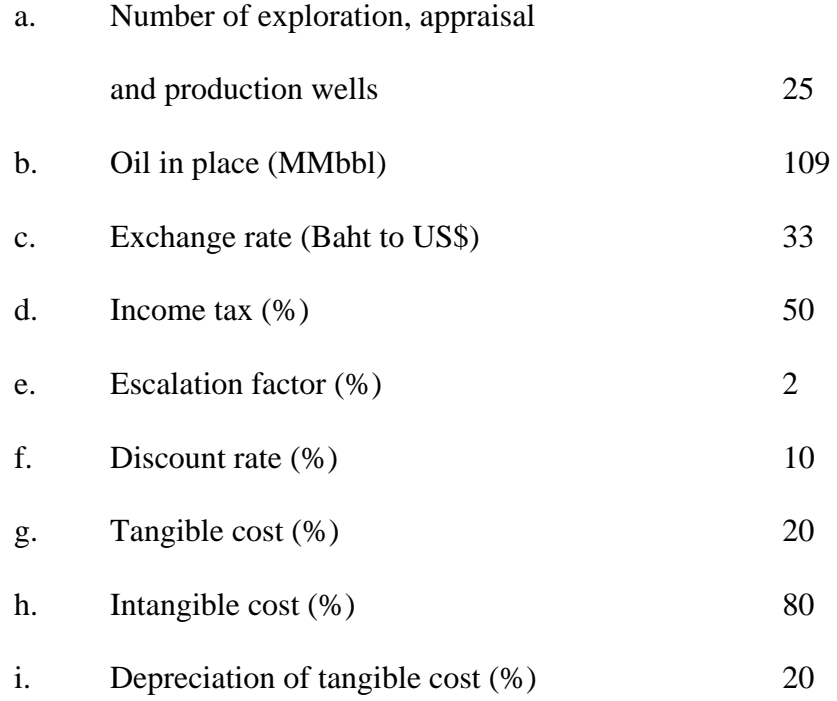

#### j. Sliding scale royalty

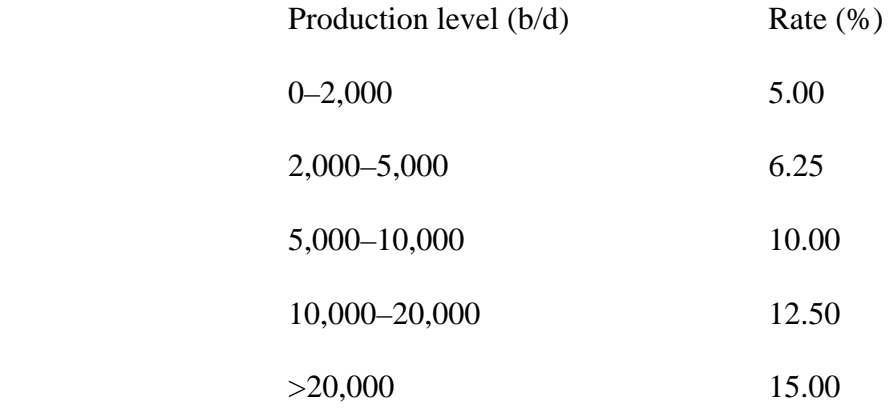

#### **4.3.2 Other assumptions**

a. The oil price is constant over the contact.

 b. Increasing rate of capital expenditure comes from the price increasing of machinery and equipment used in oil industries, and given to two percent per year.

 c. Discount rate of money is 10.00 percent (Siam Commercial Bank, January 2008).

- d. Operating cost is escalated 2 percent each year forward.
- e. The first production is conduct in the five years of work plan.
- f. The expense used in cash flow analysis is estimated as follow:

1) Capital cost (MMMBaht) 17.18

- Geological and geophysical survey
- Well drilling and completion exploration wells
- Well drilling, completion appraisal well and well stimulation
- Well drilling, completion production well and well stimulation
- Pipeline
- Processing production facilities
- Special bonus
- 2) Operating cost (Baht/bbl) 840
- 3) Facilities and maintenances cost

(MMbaht/well and MMbaht/well/year)

- Electrical submersible pump 17.20 and 3.40 - Intermittent flow gas lift 12.25 and 2.94

Sucker rod pump 6.30 and 2.66

4) Oil price (US\$ / bbl) 80

#### **4.3.3 Cash flow table**

The economic considerations are determined and analyzed by using Microsoft Excels 2003. The predictive capability of the proposed system has been verified by comparing with 7 actual wells under Lankrabue oil field. There are divided into 115 case studies that comprise a case of natural flow, 21 cases of bottom hole pressure and gas oil ratio, 21 cases of productivity index and 15 cases of size of tubing, and 57 cases of variable rate as follow as in Table 4.5, 4.7 and 4.9. There are presented into 4 cases in this topic as follow as in Table 4.16-4.19 that include a case of natural flow, electrical submersible pump, intermittent flow gas lift and sucker rod pump. The table 4.20 shows economic evaluation in all cases study.

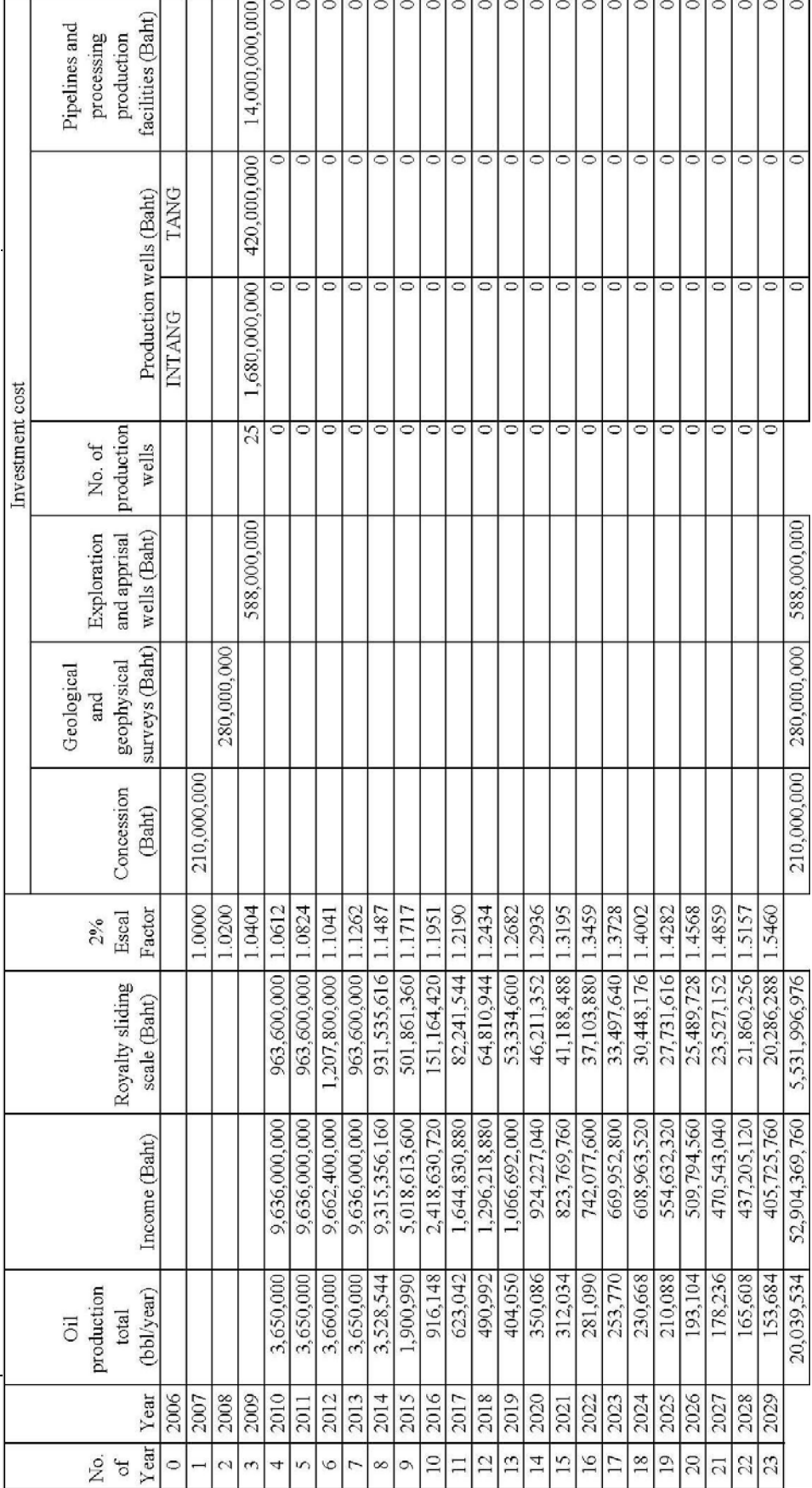

Table 4.16 Economic analysis for natural flow. **Table 4.16** Economic analysis for natural flow.

Table 4.16 Economic analysis for natural flow (cont.). **Table 4.16** Economic analysis for natural flow (cont.).

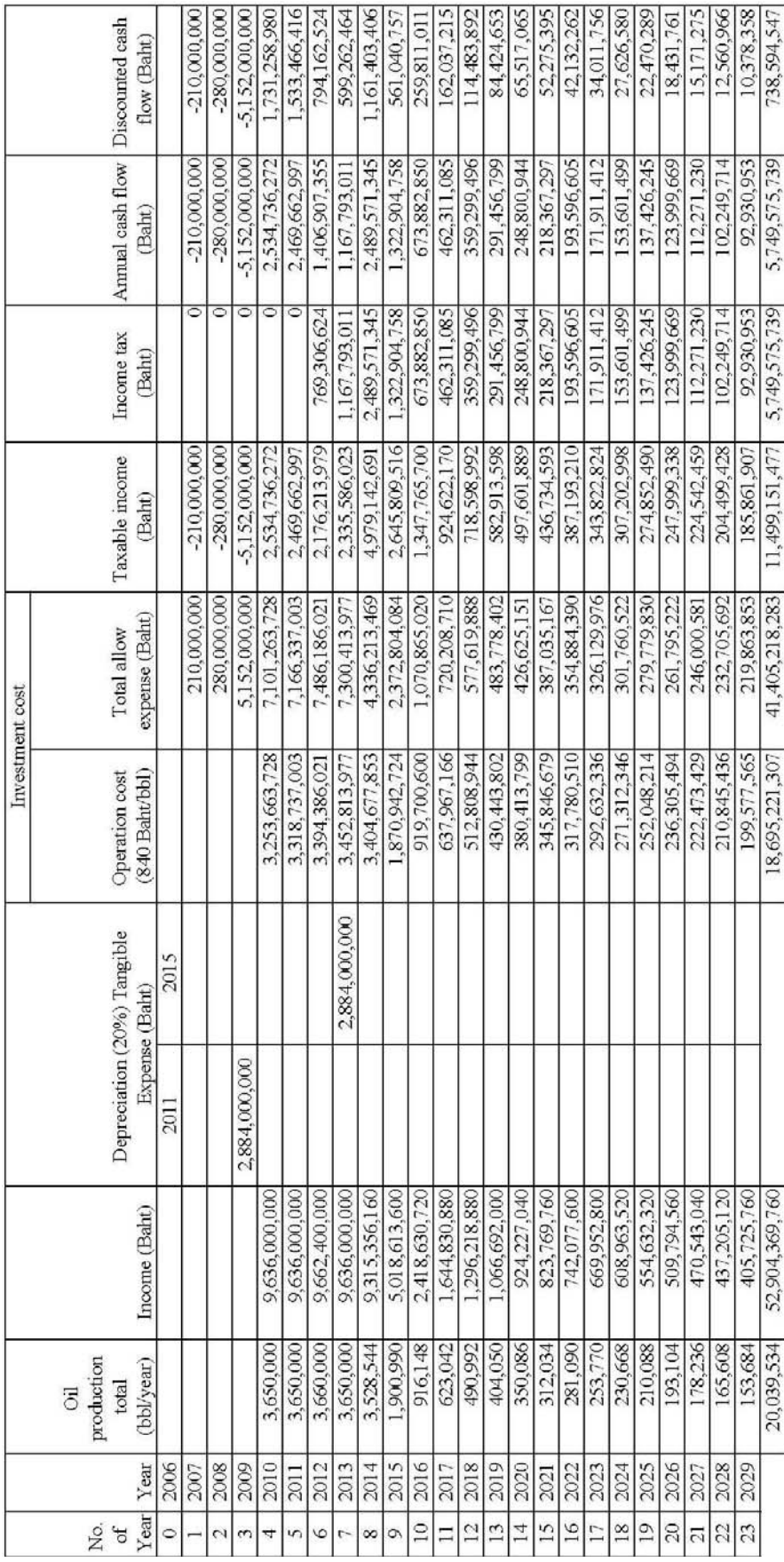

Table 4.17 Economic analysis for electrical submersible. **Table 4.17** Economic analysis for electrical submersible.

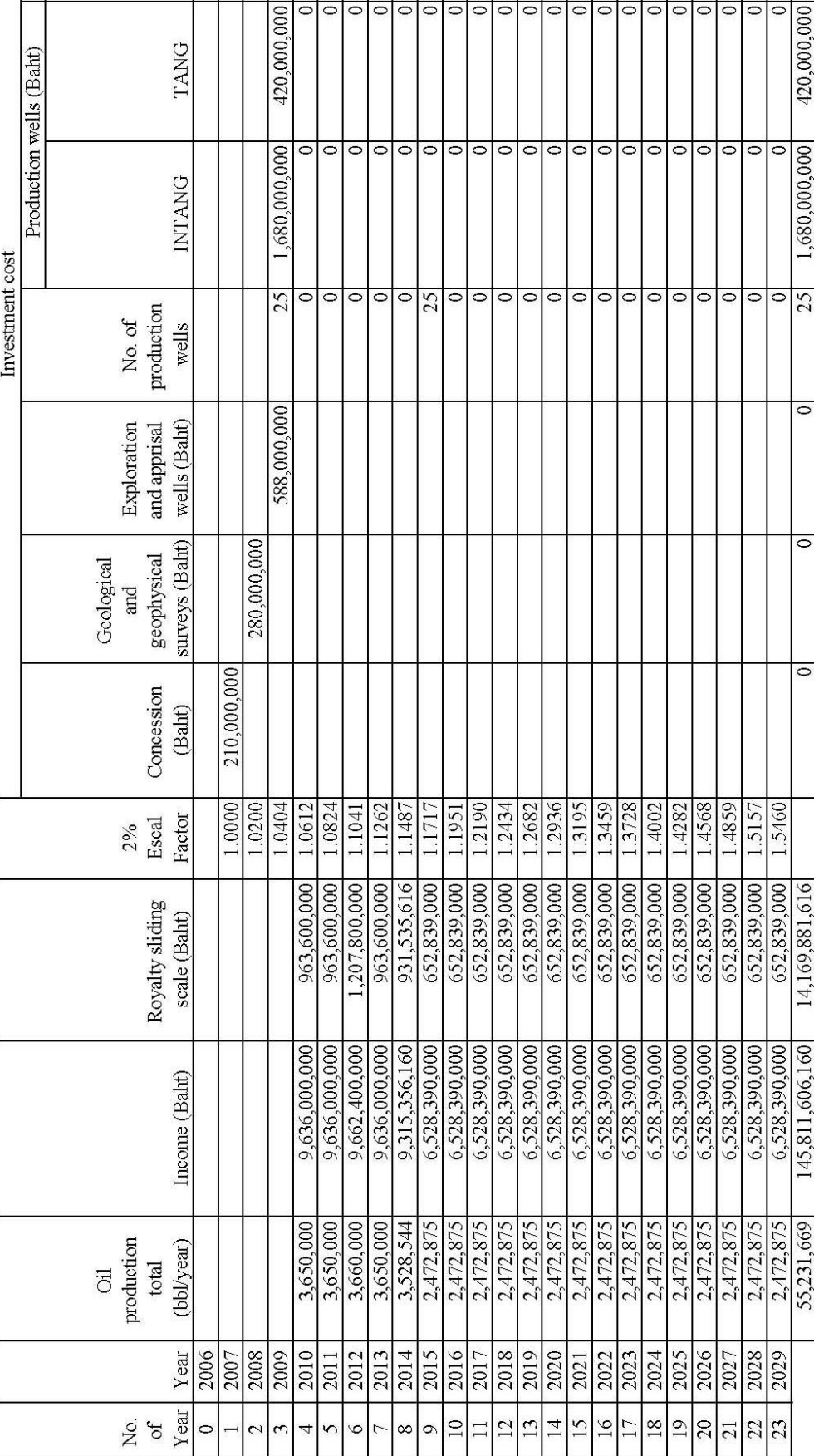

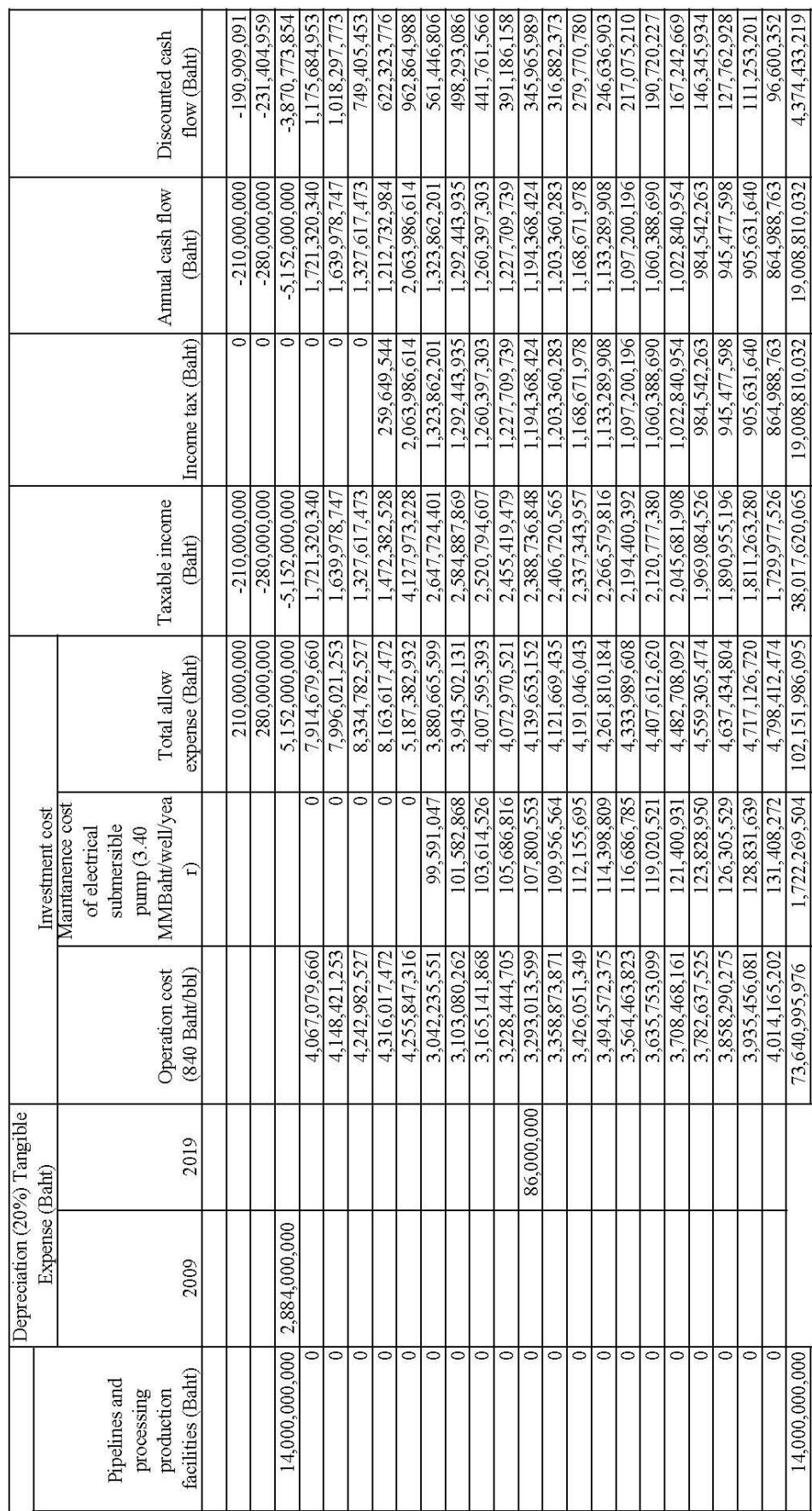

Table 4.17 Economic analysis for electrical submersible pump (cont.). **Table 4.17** Economic analysis for electrical submersible pump (cont.).

Table 4.18 Economic analysis for electrical intermittent flow gas lift. **Table 4.18** Economic analysis for electrical intermittent flow gas lift.

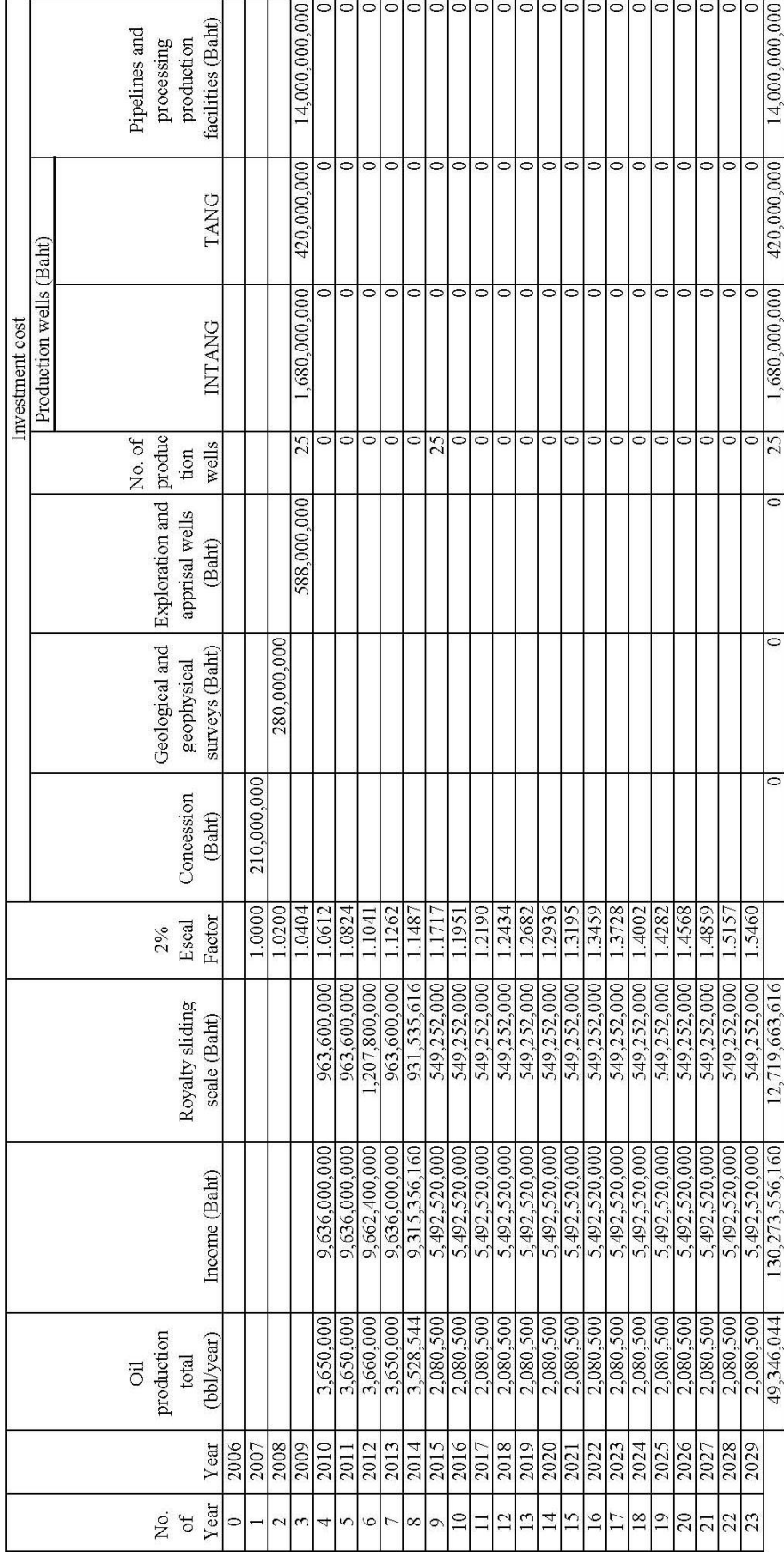

Table 4.18 Economic analysis for electrical intermittent flow gas lift (cont.). **Table 4.18** Economic analysis for electrical intermittent flow gas lift (cont.).

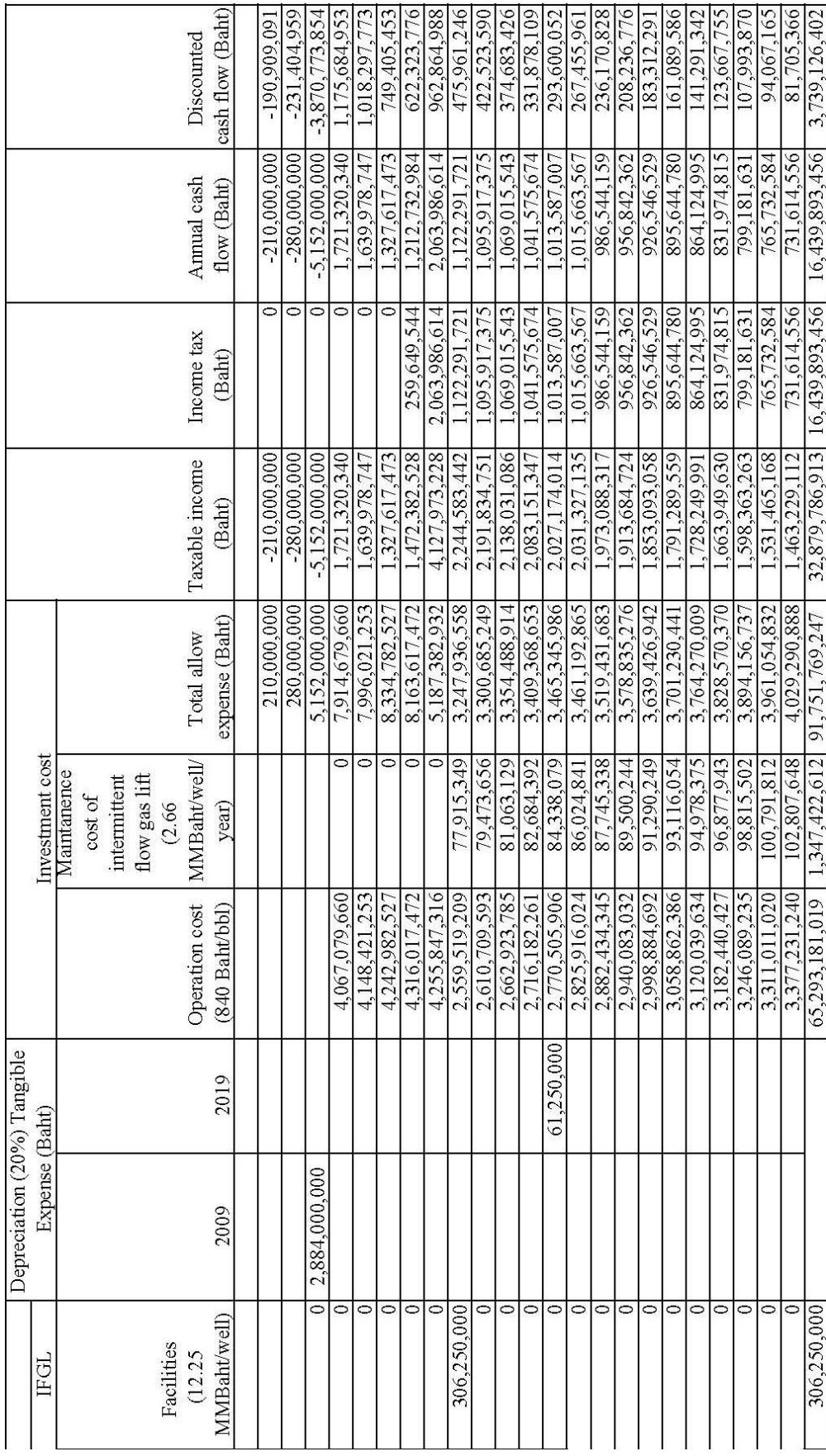

Table 4.19 Economic analysis for sucker rod pump. **Table 4.19** Economic analysis for sucker rod pump.

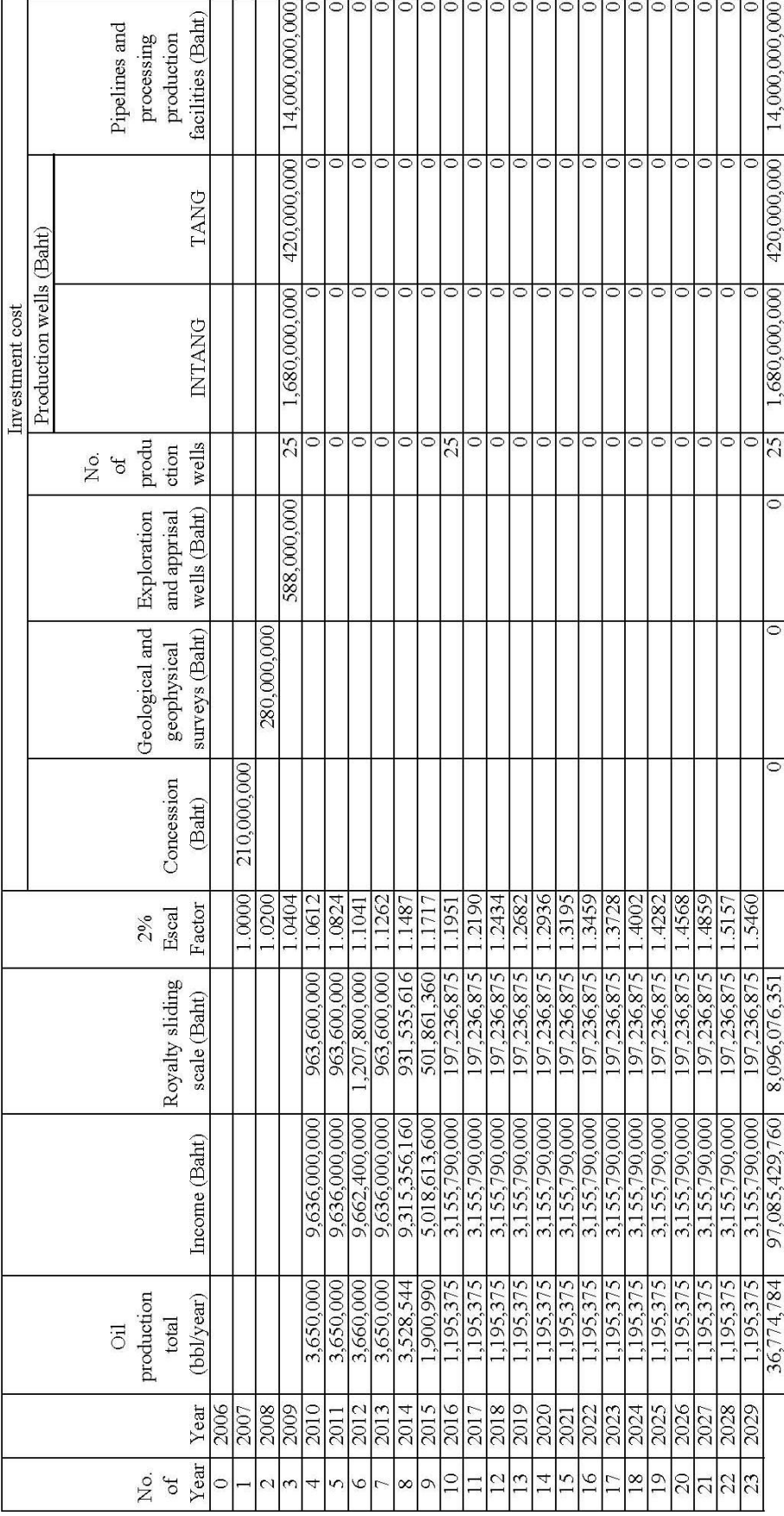

Table 4.19 Economic analysis for sucker rod pump (cont.). **Table 4.19** Economic analysis for sucker rod pump (cont.).

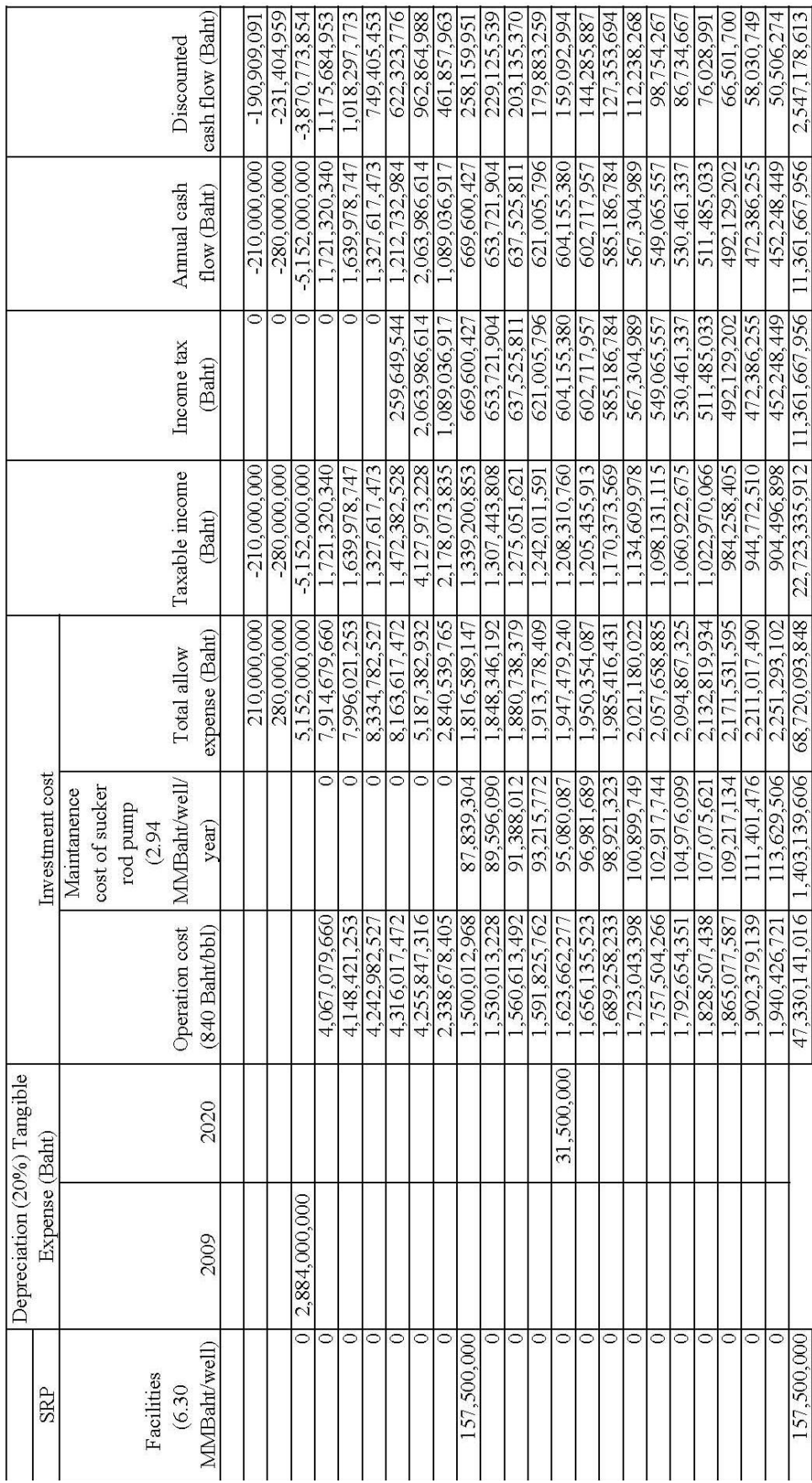

**Table 4.20** Economic evaluations.

| <b>Type of</b> | Oil   | <b>Recovery</b> | <b>Total allow</b> | <b>Discounted</b> | <b>IRR</b> | <b>PIR</b> |
|----------------|-------|-----------------|--------------------|-------------------|------------|------------|
| production     | Rate  | <b>Factor</b>   | expense and        | cash flow         |            |            |
|                |       |                 | <b>Income tax</b>  |                   |            |            |
|                | (b/d) | $(\%)$          | (MMMBaht)          | (MMMBaht)         | (%)        |            |
| Natural        | 136   | 22.74           | 47.16              | 0.74              | 15.25      | 0.33       |
| Flow           |       |                 |                    |                   |            |            |
| Electrical     | 406   | 67.95           | 164.36             | 5.71              | 25.40      | 1.45       |
| Submersible    | 334   | 58.56           | 139.80             | 5.40              | 26.69      | 1.31       |
| Pump           | 271   | 50.65           | 121.16             | 4.37              | 24.97      | 1.08       |
|                | 52    | 25.03           | 59.92              | 1.49              | 18.68      | 0.37       |
|                | 47    | 24.57           | 58.86              | 1.44              | 18.55      | 0.35       |
|                | 31    | 23.28           | 55.64              | 1.39              | 18.48      | 0.33       |
|                | 29    | 23.17           | 55.39              | 1.38              | 18.46      | 0.32       |
| Intermittent   | 342   | 59.56           | 141.91             | 5.60              | 27.00      | 1.37       |
| Flow Gas       | 281   | 51.90           | 123.87             | 4.60              | 25.38      | 1.14       |
| Lift           | 228   | 45.25           | 108.19             | 3.74              | 23.78      | 0.94       |
|                | 130   | 34.08           | 80.90              | 2.58              | 21.26      | 0.65       |
|                | 121   | 32.55           | 77.39              | 2.38              | 20.93      | 0.61       |
|                | 84    | 28.35           | 67.63              | 1.87              | 19.66      | 0.48       |
|                | 80    | 27.92           | 66.47              | 1.85              | 19.60      | 0.47       |
|                |       |                 |                    |                   |            |            |

| <b>Type of</b> | Oil   | <b>Recovery</b> | <b>Total allow</b> | <b>Discounted</b> | <b>IRR</b> | <b>PIR</b> |
|----------------|-------|-----------------|--------------------|-------------------|------------|------------|
| production     | Rate  | <b>Factor</b>   | expense and        | cash flow,        |            |            |
|                |       |                 | <b>Income tax</b>  | 10%               |            |            |
|                | (b/d) | (%)             | (MMMBaht)          | (MMMBaht)         | (%)        |            |
| Sucker Rod     | 197   | 40.75           | 96.32              | 3.48              | 23.27      | 0.89       |
| Pump           | 161   | 37.24           | 88.20              | 3.01              | 22.35      | 0.77       |
|                | 134   | 34.08           | 80.89              | 2.59              | 21.44      | 0.67       |
|                | 131   | 33.71           | 80.08              | 2.55              | 21.34      | 0.66       |
|                | 122   | 32.67           | 77.64              | 2.41              | 21.01      | 0.62       |
|                | 88    | 28.79           | 68.63              | 1.93              | 19.83      | 0.50       |
|                | 86    | 28.57           | 68.13              | 1.90              | 19.76      | 0.49       |
|                |       |                 |                    |                   |            |            |

**Table 4.20** Economic evaluations (cont.).

#### **4.4 Conclusions**

The probable applications of artificial lift for Lan Kra Bu oil field are most suitable ranking for intermittent flow gas lift, electrical submersible pump and sucker rod pump respectively. The best return on investment of artificial lift for Lankrabue oil field intermittent flow gas lift (IRR 22.52% and PIR 0.81), electrical submersible pump (IRR 21.60% and PIR 0.74) and sucker rod pump (IRR 21.29% and PIR 0.66) respectively. The table 4.20 concludes optimizing artificial lift system selection for oil field in Phitsanulok basin. In technical analysis, the bottom hole pressure and gas liquid ratios, productivity index, size of tubing and variable rates are the controlling factors in the selection of the method of lift. The table 4.21 concludes selection of artificial lift's technique.

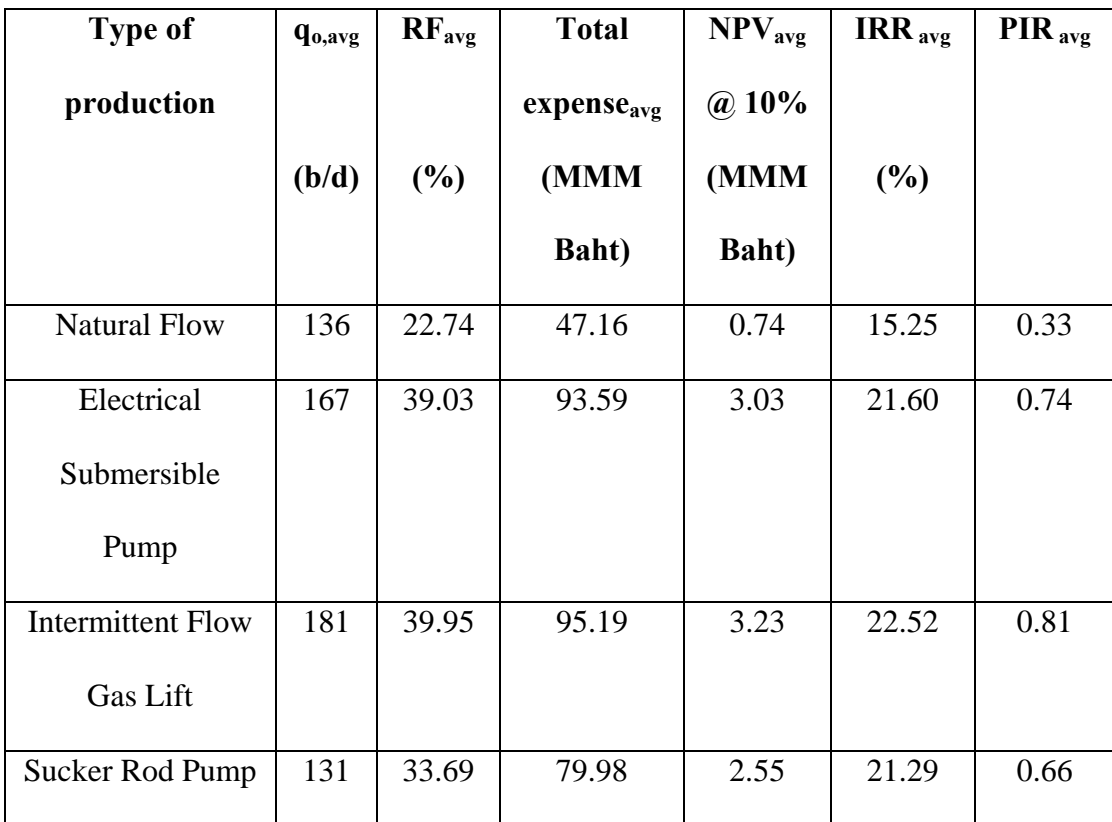

**Table 4.21** Summary of optimizing artificial lift system selection for oil field in

Phitsanulok basin.

**Table 4.22** Selection of artificial lift's technique.

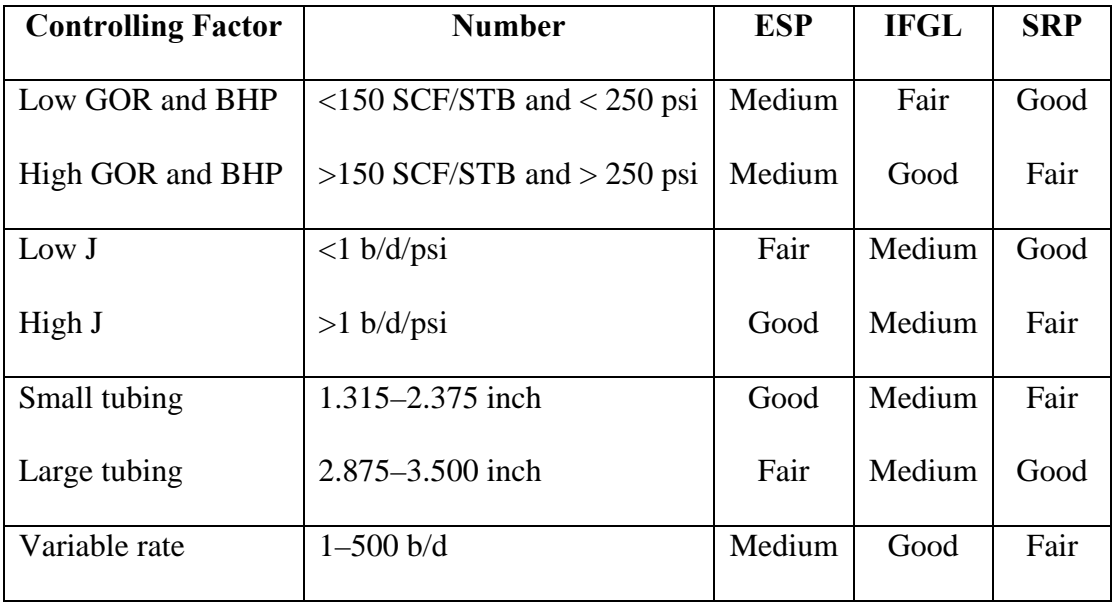

# **CHAPTER V**

# **CONCLUSIONS AND DISCUSSIONS**

#### **5.1 Introduction**

This chapter concludes software development, the probable application and economic evaluation of artificial lift for oil field in Phitsanulok basin, and discussion.

### **5.2 Software development**

The software has been developed for optimizing artificial lift system selection for oil field in Phitsanulok basin and design support of artificial lift system under various petroleum engineering requirements, including electrical submersible pump, intermittent flow gas lift and sucker rod pump. The software hereafter is called ALOP. The proposed system is based on the known analytical solutions and theories, but is not based on the heuristic knowledge, inference procedure and experience of artificial lift expert backed by the rationale and logic. The input artificial lift parameters are hierarchically characterized into several groups using various criteria, e.g., production, reservoir and well conditions, engineering requirements, design constraints and project goals, etc. Manufacturer's motor and data base of electrical submersible pump, intermittent flow gas lift and sucker rod pump are Adam Person Associates Engineering Production Manual and Byron Jackson pump division, Kirkpatrick and Lufkin Pump Division respectively.

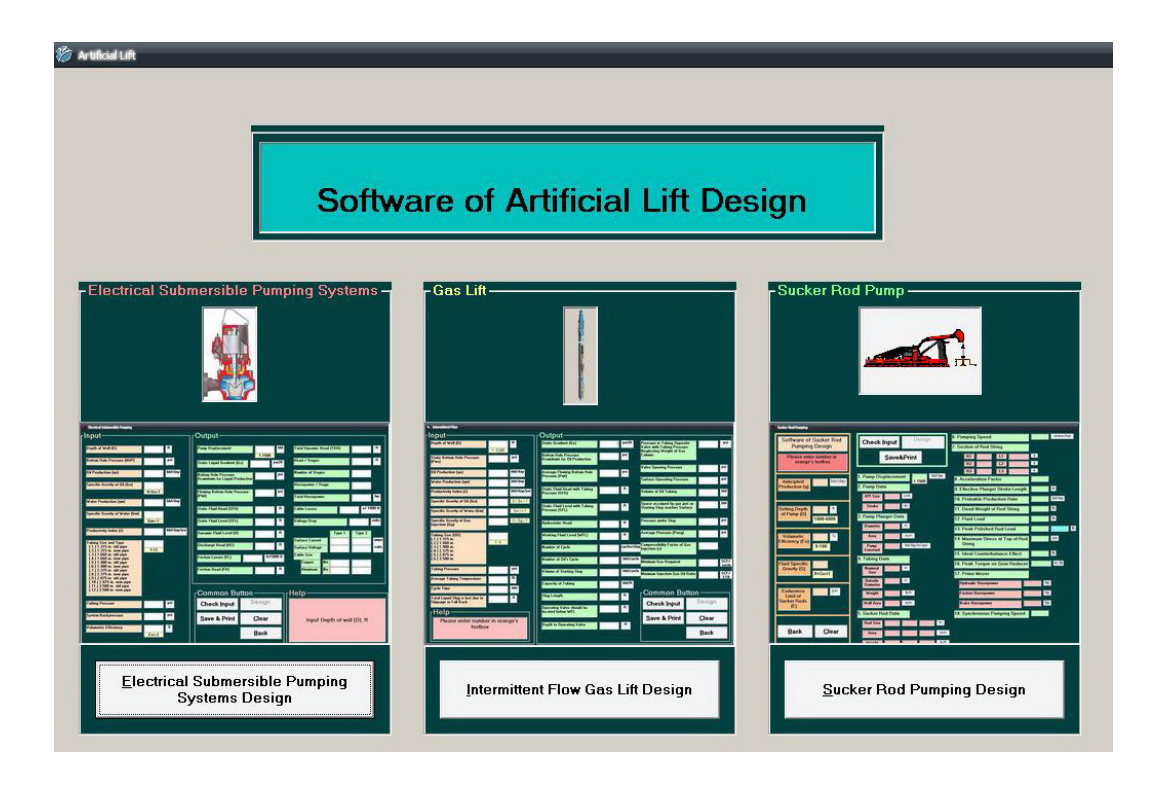

**Figure 5.1** The main page of ALOP.

# **5.3 The probable applications and economic evaluation of artificial lift for oil field Phitsanulok basin.**

The probable applications of artificial lift for Lankrabue oil field is most suitable ranking for intermittent flow gas lift, electrical submersible pump and sucker rod pump respectively. The best return on investment of artificial lift for Lankrabue oil field are intermittent flow gas lift (IRR 22.52% and PIR 0.81), electrical submersible pump (IRR 21.60% and PIR 0.74) and sucker rod pump (IRR 21.29% and PIR 0.66) respectively. The table 4.20 concludes optimizing artificial lift system selection for oil field in Phitsanulok basin. In technical analysis, the bottom hole pressure and gas liquid ratios, productivity index, size of tubing and variable rates are the controlling

factors in the selection of the method of lift. The table 4.21 concludes selection of artificial lift's technique.

**Table 5.1** Summary of optimizing artificial lift system selection for oil field in

Phitsanulok basin**.** 

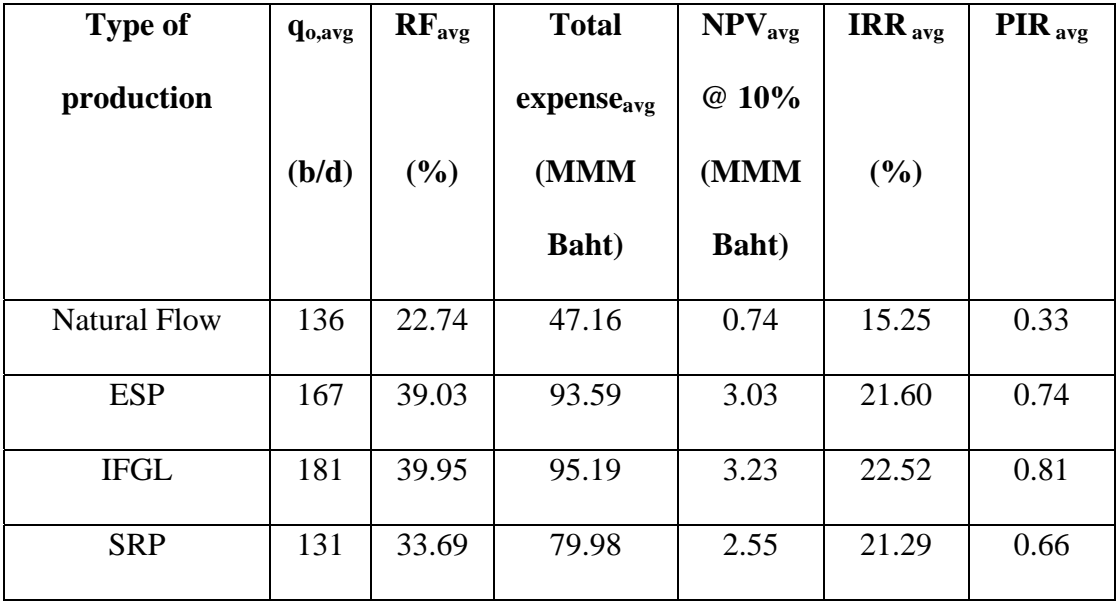

**Table 5.2** Selection of artificial lift's technique.

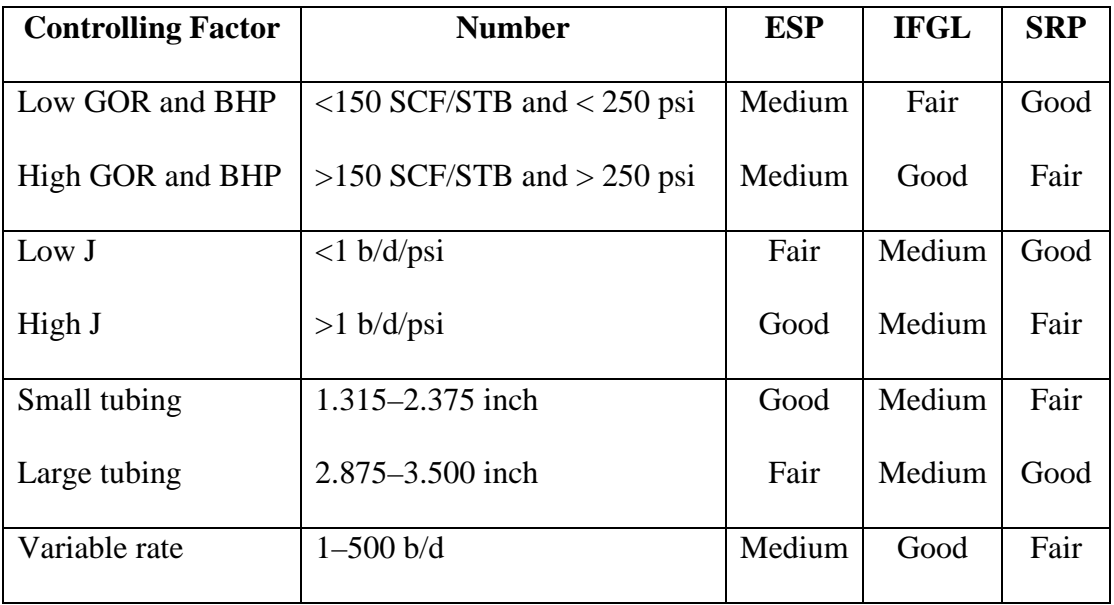

### **5.4 Discussions**

- 5.4.1 The artificial lift can improve the petroleum production rates on the wells. They should be installed at Phitsanulok oil field because it is a big filed that has importance for exploration and production under high present of consumption rates.
- 5.4.2 The researcher should study and learn to understand equations, step and design of electrical submersible pump, intermittent flow gas lift and sucker rod pump.
- 5.4.3 The researcher should know about Microsoft visual basic V.6 program because it is easy and convenient to use for software development.
- 5.4.4 Manufacturer's motor and data base of electrical submersible pump, intermittent flow gas lift and sucker rod pump are studied and determined with the actual wells at Phitsanulok oil field.
- 5.4.5 Reliability of software development depends on the accuracy of equation and data base of each artificial lift system.
- 5.4.6 Simulation result is case study data of natural flow which can be used for decision making in the installation of artificial lift in the nearby petroleum potential area.
- 5.4.7 Reliability of simulation result depends on the accuracy of the input data and the simulation model.
- 5.4.8 The digitized calculation by computer will provide more accurate values and less time of calculation than using the manual calculation. The repeating calculation manually often gives error.
- 5.4.9 The design about electrical submersible pump, intermittent flow gas lift and sucker rod pump are very difficult and complex because limitation of some input data is not distinct and clearly explained. The complete data of Phitsanulok oil field should be collected and used in software so that the results are proximity of the actual performance.
- 5.4.10 The ALOP is advantage valuable data to use for decision-making in the investment of petroleum exploration and production in the other petroleum prospects at Phitsanulok oil field. The ALOP is the method of compiling program to design the electrical submersible pump, intermittent flow gas lift and sucker rod pump that is similar to the actual by input the data in the software. The ALOP accuracy depends on the quantity and quality of input data.
- 5.4.11 The thesis is useful in the prediction of the future petroleum business at Phitsanulok oil field.

# **REFERENCES**

- API Standard 11A. (1944). **API Specification for Oil Well Pumps** (7th ed). (n. p.).
- API Standard 11B. (1957). **API Specification for Sucker Rods** (12th ed). (n. p.).
- API Standard 11D. (1952). **API Specification for Miscellaneous Pumping Equipment** (5th ed.). (n. p.).
- API Standard 11E. (1956). **API Specification for Pumping Units** (7th ed). (n. p.).
- Barber, Jr. A. H., Stile, L. H., and Thompson, B. B. (1983). Infill Drilling to Increase Reserves Actual Experience in Nine Fields in Texas, Oklahoma, and Illinois. **Journal of Petroleum Technology.** (1983, August): 1530-1538.
- Brown, K. E. and Beggs, H. D. (1978). **The Technology of Artificial Lift Methods (**Vol. 1). Oklahoma: PennWell Publ. Co., Ltd.
- Chrichlow, H. B. (1977). **Modern Reservoir Engineering A Simulation Approach.** New Jersey: Prentice-Hall, Eaglewood Cliffs.
- Craft, B. C., and Hawkins, M. F. (1990). **Applied Petroleum Reservoir Engineering.**  $(2<sup>nd</sup>$  ed.). New Jersey: Prentice-Hall, Eaglewood Cliffs.
- Crichlow, H. B. (1994). **Advanced Reservoir Engineering.** Oklahoma: PennWell Publ. Co., Ltd.
- Dandona, A. K., Alston, R. B., and Braun, R. W. (1992). Define Data Requirements for a Simulation Study. **In SPE International Meeting on Petroleum Engineering** (pp. 24-27). Beijing: (n. p.).
- DesBrisay, C. L. (1972). Supplemental Recovery Development of the Intisar A and D Reef Fields, Libyan Arab Republic. **Journal of Petroleum Technology.** (1972, July): 785-796.
- Eaton R. S. J. M. (1866). **Petroleum: A History of the Oil Region of Venango County, Pennsylvania.** Philadelphia: S.J. Skelly and Company.
- Example and problem data for wells. (1953). **Sucker Rod Handbook.** Bethlehem: Bethlehem Stell Company.
- Franchi, J. R. (1997). **Principles of Applied Reservoir Simulation.** Texas: (n. p.).
- Gilbert, W. E. (1954). **Flowing and Gas-Lift Well Performance.** (n. p.).
- Hallan N. Marsh. (1931). High Volumetric Efficiency in Oil Well Pumping and Pratical Results. In W. McCray (ed.). **Production Bulletin** (pp. 45-57). (n. p.).
- Hallan N. Marsh. (1943). Standardization Committee Report on Pumping Equipment and Engines (Exhibit A, Well-Load Formulas). In W. McCray (ed.). **Production Bulletin** (pp. 442-462). (n. p.).
- Harpole, K. J. (1980). Improved Reservoir Characterization A Key to Future Reservoir Management for the West Seminole San Andres Unit. **Journal of Petroleum Technology.** (1980, November): 2009-2019.
- Hawkes, M., Bromley, A., Kleungputsa, T. (2002). The Wichian Buri Oilfield, Petchabun. **In Proceedings of Thailand Petroleum Conference 2002: 30 years Experience: Opportunities and Challenges** (pp. 11-12). Bangkok: (n. p.).
- Hugen, S. A., Lund, O., and Hoyland, L. A. (1988). Statfjord Field: Development Strategy and Reservoir Management. **Journal of Petroleum Technology.** (1988, July): 863-873.
- Irwin, R. A., Tucker, C. W., and Jr. H. E. S. (1972). A Case History of the Postle Area – Computer Production Control and Reservoir Simulation. **Journal of Petroleum Technology.** (1972, July): 775-781.
- Kelley, H. L., and Willis, R. M. (1954). **The Petroleum Engineer** (Vol. 3). (n. p.).
- Knox, G. J. and Wakefield, L. L. (1983). An introduction to the Geology of the Phitsanulok Basin. **In Conference on Geology and Mineral Resources** (pp. 19-28). Bangkok: (n. p.).
- Knox, G. J. and Wakefield, L. L. (1993). Tertiary Sedimentary Basins of The Gulf Thailand and South China Sea. **In The 5th Council on Petroleum Conference and Exhibition** (p. 1). Bangkok: (n. p.).
- Mattax, C. C., and Dalton, R. L. (1990). **Reservoir Simulation.** Texas: Richardson.
- Mian, M. A. (1992). **Petroleum Engineering Handbook for the Practicing Engineer** (Vol. 1). Tulsa: Penn Well Book.
- Nind, T. E. W. (1964). **Principles of Oil Well Production.** (n. p.): McGraw-Hill.
- PTT Exploration and Production Public Company Limited. (2007). **PTTEP Corporate Structure** [On-line]. Available: [http://www.pttep.com](http://www.pttep.com/)
- PTT Exploration and Production Public Company Limited. (2007). **S1 Artificial Lift** [On-line]. Available: http://www.pttep.com
- Simon, V. (2000). Petroleum Resources and Potential in Thailand: Central Plains. **108th Anniversary of Department of Mineral resources.** (2000, August): 16.
- Stirling, R. (1920). The Air Lift System of Raising Oil. **Journal of Petroleum Technology.** 6: 379.
- Stiles, L. H., and Magruder, J. B. (1992). Reservoir Management in the Means San Andres Unit. **Journal of Petroleum Technology.** (1992, April): 469-475.
- Thakur, G. C. (2003). A 5-Phase Methodical Approach of Identifying Selecting, Developing, Implementing and Operating a Pressure Maintenance Scheme for and Offshore Field. **In OTC conference** (pp. 5-8)**.** Houston: (n. p.).
- Triamwichanon, H. (1999). Reservoir Characterization Using Porosity Distribution in Suphan Buri Basin Thailand. **In Symposium on Mineral, Energy, and Water Resources of Thailand: Towards to the year 2000** (pp. 545-556)**.**  Bangkok: (n. p.).
- Uttamo, W., Nichols, G. J., and Elders, C. F. (1999). The Tertiary Sedimentary Basins of Northern Thailand. **In Symposium on Mineral, Energy, and Water Resources of Thailand: Towards to the year 2000** (pp. 668-674)**.** Bangkok: (n. p.).
- Wongsirasawad, L. (2002). 20 Successful Years of Sirikit Oilfield. **In Thailand Petroleum Conference 2002** (pp. 28-29)**.** Bangkok: (n. p.).
- Zaba, J. (1943). Oil Well Pumping Practices No.14-Counterbalancing, Purpose and Principles. **Oil and Gas Journal.** (1943, September): 51-53.
- Zaba, J and Doherty, W. T. (1956). **Practical Petroleum Engineers Handbook** (4th ed.). New Jersey: Prentice-Hall, Eaglewood Cliffs.

# **APPENDIX A**

# **ARTIFICIA LIFT SYSTEMS FOR THESIS STUDY**

#### **A.1 Electrical submersible pump system**

Electrical submersible pumps have their greatest application in moving large volumes of low GLR fluid. They are particularly attractive for water supply wells, high water cut producer and high deliverability undersaturated oils. Modified design procedure and improved gas oil separators/compressors are allowing effective operation at up to 1,000 SCF/bbl. High rate units are best suited to a total head of around 4,000–5,000 ft (Hallan N. Marsh, 1931). The other critical limitation indicated in Table A.1 is that the casing size will determine the available horsepower and capacity.

| <b>Casing size (inch)</b> | <b>Maximum HP</b> (hp) | Maximum rate (b/d) |
|---------------------------|------------------------|--------------------|
| 41/2                      | 120                    | 1,750              |
| 51/2                      | 200-300                | 4,000              |
| 7                         | 400-650                | 8,000              |
| 95/8                      | 750                    | 25,000             |

**Table A.1** Approximate pump limitation by casing size.

Given below are the steps to be taken in designing an electrical submersible pump installation.

- A.1.1 Determine the production target.
- A.1.2 Review the casing size and weight in Table A.1 for implications available pump size.

A.1.3 Select a suitable pump from the manufacturers' design curves. Note the operating range 75–125 % of the peak pump efficiency, the Head/Stage and BHP/Stage at the design conditions in Figure A.1.

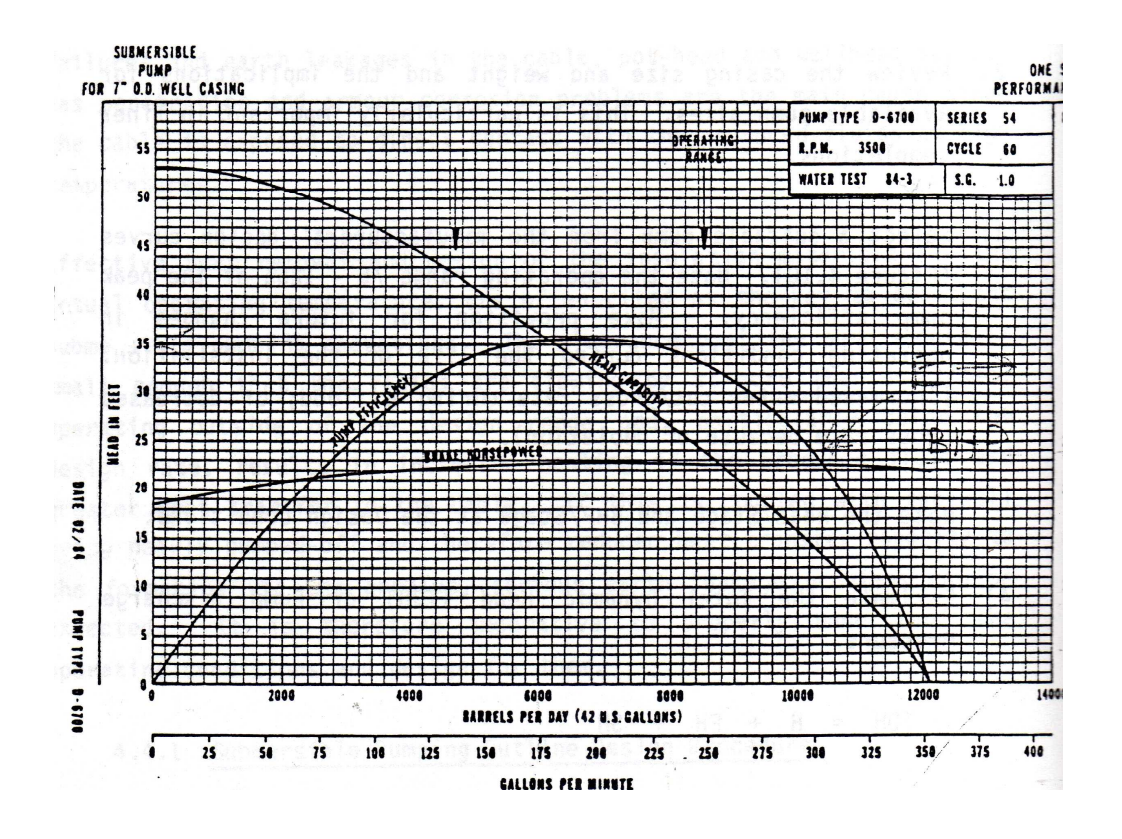

**Figure A.1** Manufacturers' design curve (Hallan N. Marsh, 1931).

A.1.4 Estimate the Total Dynamic Head (TDH) or Pump Discharge Pressure.

$$
TDH = H + FH (Figure A.2) + SH1
$$
\n
$$
(A.1)
$$

$$
H = \frac{Drawdown}{Live Gradient} + Static Fluid Level )
$$
 (A.2)

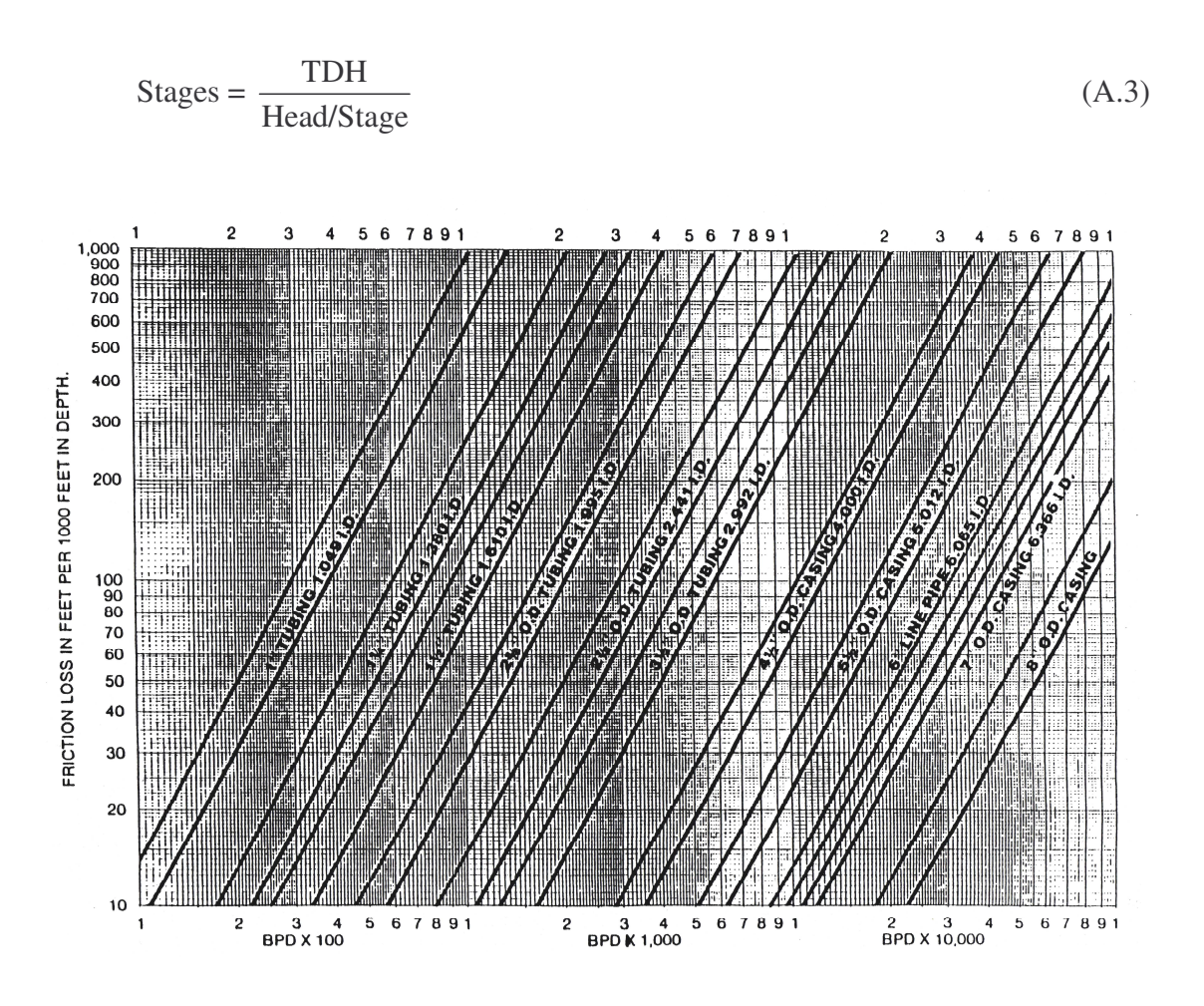

# A.1.5 Determine the number of stages required:

**Figure A.2** Head due to friction in the tubing (Hallan N. Marsh, 1931)

A.1.6 Determine total brake horsepower required:

$$
BHP = Stages \times \frac{BHP}{Stage} \times SG \tag{A.4}
$$

A.1.7 Select the pump type and motor requirements from the manufacturers' specifications in Table A.2.

|              |                   | <b>Type I</b>  |                       |                        |  |  |
|--------------|-------------------|----------------|-----------------------|------------------------|--|--|
| HP           | <b>Cable Size</b> |                | <b>Surface</b>        |                        |  |  |
|              | Cu                | Al             | <b>Current</b> (amps) | <b>Voltage (volts)</b> |  |  |
| $\leq 24$    | 8                 | 6              | 28                    | $440 + vd$             |  |  |
| $25 - 35$    | 6                 | $\overline{4}$ | 40                    | $440 + vd$             |  |  |
| 36-45        | $\overline{4}$    | $\overline{2}$ | 60                    | $440 + vd$             |  |  |
| $46 - 55$    | $\overline{2}$    | 1/0            | 72                    | $430 + vd$             |  |  |
| 56-72.5      | 6                 | $\overline{4}$ | 34                    | $1010 + vd$            |  |  |
| 73.5-80      | 6                 | $\overline{4}$ | 35                    | $1350 + vd$            |  |  |
| 81-97.5      | 6                 | $\overline{4}$ | 42                    | $1270 + vd$            |  |  |
| 98.5-112.5   | 6                 | $\overline{4}$ | 46                    | $1300 + vd$            |  |  |
| 113.5-137.5  | $\overline{4}$    | $\overline{2}$ | 68                    | $1125 + vd$            |  |  |
| 138.5-165    | $\overline{4}$    | $\overline{2}$ | 70                    | $1300 + vd$            |  |  |
| 166-190      | $\overline{2}$    | 1/0            | 92                    | $1180 + vd$            |  |  |
| 191-212.5    | $\mathbf{1}$      | 2/0            | 105                   | $1130 + vd$            |  |  |
| 213.5-237.5  | $\mathbf{1}$      | 2/0            | 110                   | $1210 + vd$            |  |  |
| 238.5-262.5  | $\mathbf{1}$      | 2/0            | 105                   | $1405 + vd$            |  |  |
| 263.5-287.5  | $\mathbf{1}$      | 2/0            | 105                   | $1565 + vd$            |  |  |
| 288.5-325    | $\mathbf{1}$      | 2/0            | 105                   | $1675 + vd$            |  |  |
| 326-362.5    | $\mathbf{1}$      | 2/0            | 105                   | $1950 + vd$            |  |  |
| 363.5-387.5  | $\mathbf{1}$      | 2/0            | 105                   | $2150 + vd$            |  |  |
| $\geq$ 388.5 | $\mathbf{1}$      | 2/0            | 105                   | $2225 + vd$            |  |  |

**Table A.2** The manufacturers' specifications of electrical submersible pump.

|                |                   | <b>Type II</b>   |                       |                  |  |
|----------------|-------------------|------------------|-----------------------|------------------|--|
| HP             | <b>Cable Size</b> |                  | <b>Surface</b>        |                  |  |
|                | Cu                | Al               | <b>Current</b> (amps) | Voltage (volts)  |  |
| $\leq 24$      | 10                | 8                | 17                    | $760 + vd$       |  |
| $25 - 35$      | 8                 | 6                | 23                    | $760 + vd$       |  |
| $36 - 45$      | 6                 | $\overline{4}$   | 35                    | $740 + vd$       |  |
| $46 - 55$      | 6                 | $\overline{4}$   | 42                    | $745 + vd$       |  |
| 56-72.5        | $\boldsymbol{0}$  | $\boldsymbol{0}$ | $\boldsymbol{0}$      | $\theta$         |  |
| 73.5-80        | $\overline{0}$    | $\overline{0}$   | $\overline{0}$        | $\overline{0}$   |  |
| 81-97.5        | $\overline{0}$    | $\boldsymbol{0}$ | $\boldsymbol{0}$      | $\overline{0}$   |  |
| $98.5 - 112.5$ | $\boldsymbol{0}$  | $\boldsymbol{0}$ | $\boldsymbol{0}$      | $\boldsymbol{0}$ |  |
| 113.5-137.5    | 6                 | $\overline{4}$   | 35                    | $2270 + vd$      |  |
| 138.5-165      | 6                 | $\overline{4}$   | 46                    | $1950 + vd$      |  |
| 166-190        | $\overline{4}$    | $\overline{2}$   | 53                    | $2040 + vd$      |  |
| 191-212.5      | $\overline{4}$    | $\overline{2}$   | 53                    | $2270 + vd$      |  |
| 213.5-237.5    | $\overline{4}$    | $\overline{2}$   | 63                    | $2100 + v d$     |  |
| 238.5-262.5    | $\overline{0}$    | $\overline{0}$   | $\overline{0}$        | $\overline{0}$   |  |
| 263.5-287.5    | $\overline{0}$    | $\overline{0}$   | $\overline{0}$        | $\overline{0}$   |  |
| 288.5-325      | $\overline{0}$    | $\overline{0}$   | $\boldsymbol{0}$      | $\overline{0}$   |  |
| 326-362.5      | $\overline{0}$    | $\overline{0}$   | $\overline{0}$        | $\overline{0}$   |  |
| 363.5-387.5    | $\overline{0}$    | $\overline{0}$   | $\overline{0}$        | $\overline{0}$   |  |
| $\geq$ 388.5   | $\overline{0}$    | $\overline{0}$   | $\overline{0}$        | $\overline{0}$   |  |

**Table A.2** The manufacturers' specifications of electrical submersible pump (cont.).

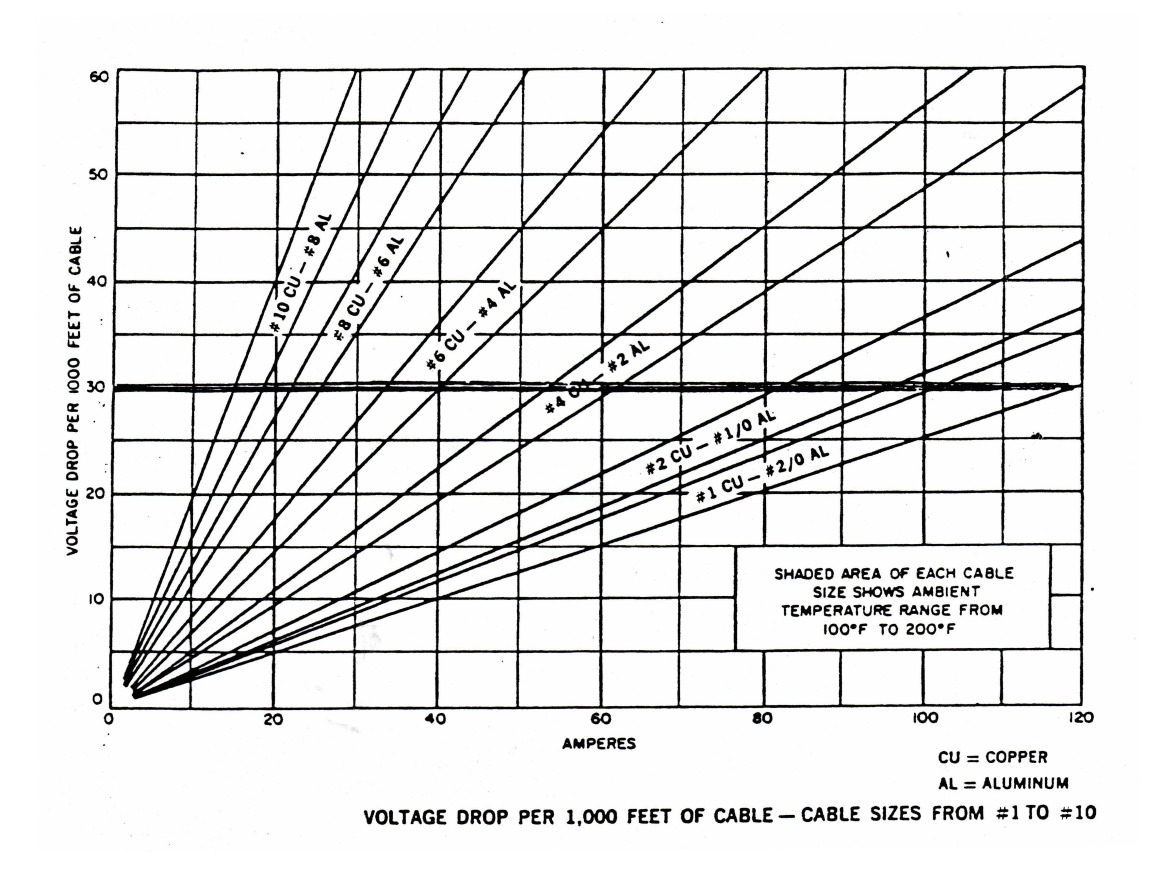

A.1.8 Select a cable that will give a voltage loss of less than 30v/1,000 ft and determine the corresponding wellhead voltage (Figure A.3).

**Figure A.3** The corresponding wellhead voltage (Hallan N. Marsh, 1931).

### **A.2 Intermittent Flow Gas lift**

Gas lift is mechanical process of lifting fluid from a well where gas relatively high pressure ( $\geq$  250 psi) is used as the lifting medium. The gas lift is installed either during completion or in later workover operations. In addition, these installations may be applied to wells of any depth, any reservoir pressure and any rate of flow up to tens of thousands of barrels of fluid per day. The factors limits to impair the efficiency of gas lift are the presence of sour gas or crudes of high viscosity. In intermittent flow, as is injected at a pressure great than the pressure exerted by the column of fluid in the tubing above the operating valve, lifting the fluid by expansion and displacement (Gilbert, W.E., 1954).

Given below are the steps to be taken in designing intermittent flow.

A.2.1 The static gradient is calculated from (psi/ft).

$$
G_s = 0.433 \gamma_o \tag{A.5}
$$

A.2.2 The bottom hole pressure drawdown is calculated from (psi).

$$
\Delta p = \frac{q_o}{J} \tag{A.6}
$$

A.2.3 The average flowing bottom hole pressure is calculated from (psi).

$$
p_{wf} = p_{bh} - \Delta p \tag{A.7}
$$

A.2.4 The depth to the static fluid level with surface tubing pressure is calculated from (ft).

$$
D_s = D - \left(\frac{p_{bh} - p_t}{G_s}\right) \tag{A.8}
$$

A.2.5 The hydrostatic head is calculated from (ft).

$$
H = \frac{\Delta p}{G_s} \tag{A.9}
$$
A.2.6 The working fluid level is calculated from (ft).

$$
D_w = D_s + H \tag{A.10}
$$

- A.2.7 The number of cycles required per day is calculated from cycle time 1440 (cycles per day). (A.11)
- A.2.8 The number of barrels per cycle is calculated from

$$
\frac{q_o}{\text{cycles per day}} \text{ (bbl per cycle).} \tag{A.12}
$$

A.2.9 The volume of the starting slug is calculated from

$$
\frac{\text{bb1 per cycle}}{0.60} \text{ (bb1)}.
$$
\n(A.13)

A.2.10 The slug length is calculated from

The volume of the starting slug 
$$
(ft)
$$
.  
\nThe capacity of tubing  $(A.14)$ 

A.2.11 The operating valve should be located below the working fluid level is calculated from

$$
\frac{\text{The slug length}}{2} \quad \text{(ft)}.
$$
\n(A.15)

A.2.12 The depth to the operating valve is calculated from the working fluid + the operating valve  $(ft)$  (A.16) A.2.13 The pressure in the tubing opposite the valve with surface tubing pressure, neglecting the weight of the gas column is calculated from

$$
p_t = \text{Surface tubing pressure} + (\text{Slug length} \times G_s)
$$
 (A.17)

A.2.14 The valve opens the minimum casing pressure is calculated from (psig)

$$
p_{v,\min} = p_t + \frac{p_t}{2} \tag{A.18}
$$

If 
$$
\frac{p_t}{2} \le 200
$$
 then  $p_{v,\text{min}} = p_t + 200$  (A.19)

A.2.15 Surface operating pressure is taken from Table A.3.

**Table A.3** Surface operating pressure.

| Depth (ft)  | <b>Surface operating pressure</b>  |
|-------------|------------------------------------|
| 1,000-1,499 | $P_{so} = 0.957 P_{v,\text{min}}$  |
| 1,500-1,999 | $P_{so} = 0.953 P_{v,\text{min}}$  |
| 2,000-2,499 | $P_{so} = 0.948 P_{v,\text{min}}$  |
| 2,500-2,999 | $P_{so} = 0.93 P_{v,\text{min}}$   |
| 3,000-3,499 | $P_{\rm so} = 0.923 P_{\rm v,min}$ |
| 3,500-3,999 | $P_{\rm so} = 0.916 P_{\rm v,min}$ |
| 4,000-4,499 | $P_{so} = 0.913 P_{v,\text{min}}$  |
| 4,500-4,999 | $P_{so} = 0.901 P_{v,\text{min}}$  |
| 5,000-5,499 | $P_{\rm so} = 0.874 P_{\rm v,min}$ |
| 5,500-6,000 | $P_{\rm so} = 0.847 P_{\rm v,min}$ |

### **A.3 Sucker rod pump**

This parts are prime mover, the surface pumping equipment, the sucker rod string and the subsurface pump.

Given below are the steps to be taken in designing a pumping installation.

A.3.1 From maximum anticipated fluid production and estimated volumetric efficiency, calculate the pump displacement.

$$
V = \frac{q}{E_v} \tag{A.20}
$$

A.3.2 From Figure A.4 determine the stroke length and API rating of the pumping unit to be used. From manufacturers' literature, select a unit which has the desired stroke length and API rating.

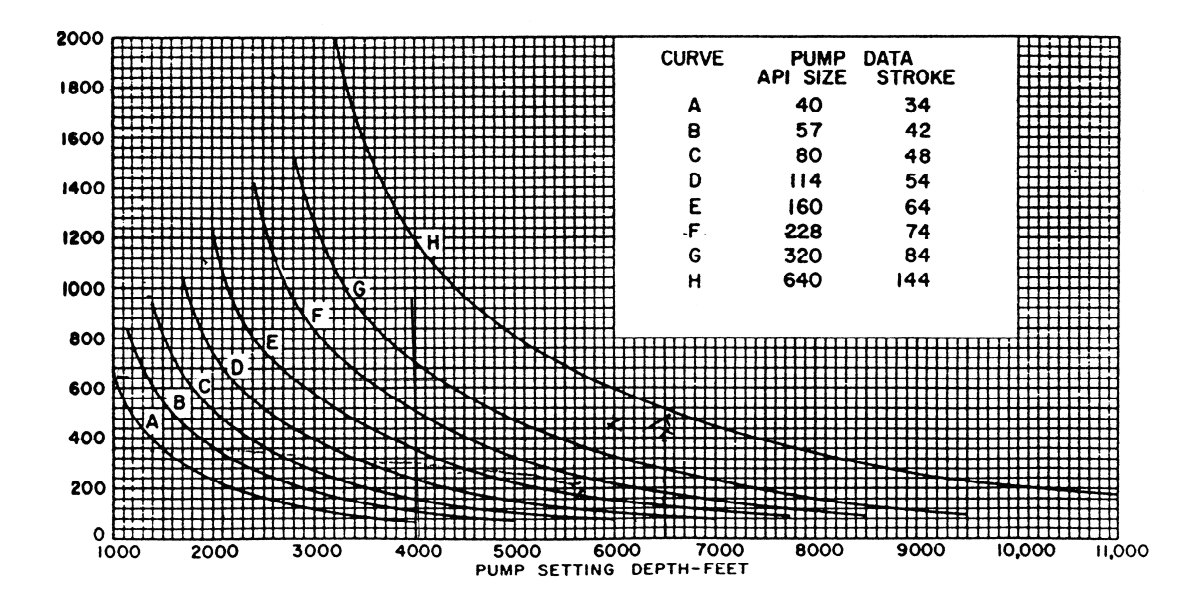

**Figure A.4** Pump unit and stroke length selection chart (Howard L. Kelley and Roy M. Willis, 1954).

A.3.3 From the appropriate chart of Table A.5 through A.12, select tubing size, plunger size, rod size and pumping speed corresponding to the pump setting depth.

| Pump depth        | <b>Plunger size</b> | <b>Tubing size</b> | <b>Rod size</b> | <b>Pumping speed</b> |
|-------------------|---------------------|--------------------|-----------------|----------------------|
| (f <sup>t</sup> ) | (inch)              | (inch)             | (inch)          | (strokes/min)        |
| $1,000 - 1,100$   | 23/4                | 3                  | 7/8             | $24-19$              |
| $1,100 - 1,250$   | 21/2                | 3                  | 7/8             | $24-19$              |
| $1,250 - 1,650$   | 21/4                | 21/2               | 3/4             | $24-19$              |
| $1,650 - 1,900$   | $\overline{2}$      | 21/2               | 3/4             | $24-19$              |
| $1,900 - 2,150$   | 13/4                | 21/2               | 3/4             | $24-19$              |
| $2,150 - 3,000$   | 11/2                | $\overline{2}$     | $5/8 - 3/4$     | $24-19$              |
| $3,000 - 3,700$   | 11/4                | $\overline{2}$     | $5/8 - 3/4$     | $22 - 18$            |
| $3,700 - 4,000$   | 1                   | $\overline{2}$     | $5/8 - 3/4$     | $21 - 18$            |

**Table A.4** Design data for API size 40 unit with 34 inch.

**Table A.5** Design data for API size 57 unit with 42 inch.

| Pump depth        | <b>Plunger size</b> | <b>Tubing size</b> | <b>Rod size</b> | <b>Pumping speed</b> |
|-------------------|---------------------|--------------------|-----------------|----------------------|
| (f <sup>t</sup> ) | (inch)              | (inch)             | (inch)          | (strokes/min)        |
| $1,150 - 1,300$   | 23/4                | 3                  | 7/8             | $24-19$              |
| $1,300 - 1,450$   | 21/2                | 3                  | 7/8             | $24-19$              |
| $1,450 - 1,850$   | 21/4                | 21/2               | 3/4             | $24-19$              |
| $1,850 - 2,200$   | $\overline{2}$      | 21/2               | 3/4             | $24-19$              |
| $2,200 - 2,500$   | 13/4                | 21/2               | 3/4             | $24 - 19$            |
| $2,500 - 3,400$   | 11/2                | $\overline{2}$     | $5/8 - 3/4$     | $23 - 18$            |
| $3,400 - 4,200$   | 11/4                | $\overline{2}$     | $5/8 - 3/4$     | $22 - 17$            |
| $4,200 - 5,000$   | $\mathbf{1}$        | $\overline{2}$     | $5/8 - 3/4$     | $21 - 17$            |

| Pump depth        | <b>Plunger size</b> | <b>Tubing size</b> | <b>Rod size</b> | <b>Pumping speed</b> |
|-------------------|---------------------|--------------------|-----------------|----------------------|
| (f <sup>t</sup> ) | (inch)              | (inch)             | (inch)          | (strokes/min)        |
| $1,400 - 1,550$   | 23/4                | 3                  | 7/8             | $24-19$              |
| $1,550 - 1,700$   | 21/2                | 3                  | 7/8             | $24-19$              |
| $1,700 - 2,200$   | 21/4                | 21/2               | 3/4             | $24-19$              |
| $2,200 - 2,600$   | $\overline{2}$      | 21/2               | 3/4             | $24-19$              |
| $2,600 - 3,000$   | 13/4                | 21/2               | 3/4             | $23 - 18$            |
| $3,000 - 4,100$   | 11/2                | $\overline{2}$     | $5/8 - 3/4$     | $23 - 18$            |
| $4,100 - 5,000$   | 11/4                | 2                  | $5/8 - 3/4$     | $21 - 17$            |
| $5,000 - 6,000$   | 1                   | $\overline{2}$     | $5/8 - 3/4$     | 19-17                |

**Table A.6** Design data for API size 80 unit with 48 inch.

**Table A.7** Design data for API size 114 unit with 54 inch.

| Pump depth        | <b>Plunger size</b> | <b>Tubing size</b> | <b>Rod size</b> | <b>Pumping speed</b> |
|-------------------|---------------------|--------------------|-----------------|----------------------|
| (f <sub>t</sub> ) | (inch)              | (inch)             | (inch)          | (strokes/min)        |
| $1,700 - 1,900$   | 23/4                | 3                  | 7/8             | $24 - 19$            |
| $1,900 - 2,100$   | 21/2                | 3                  | 7/8             | $24-19$              |
| $2,100 - 2,700$   | 21/4                | 21/2               | 3/4             | $24 - 19$            |
| $2,700 - 3,300$   | $\overline{2}$      | 21/2               | 3/4             | $23 - 18$            |
| $3,300 - 3,900$   | 13/4                | 21/2               | 3/4             | $22 - 17$            |
| $3,900 - 5,100$   | 11/2                | $\overline{2}$     | $5/8 - 3/4$     | $21 - 17$            |
| $5,100 - 6,300$   | 1 1/4               | 2                  | $5/8 - 3/4$     | $19-16$              |

| Pump depth        | <b>Plunger size</b> | <b>Tubing size</b> | <b>Rod size</b>   | <b>Pumping speed</b> |
|-------------------|---------------------|--------------------|-------------------|----------------------|
| (f <sup>t</sup> ) | (inch)              | (inch)             | (inch)            | (strokes/min)        |
| $2,000 - 2,200$   | 23/4                | 3                  | 7/8               | $24 - 19$            |
| $2,200 - 2,400$   | 21/2                | 3                  | 7/8               | $23-19$              |
| $2,400 - 3,000$   | 21/4                | 21/2               | $3/4 - 7/8$       | $23-19$              |
| $3,000 - 3,600$   | $\overline{2}$      | 21/2               | $3/4 - 7/8$       | $23 - 18$            |
| $3,600 - 4,200$   | 13/4                | 21/2               | $3/4 - 7/8$       | $22 - 17$            |
| $4,200 - 5,400$   | 11/2                | $\overline{2}$     | $5/8 - 3/4 - 7/8$ | $21 - 17$            |
| $5,400 - 6,700$   | 11/4                | $\overline{2}$     | $5/8 - 3/4 - 7/8$ | 19-15                |

**Table A.8** Design data for API size 160 unit with 64 inch.

**Table A.9** Design data for API size 228 unit with 74 inch.

| Pump depth        | <b>Plunger size</b>         | <b>Tubing size</b> | <b>Rod size</b>   | <b>Pumping speed</b> |
|-------------------|-----------------------------|--------------------|-------------------|----------------------|
| (f <sup>t</sup> ) | (inch)                      | (inch)             | (inch)            | (strokes/min)        |
| $2,400 - 2,600$   | 23/4                        | 3                  | 7/8               | $24 - 20$            |
| $2,600 - 3,000$   | 21/2                        | 3                  | 7/8               | $23 - 18$            |
| $3,000 - 3,700$   | 21/4                        | 21/2               | $3/4 - 7/8$       | $22 - 17$            |
| $3,700 - 4,500$   | $\mathcal{D}_{\mathcal{L}}$ | 21/2               | $3/4 - 7/8$       | $21 - 16$            |
| $4,500 - 5,200$   | 13/4                        | 21/2               | $3/4 - 7/8$       | $19 - 15$            |
| $5,200 - 6,800$   | 11/2                        | $\overline{2}$     | $5/8 - 3/4 - 7/8$ | 18-14                |

| Pump depth        | <b>Plunger size</b> | <b>Tubing size</b> | <b>Rod size</b> | <b>Pumping speed</b> |
|-------------------|---------------------|--------------------|-----------------|----------------------|
| (f <sup>t</sup> ) | (inch)              | (inch)             | (inch)          | (strokes/min)        |
| $2,800 - 3,200$   | 23/4                | 3                  | 7/8             | $23 - 18$            |
| $3,200 - 3,600$   | 21/2                | 3                  | 7/8             | $21 - 17$            |
| $3,600 - 4,100$   | 21/4                | 21/2               | $3/4 - 7/8 - 1$ | $21 - 17$            |
| $4,100 - 4,800$   | $\overline{2}$      | 21/2               | $3/4 - 7/8 - 1$ | $20 - 16$            |
| $4,800 - 5,600$   | 13/4                | 21/2               | $3/4 - 7/8 - 1$ | $19-16$              |
| $5,600 - 6,700$   | 11/2                | 21/2               | $3/4 - 7/8 - 1$ | $18 - 15$            |

**Table A.10** Design data for API size 320 unit with 84 inch.

**Table A.11** Design data for API size 640 unit with 114 inch.

| Pump depth        | <b>Plunger size</b> | <b>Tubing size</b> | <b>Rod size</b> | <b>Pumping speed</b> |
|-------------------|---------------------|--------------------|-----------------|----------------------|
| (f <sup>t</sup> ) | (inch)              | (inch)             | (inch)          | (strokes/min)        |
| $3,200 - 3,500$   | 23/4                | 3                  | 7/8             | $18 - 14$            |
| $3,500 - 4,000$   | 21/2                | 3                  | 7/8             | $17 - 13$            |
| $4,000 - 4,700$   | 21/4                | 21/2               | $3/4 - 7/8 - 1$ | $16 - 13$            |
| $4,700 - 5,700$   | $\overline{2}$      | 21/2               | $3/4 - 7/8 - 1$ | $15 - 12$            |
| $5,700 - 6,600$   | 13/4                | 21/2               | $3/4 - 7/8 - 1$ | $14 - 12$            |

A.3.4 Calculate the fractional length of each section of the rod string, using the data of Table A.13 and A.15.

**Table A.12** Pump plunger data.

| Diameter (inch) | Area (sq in) | Pump constant (bbl/day/in/spm) |
|-----------------|--------------|--------------------------------|
| $\mathbf{1}$    | 0.785        | 0.116                          |
| 11/16           | 0.886        | 0.131                          |
| $11/4$          | 1.227        | 0.182                          |
| 11/2            | 1.767        | 0.262                          |
| $13/4$          | 2.405        | 0.357                          |
| 1 25/32         | 2.448        | 0.369                          |
| $\overline{2}$  | 3.142        | 0.466                          |
| 21/4            | 3.976        | 0.59                           |
| 21/2            | 4.909        | 0.728                          |
| 23/4            | 5.940        | 0.881                          |
| 33/4            | 11.045       | 1.639                          |
| 43/4            | 17.721       | 2.63                           |

**Table A.13** Tubing data.

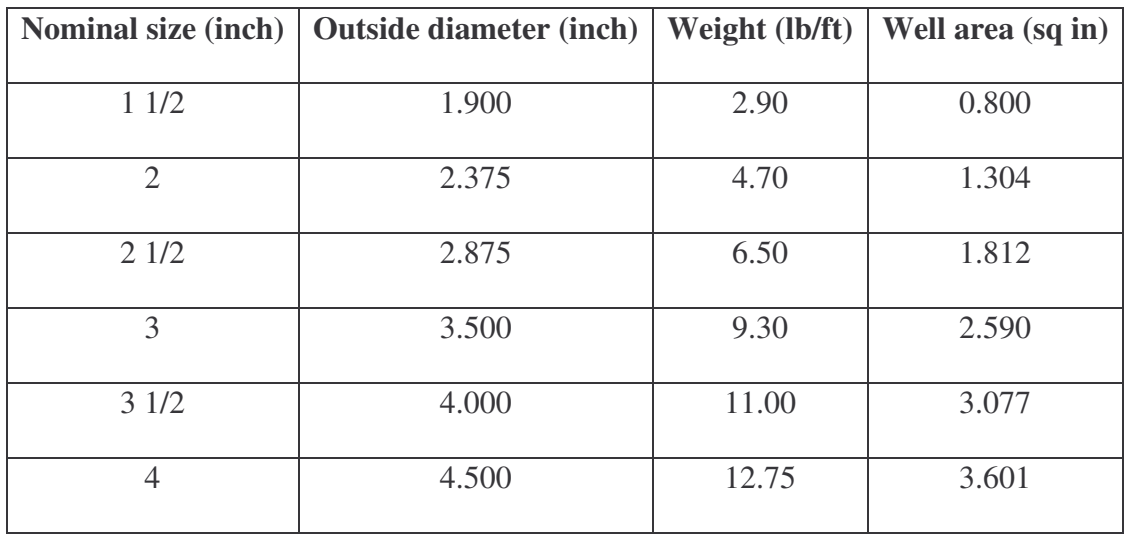

| Rod size in string (inch) | Valve of $R_a$             |
|---------------------------|----------------------------|
| $5/8 - 3/4$               | $R_1 = 0.759 - 0.0896 A_p$ |
|                           | $R_2 = 0.241 - 0.0896 A_p$ |
| $3/4 - 7/8$               | $R_1 = 0.786 - 0.0566 A_p$ |
|                           | $R_2 = 0.214 - 0.0566 A_p$ |
| $7/8 - 1$                 | $R_1 = 0.814 - 0.0375A_p$  |
|                           | $R_2 = 0.186 - 0.0375A_p$  |
| $5/8 - 3/4 - 7/8$         | $R_1 = 0.627 - 0.1393 A_p$ |
|                           | $R_2 = 0.199 - 0.0737 A_p$ |
|                           | $R_3 = 0.175 - 0.0655 A_p$ |
| $3/4 - 7/8 - 1$           | $R_1 = 0.664 - 0.0894 A_p$ |
|                           | $R_2 = 0.181 - 0.0478 A_p$ |
|                           | $R_3 = 0.155 - 0.0416A_p$  |

**Table A.14** Data for design of tapered sucker rod string.

A.3.5 Calculation the length of each section of the rod string to the nearest 25 ft.

 $L_1 = LR_1$ (A.27)

 $L_2 = LR_2$ (A.28)

 $L_3 = LR_3$ (A.29) A.3.6 Calculate the acceleration factor.

$$
\alpha = \frac{SN^2}{70,500} \tag{A.24}
$$

A.3.7 Determine the effective plunger stroke length.

$$
S_p = S + \frac{40.8L^2\alpha}{E} - \frac{5.2GDA_p}{E} \left[ \frac{L}{A_t} + \frac{L}{A_1} + \frac{L}{A_2} + \frac{L}{A_3} \right]
$$
(A.25)

A.3.8 Using the estimated volumetric efficiency, determine the probable production rate and check it against the desired production rate.

$$
q = 0.466S_p N E_v \tag{A.26}
$$

A.3.9 Calculate the dead weight of the rod string.

$$
W_r = M_1 L_1 + M_2 L_2 + M_3 L_3 \tag{A.27}
$$

A.3.10 Calculate the fluid load.

$$
W_f = 0.433G(LA_p - 0.294W_r)
$$
 (A.28)

A.3.11 Determine peak polished rod load and check it against maximum beam load for the unit selected.

$$
W_{\text{max}} = W_f + W_r (1 + \alpha) \tag{A.29}
$$

A.3.12 Calculate the maximum stress at the top of the rod string and check it against the maximum permissible working stress for the rods to be used.

$$
\frac{W_p}{A_3} \tag{A.30}
$$

A.3.13 Calculate the ideal counterbalance effect and check it against the counterbalance available for the unit selected.

$$
C_i = 0.5W_f + W_r(1 - 0.127G)
$$
\n(A.31)

A.3.14 On the assumption that the unit will be no more than five percent out of counterbalance, calculate the peak torque on the gear reducer and check it against the API rating of the unit selected.

$$
T_p = \frac{(W_{nax} - 0.95C_i)S}{2}
$$
 (A.32)

A.3.15 Calculate hydraulic horsepower, friction horsepower, and brake horsepower of the prime mover. Select the prime mover.

$$
H_h = 7.36 \times 10^{-6} qGL_N \tag{A.33}
$$

$$
H_f = 6.31 \times 10^{-7} W_r S N \tag{A.34}
$$

$$
H_b = 1.5 \left( H_h + H_f \right) \tag{A.35}
$$

#### A.3.16 Check synchronous.

$$
n = \frac{237,000}{NL}
$$
 (A.42)

## **APPENDIX B**

# **VARIABLE DECLARATION, FLOWCHART**

**AND PROGRAMMING**

#### **B.1 Variable declaration**

This topic explains variables in this programs that are set for software development. This variable is agent of the input, output, calculation, process and compile. The variables and variable's meaning of each module as follow as in Table B.1.

B.1.1 Variables and variable's meaning of electrical submersible pump's input data.

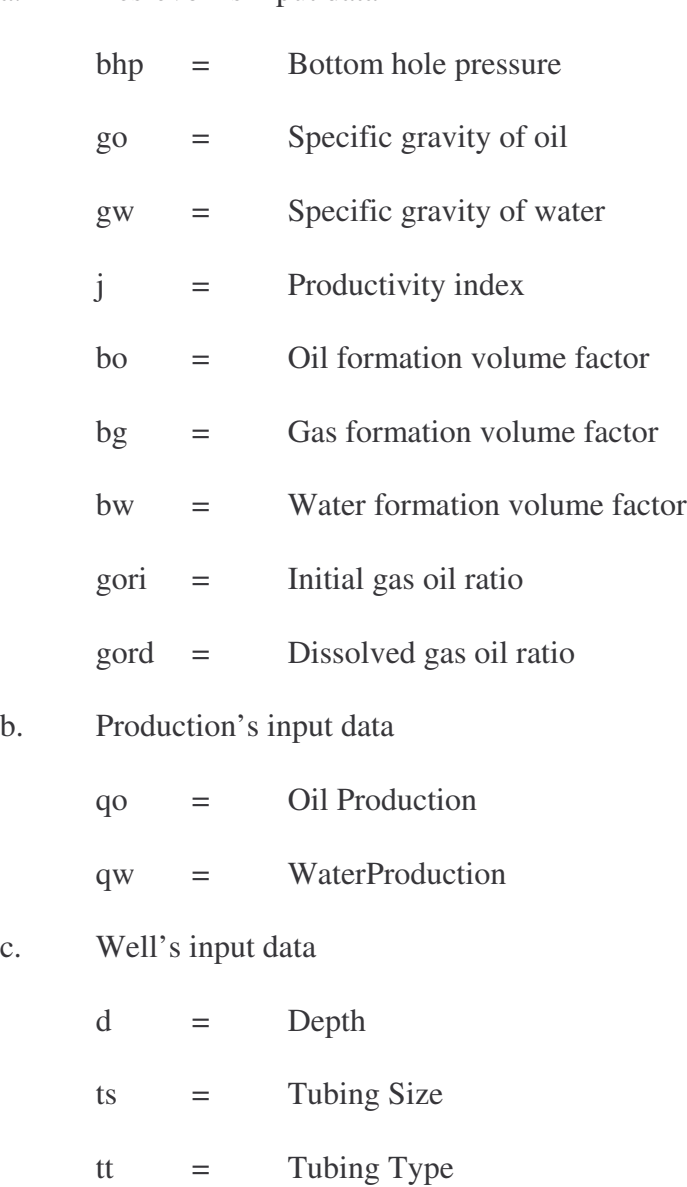

a. Resrevoir's input data

ptev = Average Tubing Pressure

- d. Other's input data
	- ev = Volumetric Efficiency of Pump
- B.1.2 Variables and variable's meaning of electrical submersible pump's output data

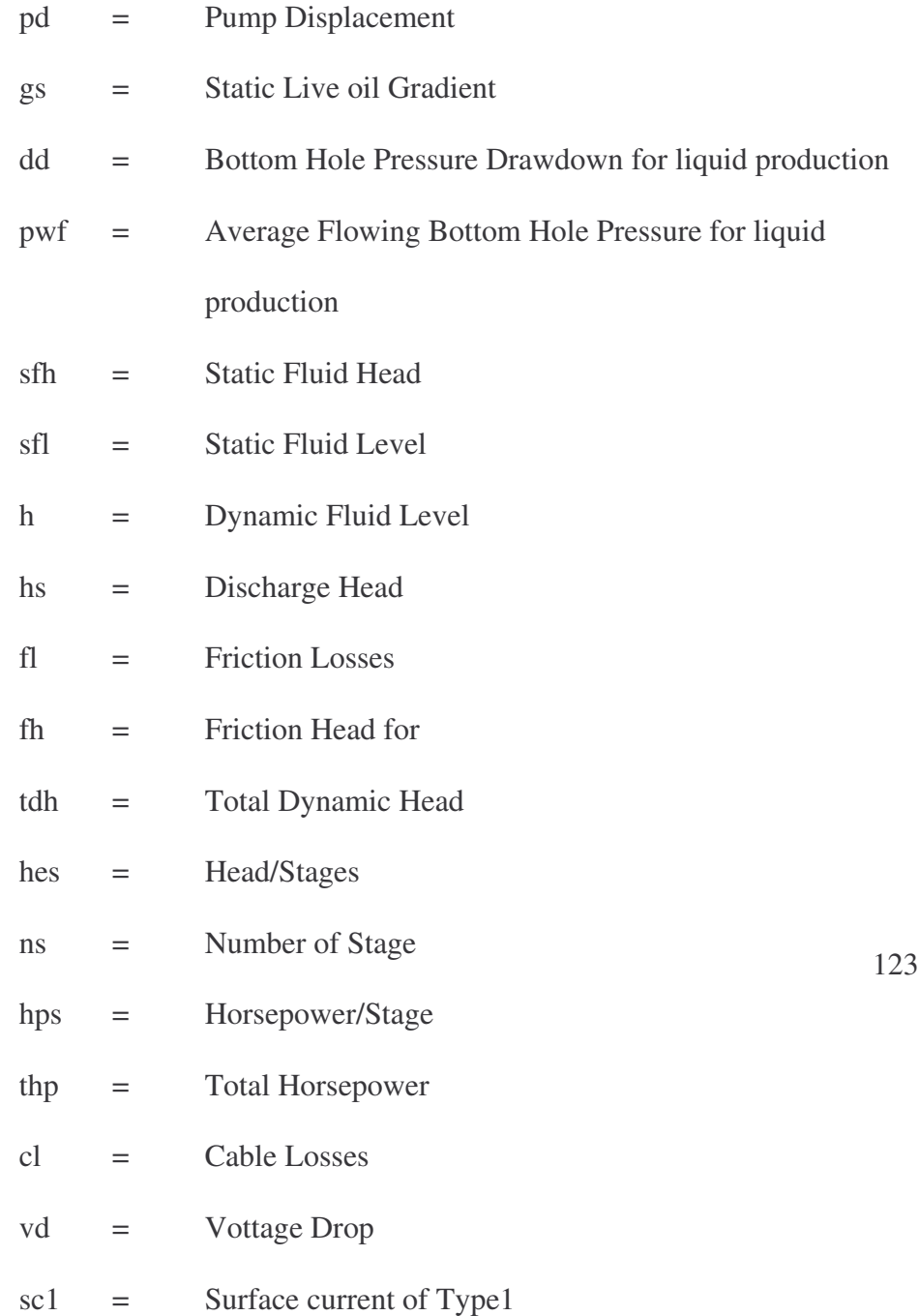

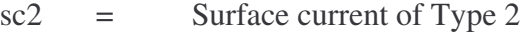

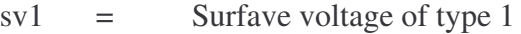

- $sv2 =$  Surfave voltage of type 2
- cu1 = Copper's cable size of Type1
- cu2 = Copper's cable size of Type 2
- al1 = Aluminum's cable size of Type 1
- $al2 =$  Aluminum's cable size of Type 2
- B.2.1 Variables and variable's meaning of intermittent flow gas lift's input data

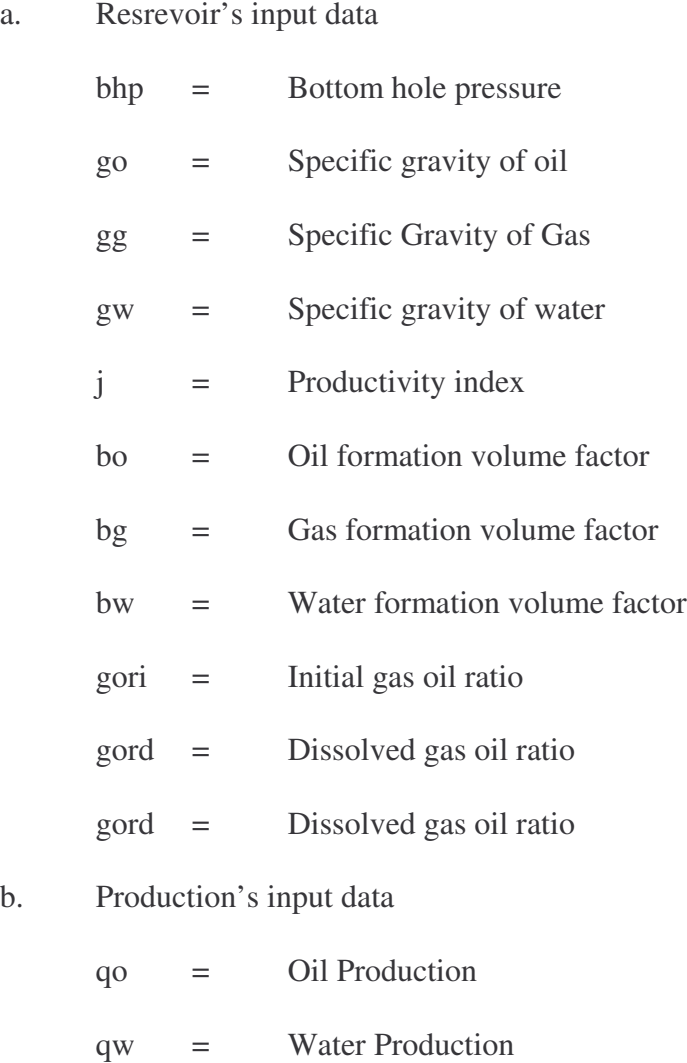

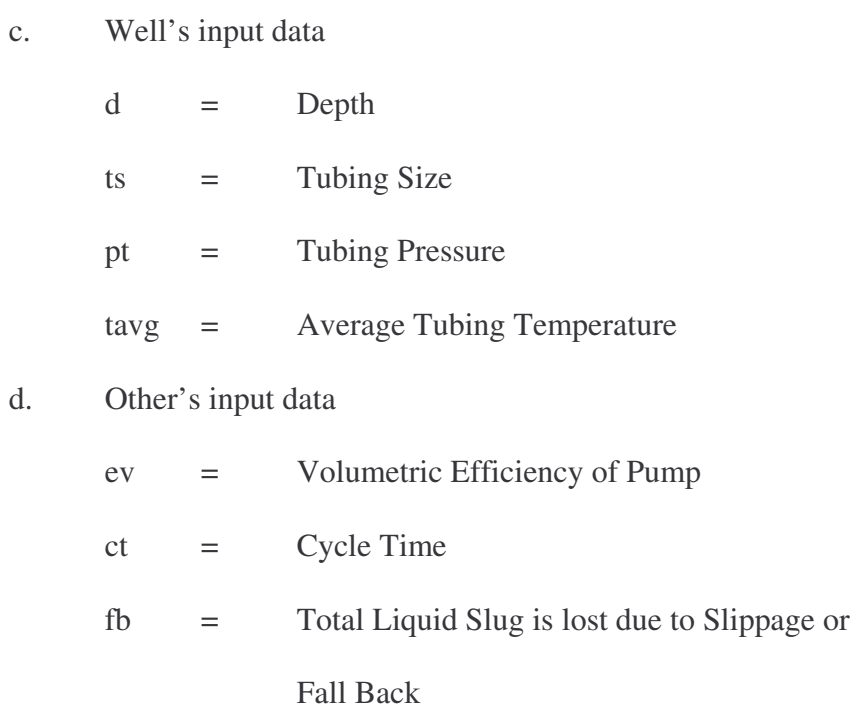

B.2.2 Variables and variable's meaning of intermittent flow gas lift's output data

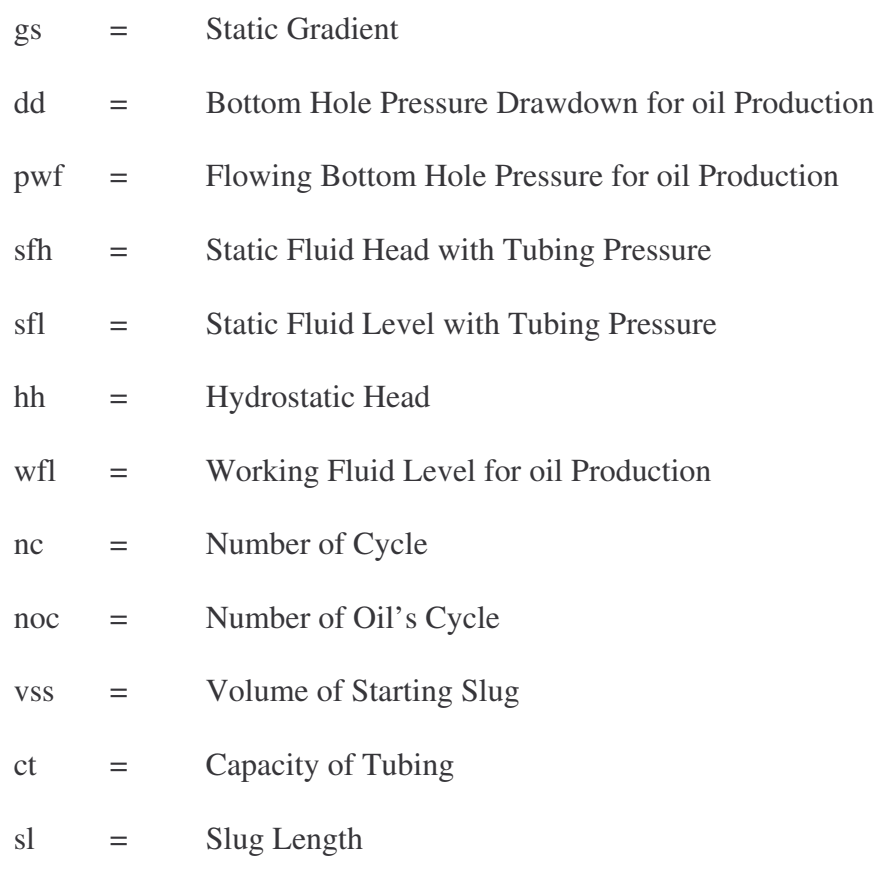

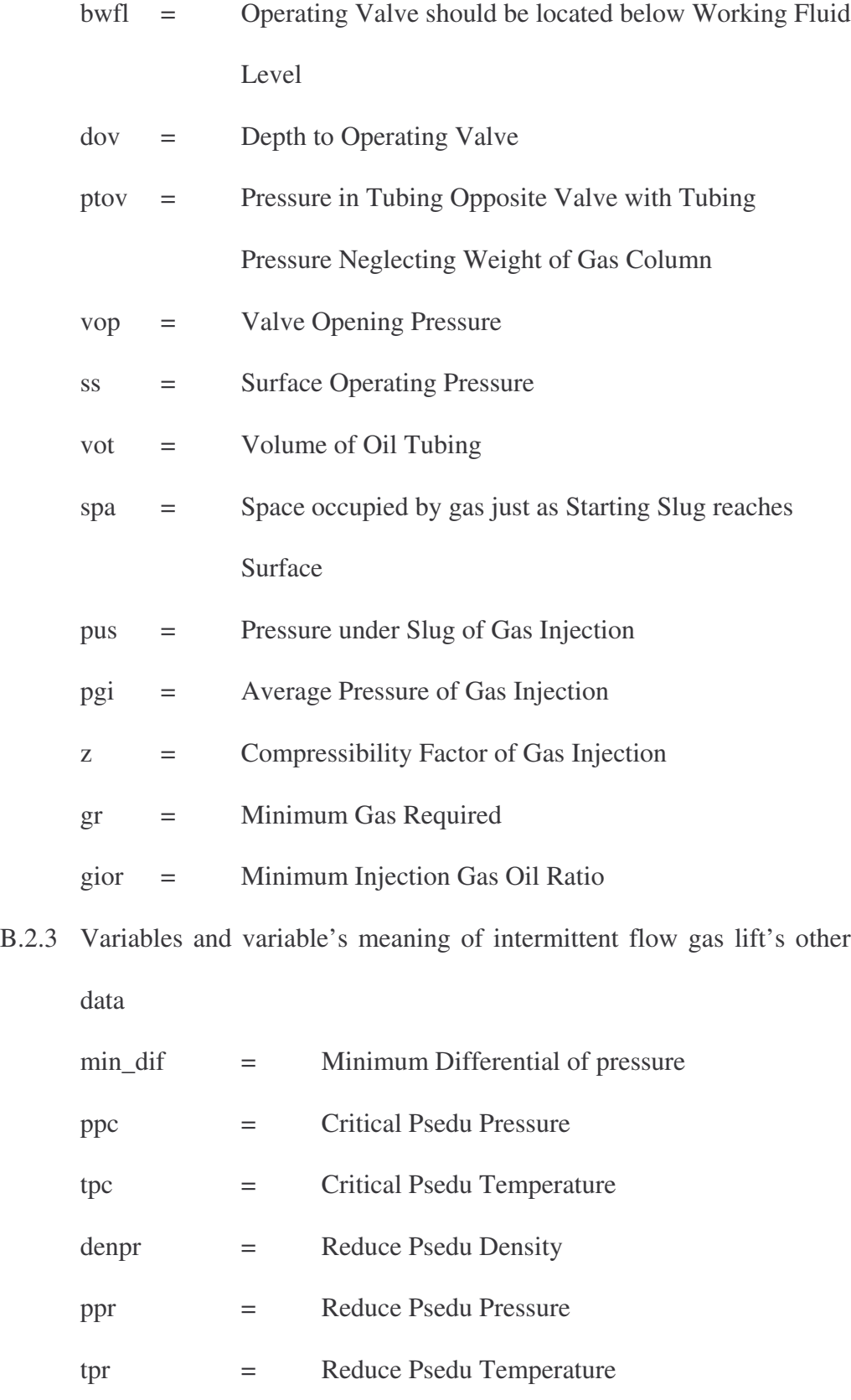

 $z1 = 1$ <sup>st</sup> Compressibility Factor

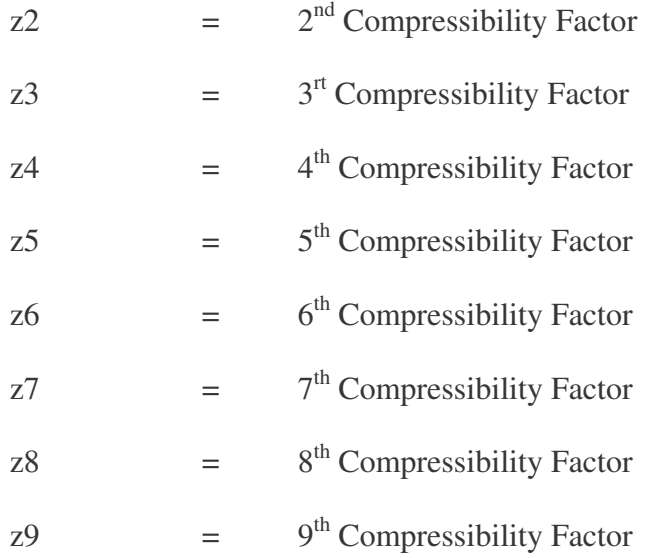

#### B.3.1 Variables and variable's meaning of sucker rod pump's input data

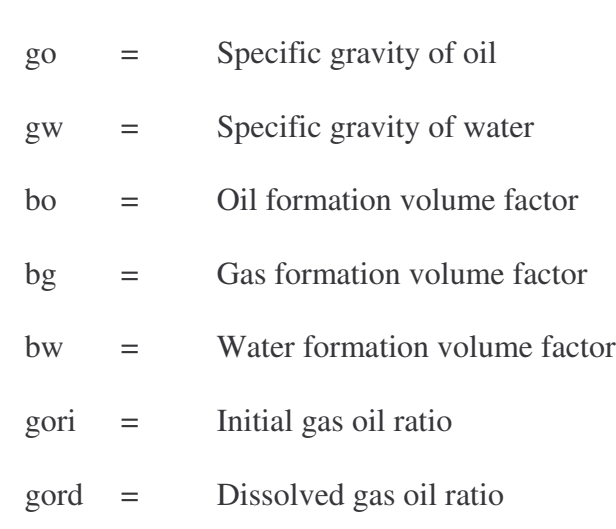

a. Resrevoir's input data

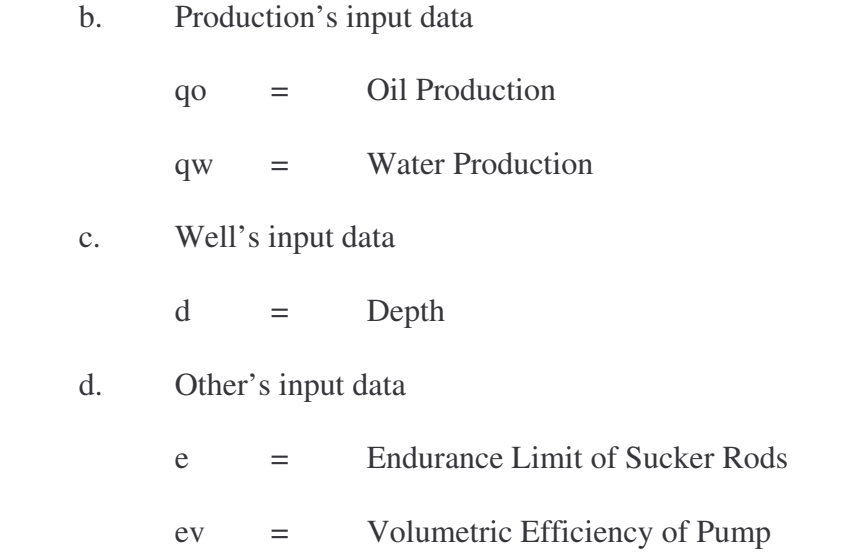

B.3.2 Variables and variable's meaning of sucker rod pump's output data

| pud | Pump Data            |
|-----|----------------------|
| pai | <b>API</b> Size      |
| str | <b>Stroke</b>        |
| pg  | Pump Plunger Data    |
| dpg | Diameter of Plunger  |
| apg | Area of Plunger      |
| pc  | <b>Pump Constant</b> |
| td  | <b>Tubing Data</b>   |

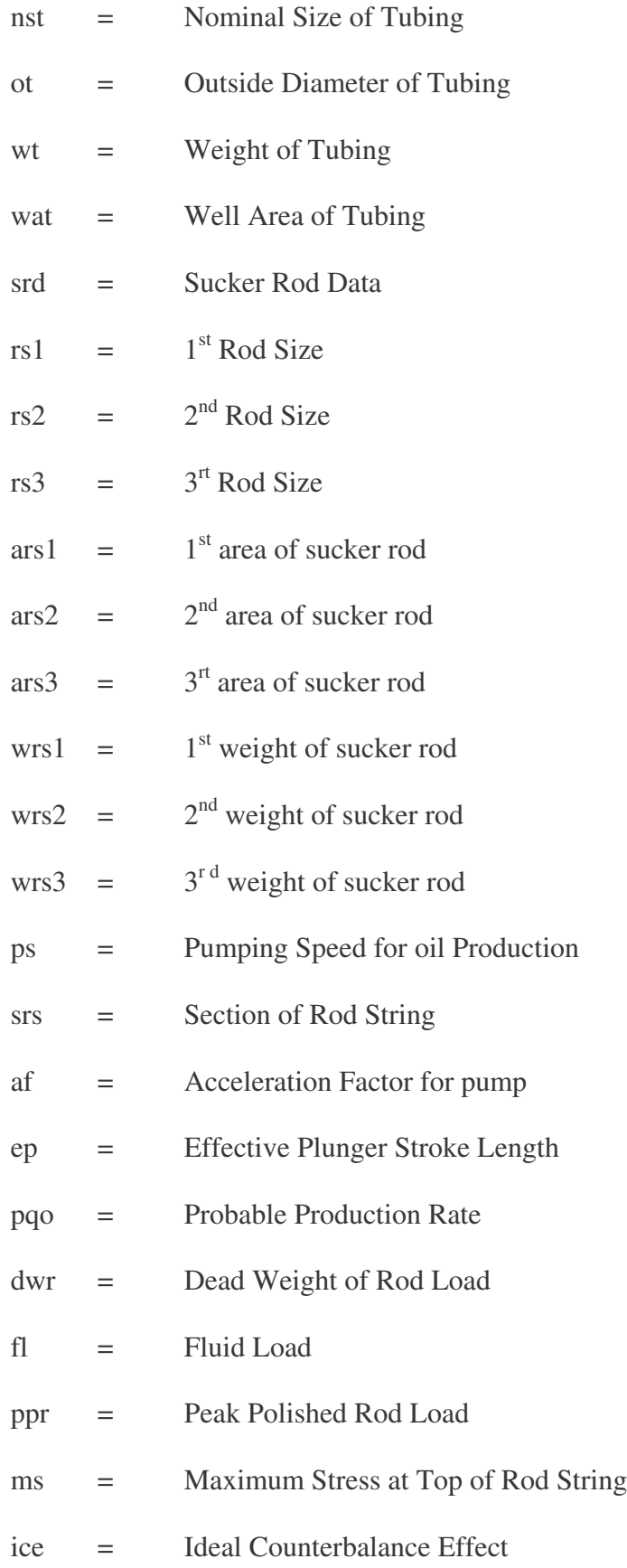

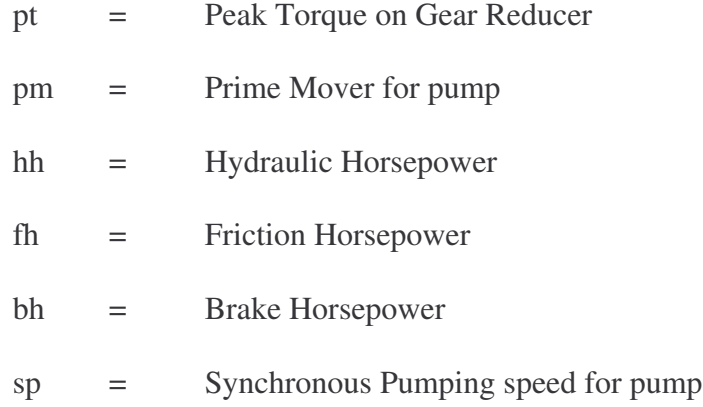

B.4.1 Variables and variable's meaning of general commands

| 1111                                                    | $=$                   | No display |                 |                         |
|---------------------------------------------------------|-----------------------|------------|-----------------|-------------------------|
|                                                         | $\text{"massages"}$ = |            | Diplay massages |                         |
| &HFF&                                                   |                       | $=$        | Red color       |                         |
| &H8000&                                                 |                       | $=$        | Green color     |                         |
|                                                         | $&H80COFF =$          |            | Orange color    |                         |
| $Artificial_{\text{Lift}}$ . Show $=$ Back to main page |                       |            |                 |                         |
| $Electrical\_Submersible\_Pump.Show =$                  |                       |            |                 | Back to electrical      |
|                                                         |                       |            |                 | submersible pump's page |

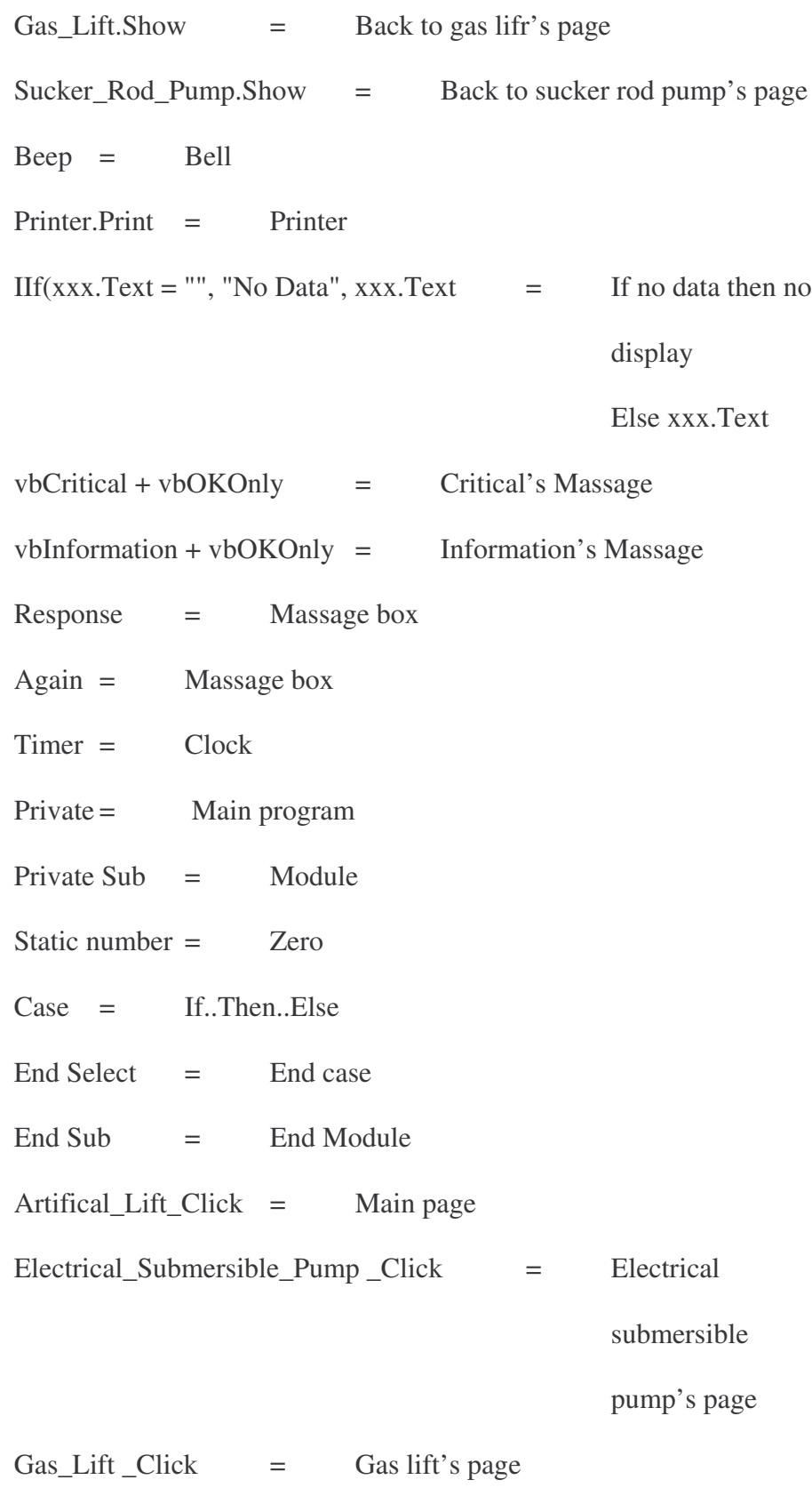

Sucker\_Rod\_Pump \_Click = Sucker rod pump's page

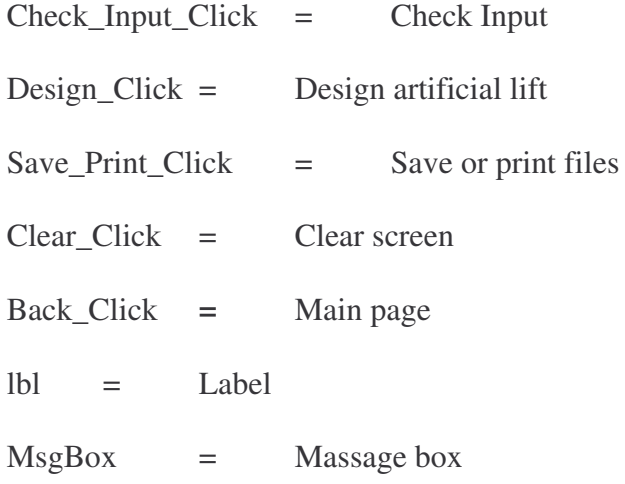

#### **B.2 Flowchart**

The topic shows and explains flowchart that is developed for description compiling process of ALOP. This process includes input, checking input, calculation, linking data base, checking output and output. The flowchart includes many flowchart symbols that are used to present the compiling process of ALOP. This flowchart symbol is shown in Figure B.1.

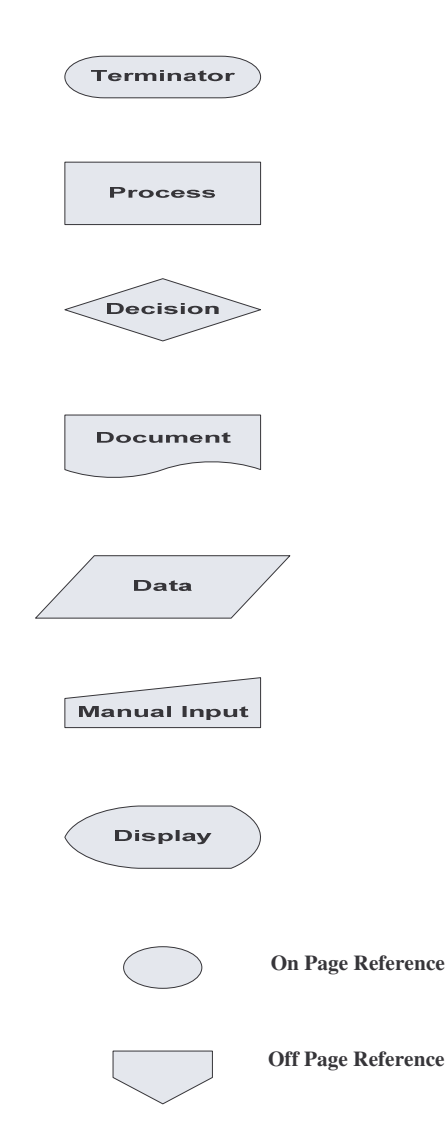

**Figure B.1** Flowchart symbol

#### B.2.1 Flowchart of electrical submersible pump module

The flowchart of electrical submersible pump module includes parameters of input and output, equation and data base as follow as in Table B.2.

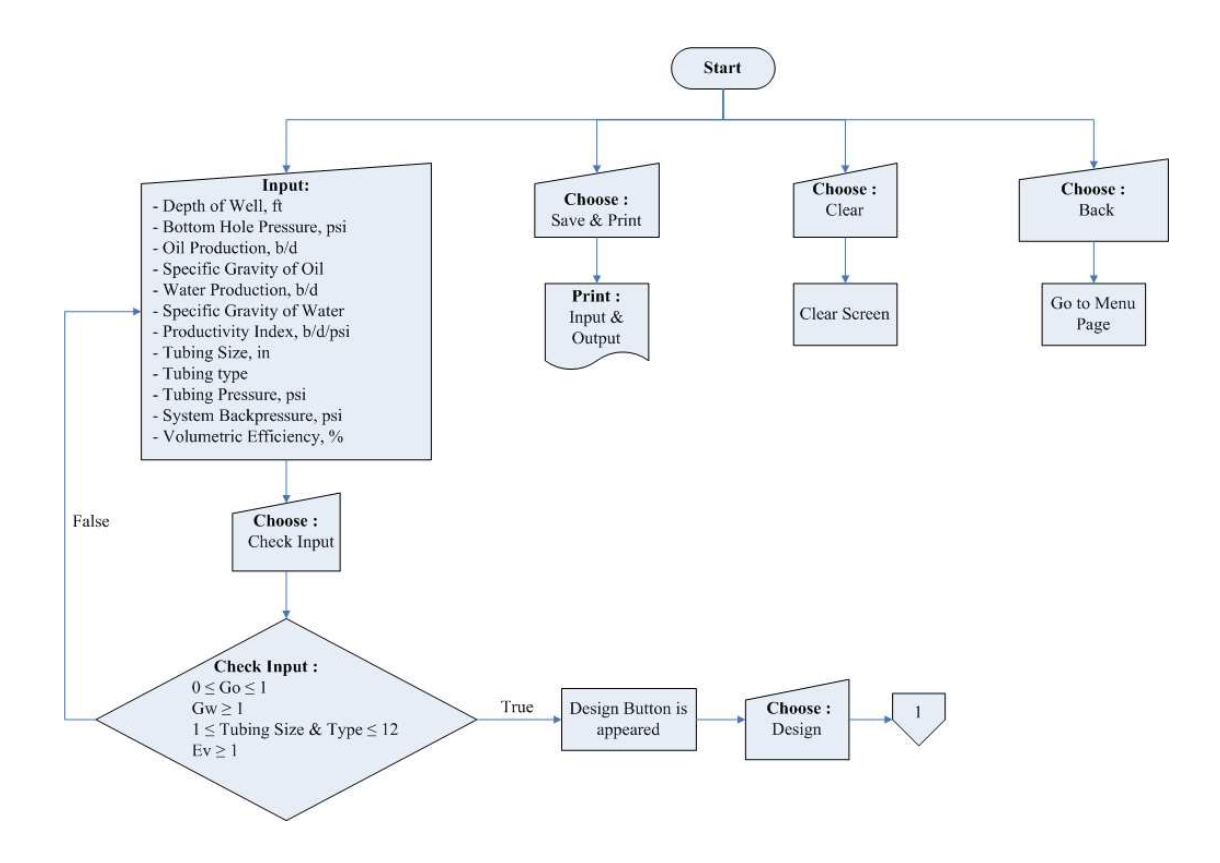

**Figure B.2** Electrical submersible pump process

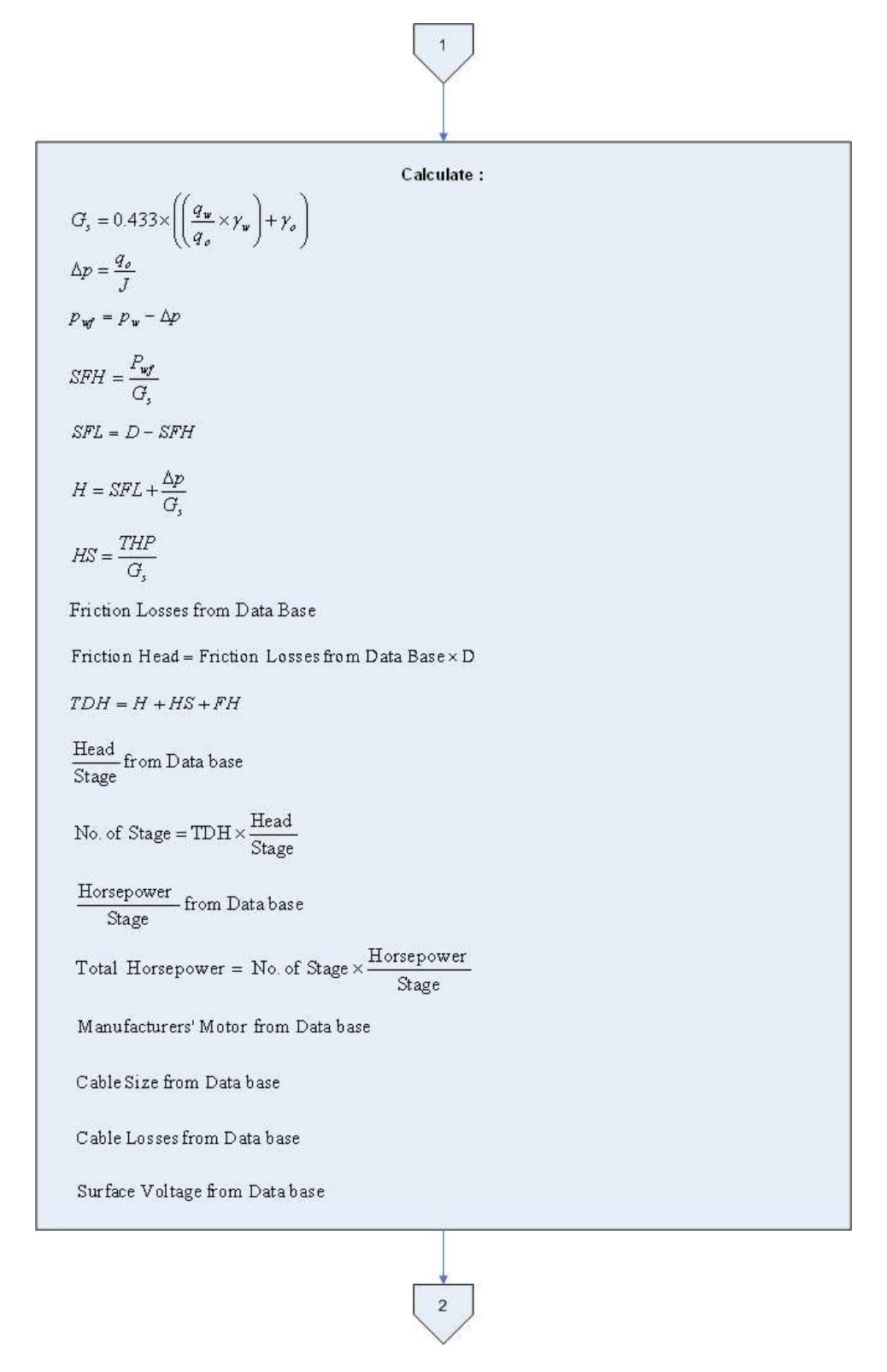

**Figure B.2** Electrical submersible pump process (cont.)

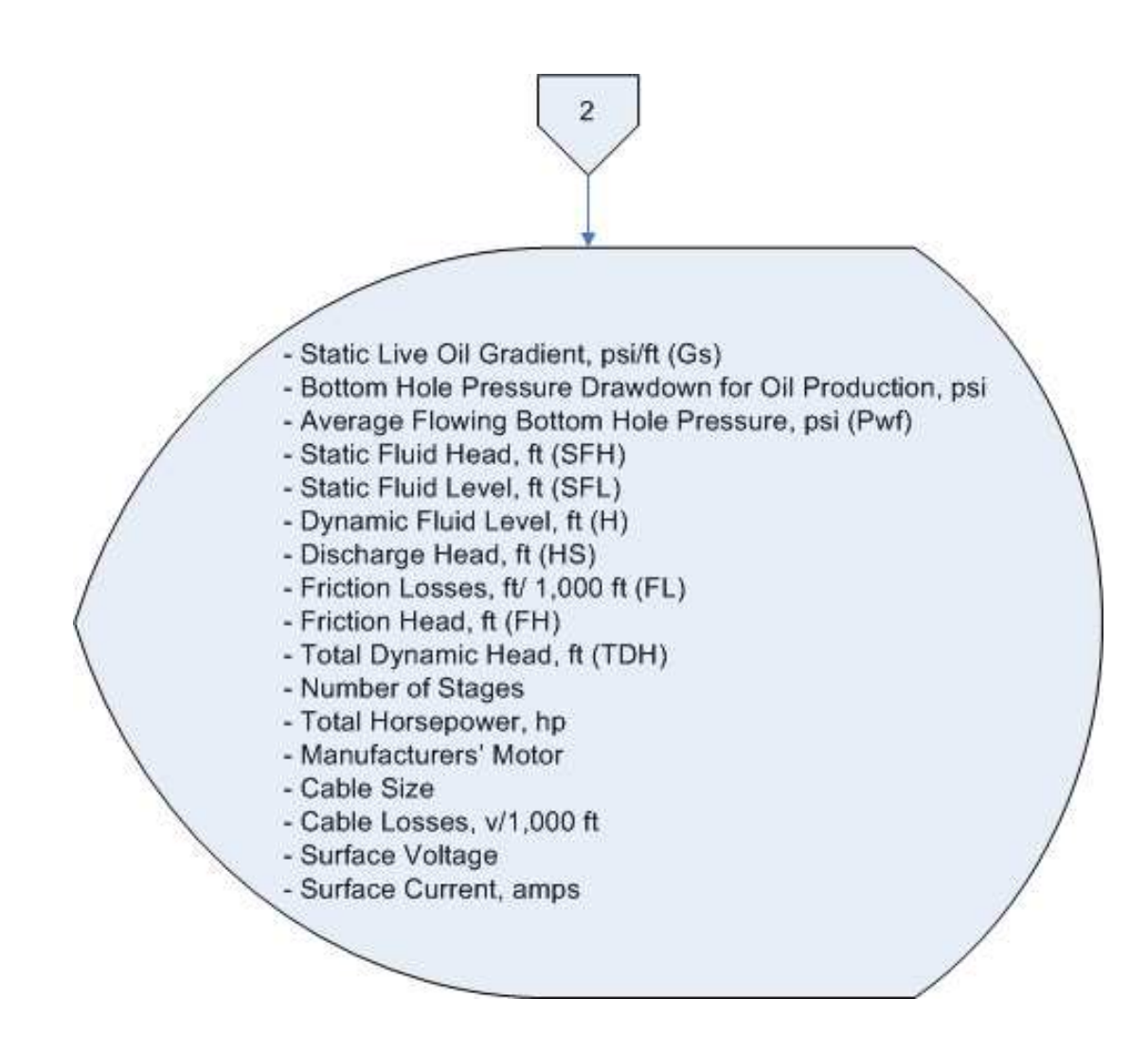

**Figure B.2** Electrical submersible pump process (cont.)

B.2.2 Flowchart of intermittent flow gas lift module

The flowchart of intermittent flow gas lift module includes parameters

of input and output, equation and data base as follow as in Table B.3.

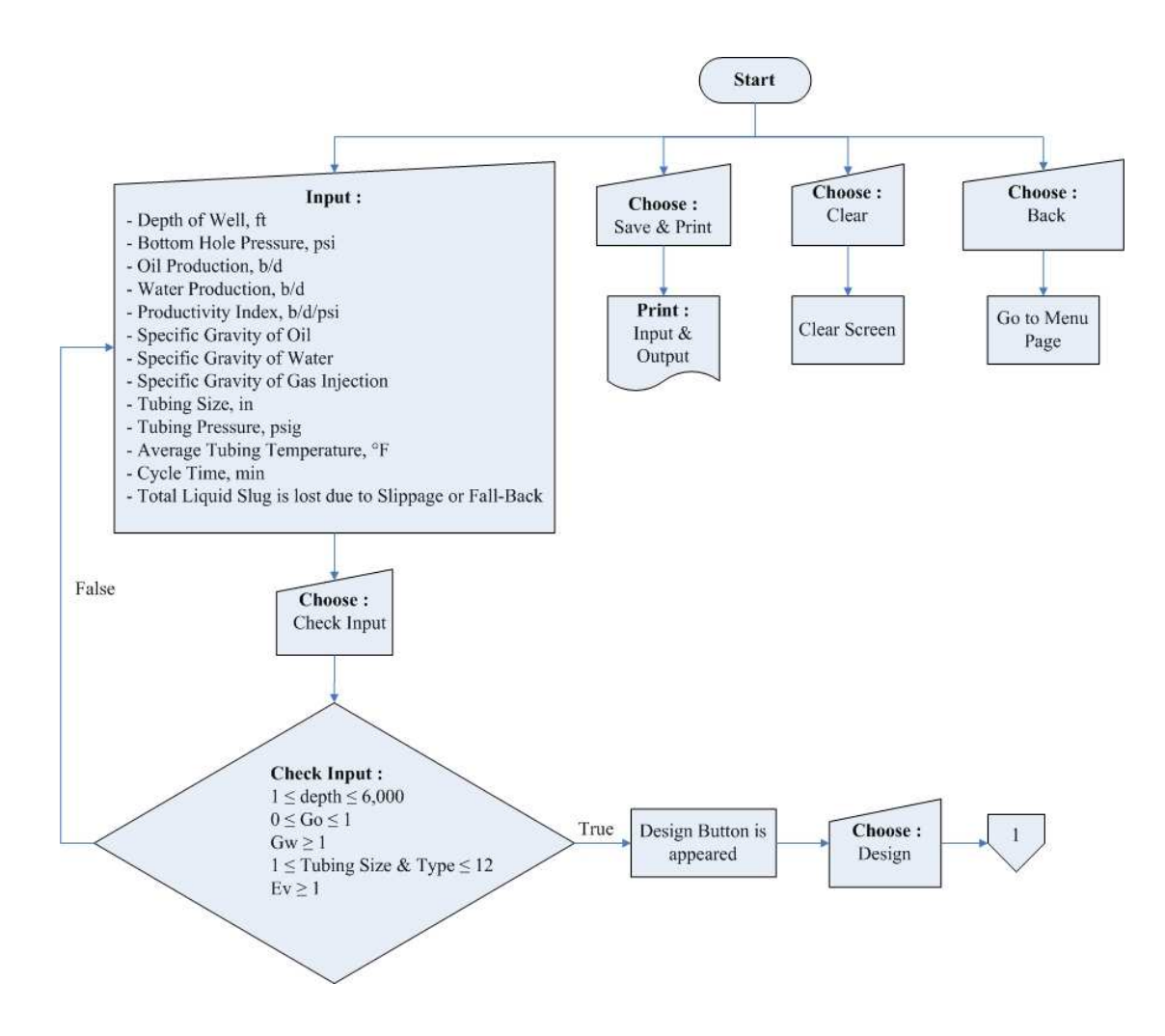

**Figure B.3** Intermittent flow Gas lift process

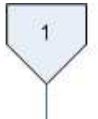

Calculate:  $G_{s}=\gamma_{o}\times0.433$  $\Delta p = \frac{q_o}{J}$  $p_{wf} = p_{w} - \Delta p$  $D_t = D - \left(\frac{P_u - P_t}{G_t}\right)$ Hydrostatic Head =  $\frac{\Delta p}{G}$ Working Fluid Level =  $D_s$  + Hydrodtati c Head  $\frac{Cycle}{Day} = \frac{Cycle}{min} \times \frac{1440 \text{min}}{Day}$  $\frac{bbl}{Cycle} = q_o \times \frac{Day}{Cycle}$ Cycle<br>
Volume of Starting Slug =  $\frac{bbl}{\frac{Cycle}{\frac{1}{\sqrt{2}}}$ <br>
Volume of Starting Slug =  $\frac{1}{\sqrt{2}}$ Slug Length =  $\frac{\text{Volume of Starting}}{\text{Capacity of Tubing} \left(\frac{bb}{ft}\right)}$ Opearting Valve Should be located below Working Fluid Level =  $\frac{\text{Slug Length}}{2}$ Depth Operating Valve = Working Fluid Level +  $\frac{\text{Slug Length}}{2}$  $p_t =$ Tubing Pressure + (Slug Length  $\times$  G<sub>s</sub>)  $\bar{z}$ 

**Figure B.3** Intermittent flow Gas lift process (cont.)

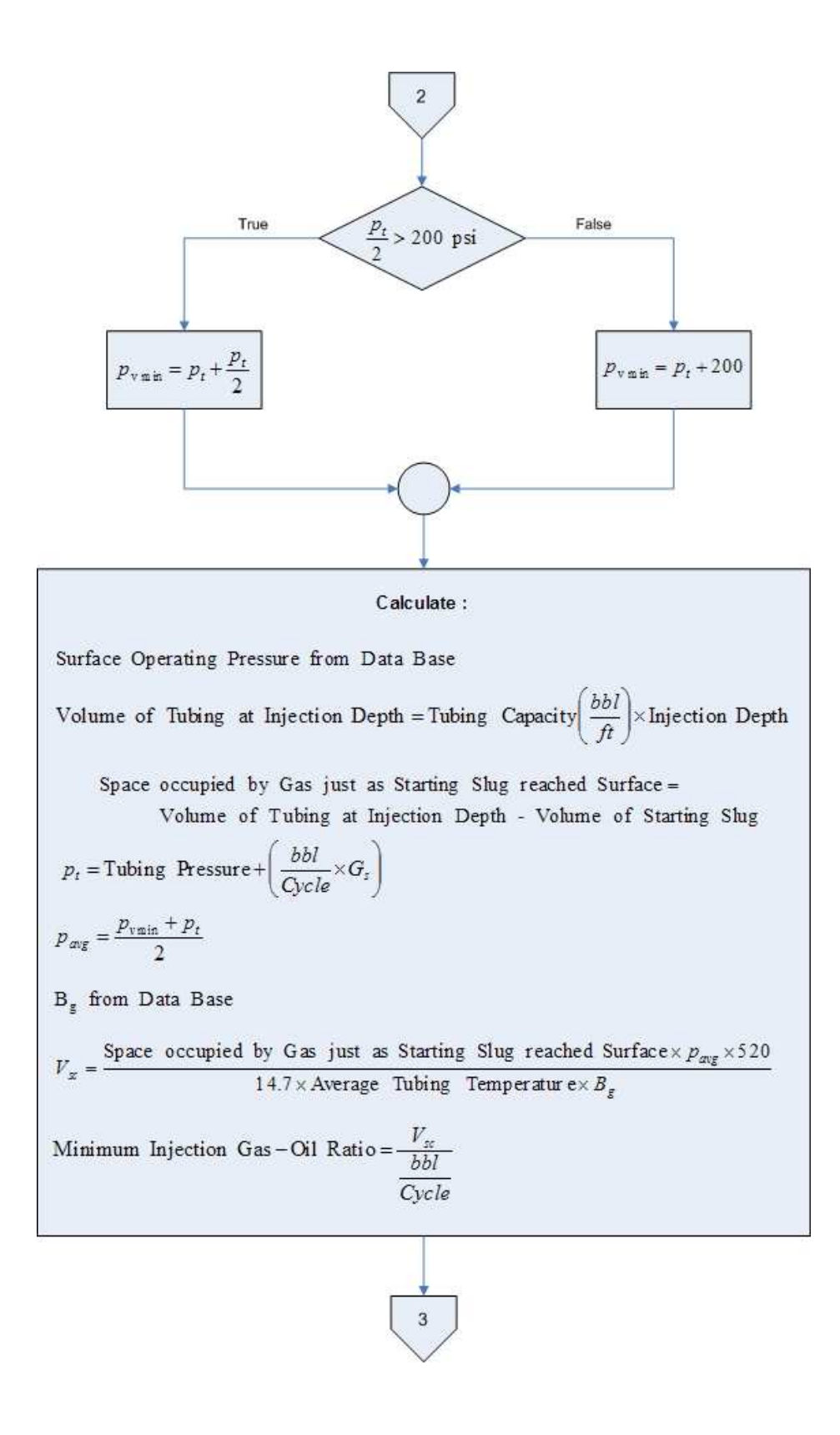

**Figure B.3** Intermittent flow Gas lift process (cont.)

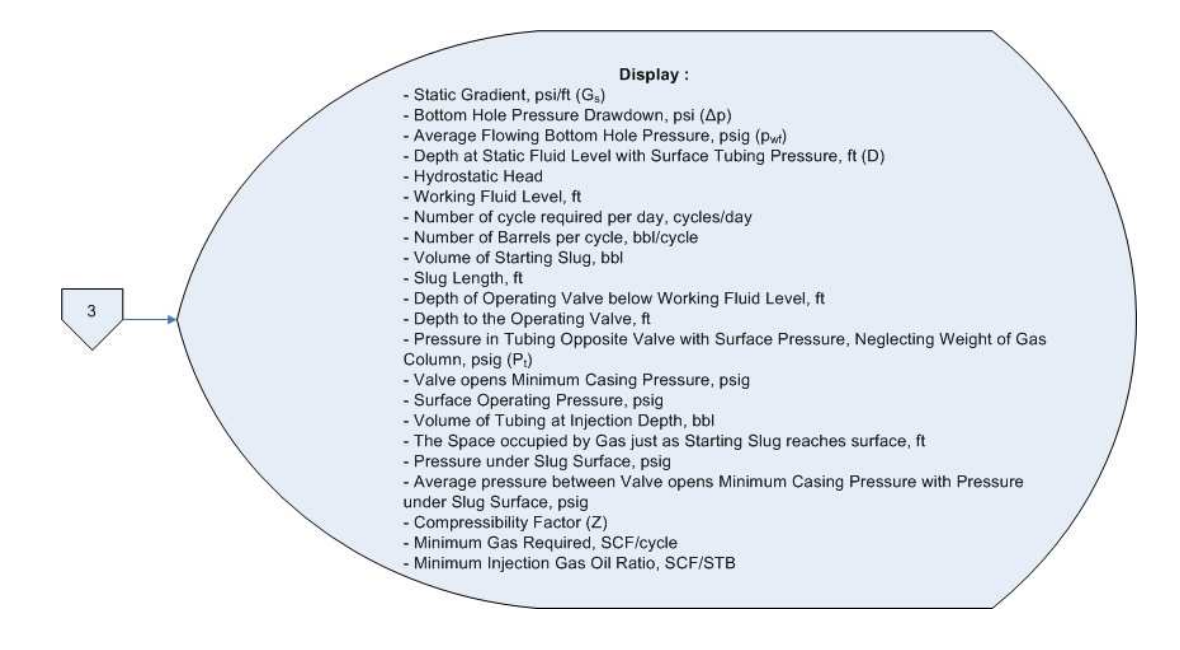

**Figure B.3** Intermittent flow Gas lift process (cont.)

B.2.3 Sucker rod pump flowchart

The flowchart of sucker rod pump's design software includes parameters of input and output, equation and data base as follow as in Table B.4.

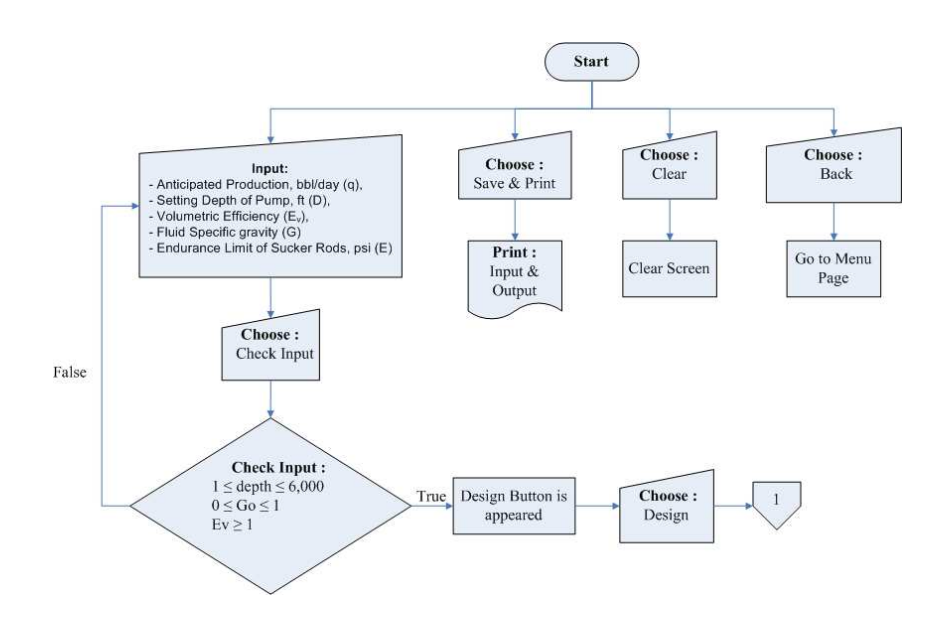

**Figure B.4** Sucker rod pump process

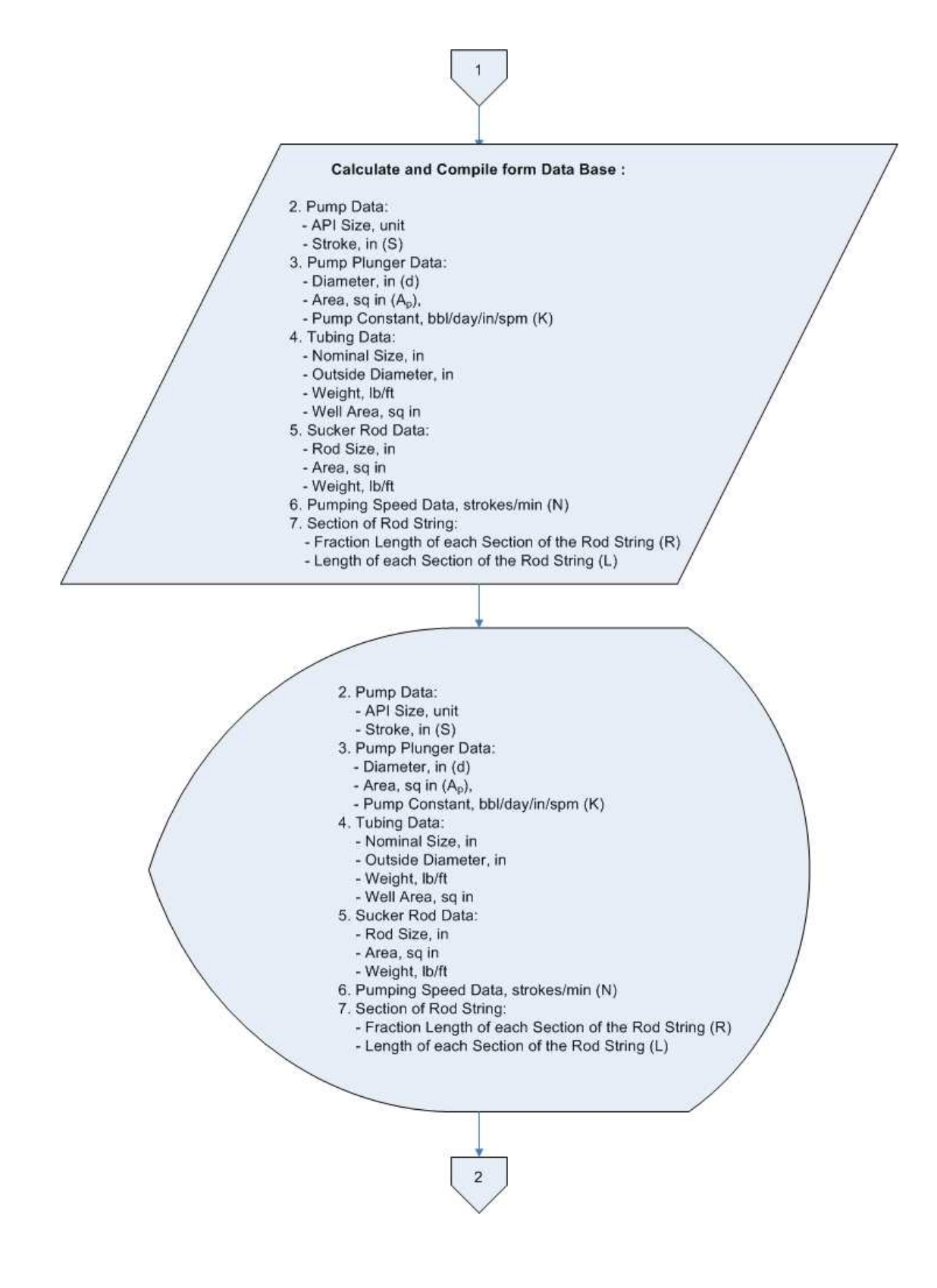

**Figure B.4** Sucker rod pump process (cont.).

Calculate:  
\n8. 
$$
\alpha = \frac{SN^2}{70,500}
$$
  
\n9.  $S_g = S + \frac{40.8D^2 \alpha}{30 \times 10^8} - \frac{5.2GDA_g}{30 \times 10^8} \left[ \frac{L}{A_1} + \frac{L_1}{A_1} + \frac{L_2}{A_2} + ... \right]$   
\n10.  $q = KA_g NE_v$   
\n11.  $W_r = M_1L_1 + M_2L_2 + ...$   
\n12.  $W_f = 0.433G(LA_g - 0.294W_f)$   
\n13.  $W_{\text{max}} = W_f + W_r(1 + \alpha)$   
\n14.  $\sigma_R = \frac{W_{\text{max}}}{A_{fgRdd}}$   
\n15.  $C_t = 0.5W_f + W_r(1 - 0.0635G)$   
\n16.  $d = \frac{S(C_t - C_s)}{2W_c}$   
\n17. Position of Counter Weight = Cank Length - Center of gravity from outer edge of Counter Weight - d  
\n18.  $T_g = \frac{(W_{\text{max}} - 0.95C_s)S}{2}$   
\n19.  $H_A = 7.36 \times 10^{-8} g g L_N$   
\n20.  $H_f = 6.31 \times 10^{-7} W_r SN$   
\n21.  $H_3 = 1.5(H_A + H_f)$   
\n22.  $d_t = Zd_s \frac{N}{N_e}$   
\n23.  $n = \frac{237,000}{NL}$ 

**Figure B.4** Sucker rod pump process (cont.).

3

.
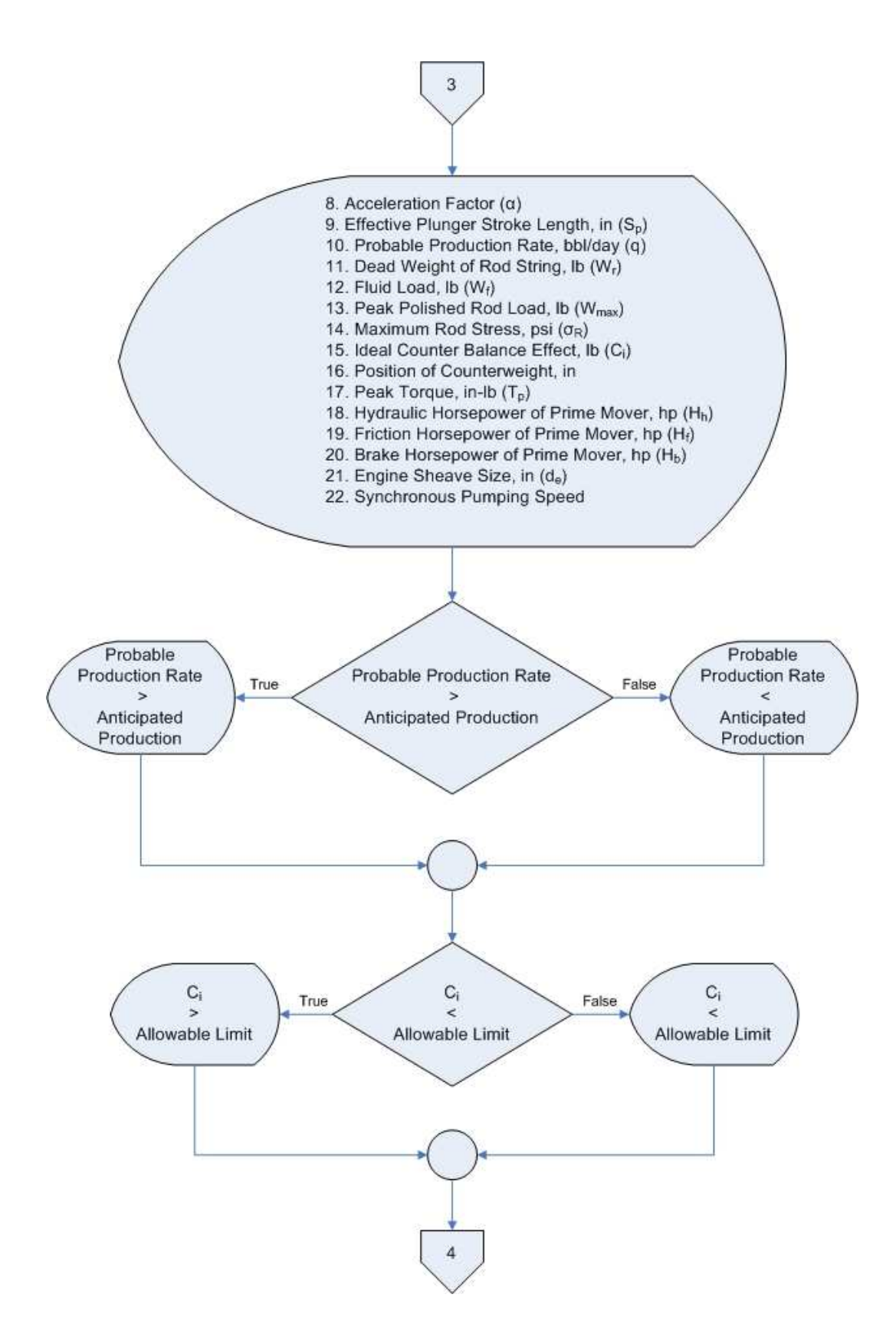

**Figure B.4** Sucker rod pump process (cont.).

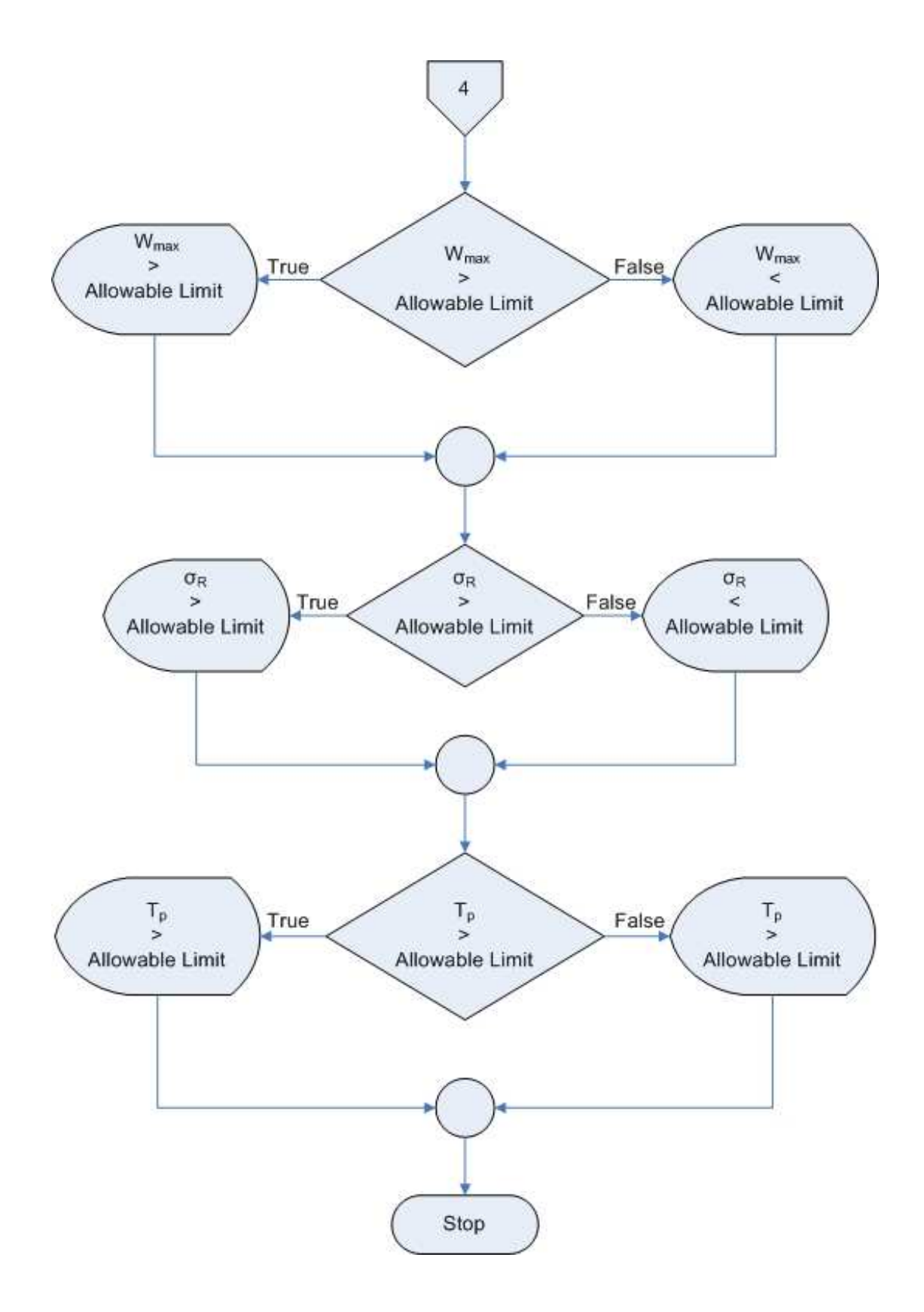

**Figure B.4** Sucker rod pump process (cont.).

# **B.3 Programming**

The topic shows and explains source codes of each module that includes source codes of main menu, electrical submersible pump, intermittent flow gas lift and sucker rod pump. Each module of artificial lift includes sub codes that are command of checking input, design, save and print documents, clear screen and back to main menu. Finally, source codes of text help in each module are presented in this topic B.

# B.3.1 Main menu

The menu page of ALOP includes 2 functions that are a help label (green color) and three modules (electrical submersible pump, intermittent flow gas lift and sucker rod pump) as follow as in Figure B.5.

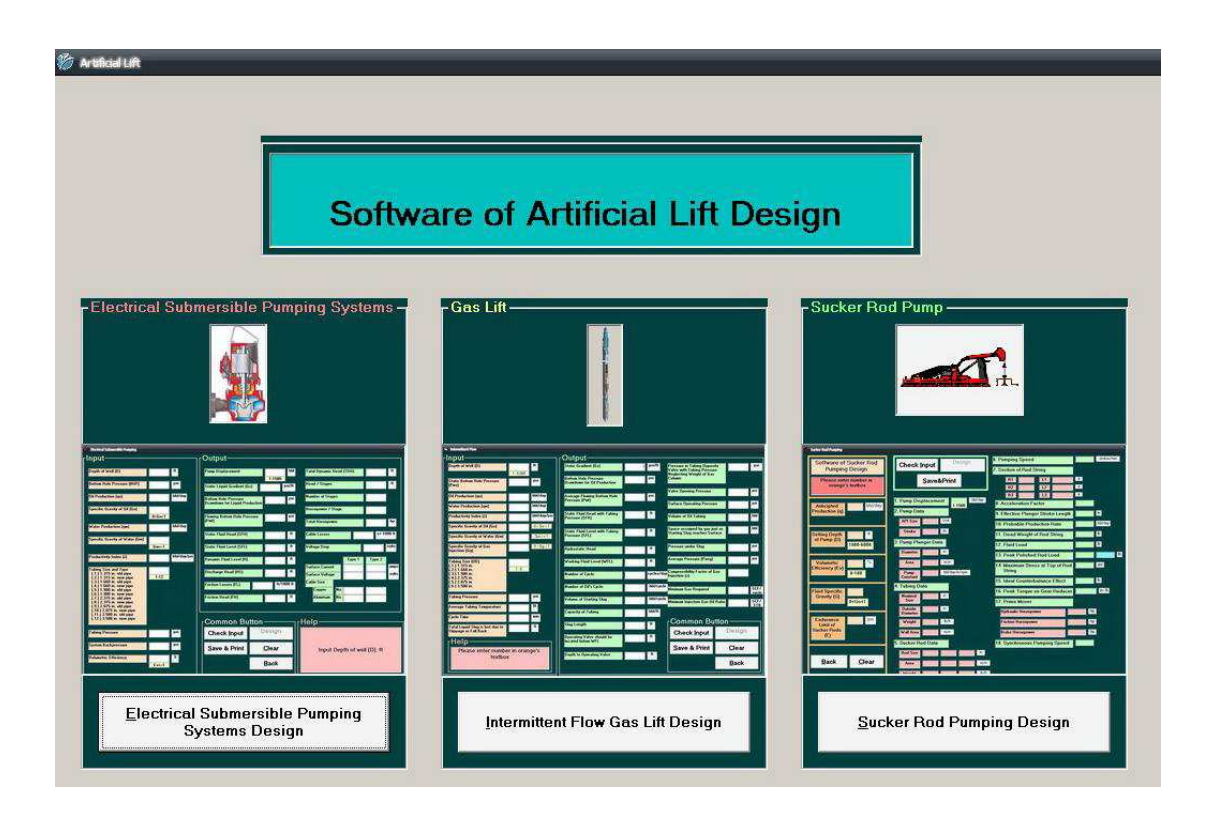

**Figure B.5** The main page.

# B.3.1.1 Source code of help label (green color)

Private Sub Timer1\_Timer()

#### Static number

 $number = number + 1$ 

#### Select Case number

Case 1

Label15.Caption = "User can choose type of artificial lift design"

Case 2

Label15.Caption = "Such as"

#### Case 3

Label15.Caption = "Electrical Submersible Pumping Design (Alt+E)"

#### Case 4

Label15.Caption = "Gas Lift Design (Alt+G)"

#### Case 5

Label15.Caption = "Sucker Rod Pumping Design (Alt+S)"

#### Case 6

Label15.Caption = "and All Programes use Orange Color that is agent of 'Input'"

#### Case 7

Label15.Caption = "and All Programes use Green Color that is agent 'Output'"

#### Case 8

Label15.Caption = "Software of Artificial Lift Design"

 $number = 0$ 

End Select

# End Sub

B.3.1.2 Source code of three modules (electrical submersible pump,

# gas lift and sucker rod pump)

Private Sub Command1\_Click()

Electrical\_Submersible\_Pumping.Show

End Sub

Private Sub Command2\_Click()

Gas\_Lift.Show

End Sub

Private Sub Command3\_Click()

Sucker\_Rod\_Pumping.Show

End Sub

# B.3.2 Electrical submersible pump module

The electrical submersible pump module includes 5 command buttons (gray color) that are checking input, design, save and print documents, clear screen and back to main menu as follow as in Figure B.6.

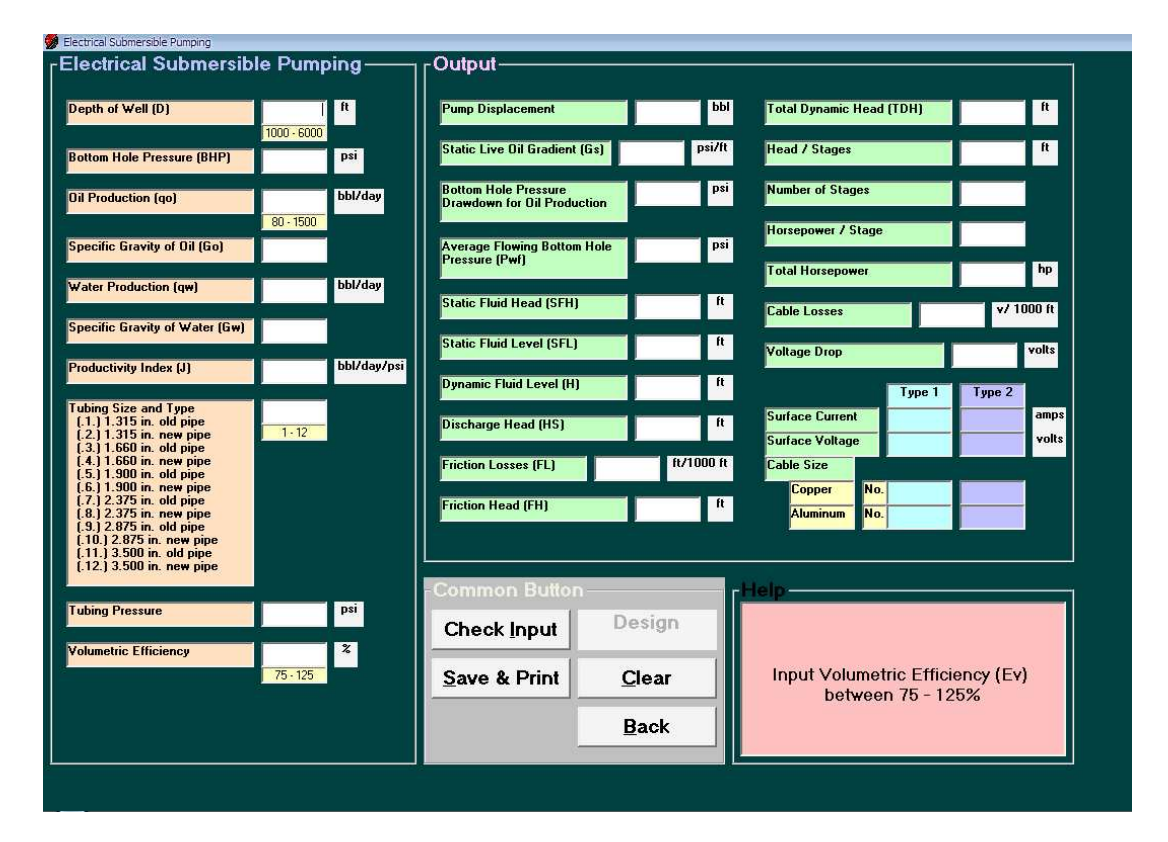

**Figure B.6** Electrical submersible pump's design page.

B.3.2.1 Source code of checking input button of electrical

# submersible pump module

Private Sub check\_Click()

Dim Response As Variant

Dim Again As Variant

d.BackColor = &HC0E0FF

qo.BackColor = &HC0E0FF

tst.BackColor = &HC0E0FF

ev.BackColor = &HC0E0FF

tst.BackColor = &HC0E0FF

ev.BackColor = &HC0E0FF

 $pd.Text = "$ "

 $gs.Text = "$ "

 $dd.Text = "$ 

 $pwf.Text = "$ "

 $sfh.Text = "$ "

sfl.Text = ""

 $h.Text = "$ 

hs.Text = ""

fl.Text  $=$  ""

fh.Text  $=$  ""

tdh.Text  $=$  ""

hes. $Text = ""$ 

ns.Text = ""

hps.Text = ""

thp.Text  $=$  ""

 $cu1.Text = "$ "

 $cu2. Text = ""$ 

al1.Text =  $"$ 

al2.Text  $=$  ""

 $cl.Text = "$ "

 $vd.Text = "$ "

 $sc1.Text = "$ 

 $sc2.Text = "$ 

 $sv1.Text = "$ "

 $sv2.Text = "$ "

If d.Text = "" Or bhp.Text = "" Or qo.Text = "" Or go.Text = "" Or qw.Text = "" Or gw.Text = "" Or j.Text = "" Or tst.Text =

"" Or pt.Text = "" Or ev.Text = "" Then

Response = MsgBox("Please enter number in orange's text box", vbCritical + vbOKOnly, "Error !!")

Exit Sub

End If

If d > 6000 Or d < 1000 Then

d.BackColor = &HFF&

Response = MsgBox("Depth of well should be between 1,000 to 6,000 ft", vbCritical + vbOKOnly, "Error !!")

Again = MsgBox("Please enter new depth of well", vbInformation + vbOKOnly, "New number !!")

#### End If

If  $qo > 1500$  Or  $qo < 80$  Then

qo.BackColor = &HFF&

Response = MsgBox("Oil production should be between 80 to 1,500 bbl/day", vbCritical + vbOKOnly, "Error !!")

Again = MsgBox("Please enter new oil production", vbInformation + vbOKOnly, "New number !!")

End If

If tst  $> 12$  Or tst  $< 1$  Then

tst.BackColor = &HFF&

Response = MsgBox("Choose tubing size and type with No.1 to 12", vbCritical + vbOKOnly, "Error !!")

Again = MsgBox("Please choose new tubing size and type", vbInformation + vbOKOnly, "New number !!")

#### End If

If ev > 125 Or ev < 75 Then

ev.BackColor = &HFF&

Response = MsgBox("Volumetric efficiency should be between 75 to 125%", vbCritical + vbOKOnly, "Error !!")

Again = MsgBox("Please enter new volumetric efficiency", vbInformation + vbOKOnly, "New number !!")

#### End If

 $pd = Round((Val(qo) + Val(qw)) / Val(ev) * 100, 2)$ 

If pd > 1500 Or pd < 80 Then

qo.BackColor = &HFF&

qw.BackColor = &HFF&

ev.BackColor = &HFF&

Response = MsgBox("Pump displacement should be between 80 to 1,500 bbl/day", vbCritical + vbOKOnly, "Error !!")

Again = MsgBox("Please enter new oil production or water production or volumetric efficiency", vbInformation + vbOKOnly, "New number !!")

#### End If

If  $d \le 6000$  And  $d \ge 1000$  And  $qo \le 1500$  And  $qo \ge 80$  And tst  $\le 12$  And tst  $\ge 1$  And ev  $\le 125$  And ev  $\ge 75$  And pu\_d  $\lt= 1500$  And pu\_d  $\gt= 80$  Then

# d.BackColor = &HC0E0FF

qo.BackColor = &HC0E0FF

qw.BackColor = &HC0E0FF

tst.BackColor = &HC0E0FF

ev.BackColor = &HC0E0FF

MsgBox "Clear and go to design of a pumping installation"

Timer2.Enabled = False

cmdcal.Visible = True

d.Enabled = False bhp.Enabled = False qo.Enabled = False go.Enabled = False qw.Enabled = False gw.Enabled = False j.Enabled = False tst.Enabled = False pt.Enabled = False ev.Enabled = False End If

#### End Sub

B.3.2.2 Source code of design button of electrical submersible pump

# module

Private Sub cmdcal\_Click() Dim Response As Variant cmdcal.Visible = False  $gs = Round(0.433 * (go + (qw / qo * gw)), 2)$  $dd = Round(pd / j, 2)$ pwf = Round(bhp - pd, 2)  $\operatorname{sfh} = \text{Round}((\text{bhp - pt}) \mid \operatorname{gs}, 2)$  $sfl = Round(d - sfh, 2)$  $h = Round(sfl + (pd/gs), 2)$  $hs = Round(pt / gs, 2)$ If  $tst = 1$  Then  $f = \text{Round}(0.003 * (pd \land 1.8205), 2)$ End If If  $tst = 2$  Then fl = Round(0.002  $*$  (pd ^ 1.808), 2) End If If  $tst = 3$  Then  $fl = Round(0.001 * (pd * 1.797), 2)$ End If If  $tst = 4$  Then fl = Round(0.00058  $*$  (pd ^ 1.803), 2)

```
End If
If tst = 5 Then
  fl = Round(0.000475 * (pd ^ 1.792), 2)
End If
If tst = 6 Then
  fl = Round(0.000325 * (pd ^ 1.775), 2)
End If
If tst = 7 Then
  fl = Round(0.000205 * (pd ^ 1.763), 2)
End If
If tst = 8 Then
  fl = Round(0.000141 * (pd ^ 1.763), 2)
End If
If tst = 9 Then
  fl = Round(0.000031 * (pd ^ 1.895), 2)
End If
If tst = 10 Then
  fl = Round(2 * 10 ^ -14 * (pd ^ 4.814), 2)
End If
If tst = 11 Then
  fl = Round(7 * 10 ^ -7 * (pd ^ 2.31), 2)
End If
If tst = 12 Then
  fl = Round(0.0127 * (pd ^ 0.911), 2)
End If p
fh = Round(f1 * d / 1000, 2)tdh = Round(Val(h) + hs + fh, 2)hes = Round((-3 * 10 ^ -7 * pd ^ 2) - (0.0004 * pd) + 53.383, 2)
ns = Round(tdh / hes, 2)hps = Round((0.00012 * pd) + 1.799, 2)
thp = Round(hps * ns, 2)
cl = 28vd = 28 * d / 1000If thp \leq 24 Then
  sc1 = 28sc2 = 17
```

```
sv1 = 440 + vdsv2 = 760 + vdcu1 = 8al1 = 6cu2 = 10al2 = 8End If
If thp > 24 And thp <= 35 Then
  \mathrm{sc}1 = 40sc2 = 23sv1 = 440 + vdsv2 = 760 + vdcu1 = 6al1 = 4cu2 = 8al2 = 6End If
If thp > 35 And thp <= 45 Then
  \mathrm{sc}1 = 60sc2 = 35sv1 = 440 + vdsv2 = 740 + vdcu1 = 4al1 = 2cu2 = 6al2 = 4End If
If thp > 45 And thp \leq 55 Then
  sc1 = 72sc2 = 42sv1 = 430 + vdsv2 = 745 + vdcu1 = 2al1 = "1/0"cu2 = 6al2 = 4
```

```
End If
```

```
If thp > 55 And thp \leq 72.5 Then
  \text{sc}1 = 34\mathrm{sc}2 = 0sv1 = 1010 + vdsv2 = 0cu1 = 6al1 = 4cu2 = 0al2 = 0End If
If thp > 72.5 And thp \leq 80 Then
  sc1 = 35\mathrm{sc}2 = 0sv1 = 1350 + vdsv2 = 0cu1 = 6al1 = 4cu2 = 0al2 = 0End If
If thp > 80 And thp \leq 97.5 Then
  sc1 = 42\mathrm{sc}2 = 0sv1 = 1270 + vdsv2 = 0cu1 = 6al1 = 4cu2 = 0al2 = 0End If
If thp > 97.5 And thp \leq 112.5 Then
  \mathrm{sc}1 = 46\mathrm{sc}2 = 0sv1 = 1300 + vdsv2 = 0
```
 $cu1 = 6$  $al1 = 4$  $cu2 = 0$  $al2 = 0$ End If If thp > 112.5 And thp <= 137.5 Then  $\mathrm{sc}1 = 68$  $sc2 = 35$  $sv1 = 1125 + vd$  $sv2 = 2270 + vd$  $cu1 = 4$ al $1 = 2$  $cu2 = 6$  $al2 = 4$ End If If thp  $> 137.5$  And thp  $\leq 165$  Then  $\mathrm{sc}1 = 70$  $sc2 = 46$  $sv1 = 1300 + vd$  $sv2 = 1950 + vd$  $cu1 = 4$  $al1 = 2$  $cu2 = 6$  $al2 = 4$ End If If thp  $> 165$  And thp  $<= 190$  Then  $sc1 = 92$  $\text{sc}2 = 53$  $sv1 = 1180 + vd$  $sv2 = 2040 + vd$  $cu1 = 2$ al1 =  $"1/0"$  $cu2 = 4$  $al2 = 2$ End If If thp  $> 190$  And thp  $<= 212.5$  Then

```
sc1 = 105sc2 = 53sv1 = 1130 + vdsv2 = 2270 + vdcu1 = 1al1 = "2/0"cu2 = 4al2 = 2End If
If thp > 212.5 And thp <= 237.5 Then
  sc1 = 110\text{sc2} = 63sv1 = 1210 + vdsv2 = 2100 + vdcu1 = 1al1 = "2/0"
  cu2 = 4al2 = 2End If
If thp > 237.5 And thp \leq 262.5 Then
  \mathrm{sc}1 = 105\mathrm{sc}2 = 0sv1 = 1405 + vdsv2 = 0cu1 = 1al1 = "2/0"
  cu2 = 0al2 = 0End If
If thp > 262.5 And thp \leq 287.5 Then
  \text{sc}1 = 105\mathrm{sc}2 = 0sv1 = 1565 + vdsv2 = 0cu1 = 1al1 = "2/0"
```

```
cu2 = 0al2 = 0End If
If thp > 287.5 And thp <= 325 Then
  \mathrm{sc}1 = 105sc2 = 82sv1 = 1675 + vdsv2 = 2265 + vdcu1 = 1al1 = "2/0"
  cu2 = 0al2 = 0End If
If thp > 325 And thp <= 362.5 Then
  \mathrm{sc}1 = 105\mathrm{sc}2 = 0sv1 = 1950 + vdsv2 = 0cu1 = 1al1 = "2/0"
  cu2 = 0al2 = 0End If
If thp > 362.5 And thp \leq 387.5 Then
  \text{sc}1 = 105\mathrm{sc}2 = 0sv1 = 2150 + vdsv2 = 0cu1 = 1al1 = "2/0"
  cu2 = 0al2 = 0End If
If thp > 387.5 Then
  \text{sc}1 = 105\mathrm{sc}2 = 0
```
 $sv1 = 2225 + vd$  $sv2 = 0$  $cu1 = 1$ al1 =  $"2/0"$  $cu2 = 0$  $al2 = 0$ End If d.Enabled = True bhp.Enabled = True qo.Enabled = True go.Enabled = True qw.Enabled = True gw.Enabled = True j.Enabled = True tst.Enabled = True pt.Enabled = True ev.Enabled = True Response = MsgBox("\*\*\*\*\*Succesfully Design\*\*\*\*\*", vbOKOnly, "Finished !!")

End Sub

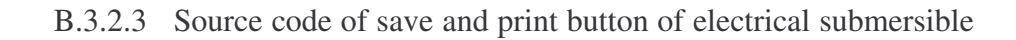

# pump module

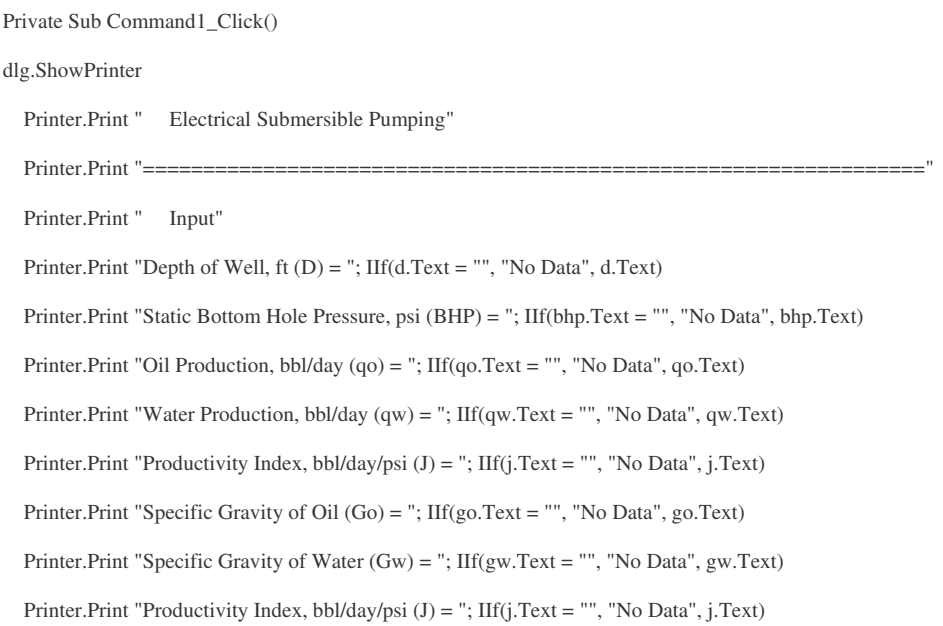

Printer.Print "Tubing Size and Type = "; IIf(tst.Text = "", "No Data", IIf(tst.Text = "1", "1.315 in. old pipe", IIf(tst.Text = "2", "1.315 in. new pipe", IIf(tst.Text = "3", "1.660 in. old pipe", IIf(tst.Text = "4", "1.660 in. new pipe", IIf(tst.Text = "5", "1.900 in. old pipe", IIf(tst.Text = "6", "1.900 in. new pipe", IIf(tst.Text = "7", "2.375 in. old pipe", IIf(tst.Text = "8", "2.375 in. new pipe", IIf(tst.Text = "9", "2.875 in. old pipe", IIf(tst.Text = "10", "2.875 in. new pipe", IIf(tst.Text = "11", "3.500 in. old pipe", "3.500 in. new pipe"))))))))))))))))))

Printer.Print "Tubing Pressure, psi = "; IIf(pt.Text = "", "No Data", pt.Text) Printer.Print "Volemetric Efficiency,  $\% =$  "; IIf(ev.Text = "", "No Data", ev.Text) Printer.Print "========= Printer.Print " Output" Printer.Print "Static Live Oil Gradient, psi/ft (Gs) = "; IIf(gs.Text = "", "No Data", gs.Text) Printer.Print "Bottom Hole Pressure Drawdown for Oil Production ,psi = "; IIf(dd.Text = "", "No Data", dd.Text) Printer.Print "Average Flowing Bottom Hole Pressure, psi (Pwf) = "; IIf(pwf.Text = "", "No Data", pwf.Text) Printer.Print "Static Fluid Head, ft (SGH)= "; IIf(sfh.Text = "", "No Data", sfh.Text) Printer.Print "Static Fluid Level, ft (SFL) = "; IIf(sfl.Text = "", "No Data", sfl.Text) Printer.Print "Dynamic Fluid Level, ft (H) = "; IIf(h.Text = "", "No Data", h.Text) Printer.Print "Discharge Head, ft (HS) = "; IIf(hs.Text = "", "No Data", hs.Text) Printer.Print "Friction Losses, ft/1000 ft (FL) = "; IIf(fl.Text = "", "No Data", fl.Text) Printer.Print "Friction Head, ft (FH)) = "; IIf(fh.Text = "", "No Data", fh.Text) Printer.Print "Total Dynamic Head, ft (TDH) = "; IIf(tdh.Text = "", "No Data", tdh.Text) Printer.Print "Head / Stages = "; IIf(hes.Text = "", "No Data", hes.Text) Printer.Print "Number of Stages = "; IIf(ns.Text = "", "No Data", ns.Text) Printer.Print "Horsepower / Stages = "; IIf(hps.Text = "", "No Data", hps.Text) Printer.Print "Total Horsepower, hp = "; IIf(thp.Text = "", "No Data", thp.Text) Printer.Print "Cable Losses, v/1000 ft = "; IIf(cl.Text = "", "No Data", cl.Text) Printer.Print "Voltage Drop, volts = "; IIf(vd.Text = "", "No Data", vd.Text) Printer.Print "Type 1 of Cable Size : Copper No."; IIf(cu1.Text = "", "No Data", cu1.Text) Printer.Print "Type 1 of Cable Size : Aluminum No."; IIf(al1.Text = "", "No Data", al1.Text) Printer.Print "Type 1 of Surface Current, amps = "; IIf(sc1.Text = "", "No Data", sc1.Text) Printer.Print "Type 1 of Surface Voltage, volts = "; IIf(sv1.Text = "", "No Data", sv1.Text) Printer.Print "Type 2 of Cable Size : Copper No."; IIf(cu2.Text = "", "No Data", cu2.Text) Printer.Print "Type 2 of Cable Size : Aluminum No."; IIf(al2.Text = "", "No Data", al2.Text) Printer.Print "Type 2 of Surface Current, amps = "; IIf(sc2.Text = "", "No Data", sc2.Text) Printer.Print "Type 2 of Surface Voltage, volts = "; IIf(sv2.Text = "", "No Data", sv2.Text) Printer.EndDoc

End Sub

# B.3.2.4 Source code of clear screen button of of electrical submersible

# pump module

Private Sub Command2\_Click()

 $d.Text = "$ "  $b$ hp.Text = ""  $qo.Text = "$ " qw.Text = ""  $j. Text = ""$  $go.Text = "$ "  $gw.Text = ""$  $j. Text = ""$ tst. $Text = ""$ pt.Text = ""  $ev.Text = ""$  $pd.Text = "$ "  $gs.Text = "$ "  $dd.Text = ""$  $pwf.Text = ""$ sfh.Text = ""  $s$ fl.Text = ""  $h.Text = "$ " hs. $Text = "$ fl.Text  $=$  "" fh.Text  $=$  "" tdh.Text = "" hes.Text = ""  $ns.Text = "$ "

hps.Text = ""

thp.Text = ""

 $cl.Text = ""$ 

vd.Text = ""

 $sc1.Text = "$ "

 $sc2.Text = "$ 

 $sv1.Text = ""$ 

 $sv2.Text = ""$ 

```
cu1.Text = ""
  al1.Text = ""
  cu2. Text = ""al2.Text = ""
End Sub
```
B.3.2.5 Source code of back button of electrical submersible pump

# module

```
Private Sub Command3_Click()
```

```
Artificial_Lift.Show
```
End Sub

# B.3.3 Intermittent flow gas lift module

The intermittent flow gas lift module includes 5 command buttons (gray color) that are checking input, design, save and print documents, clear screen and back to main menu as follow as in Figure B.7.

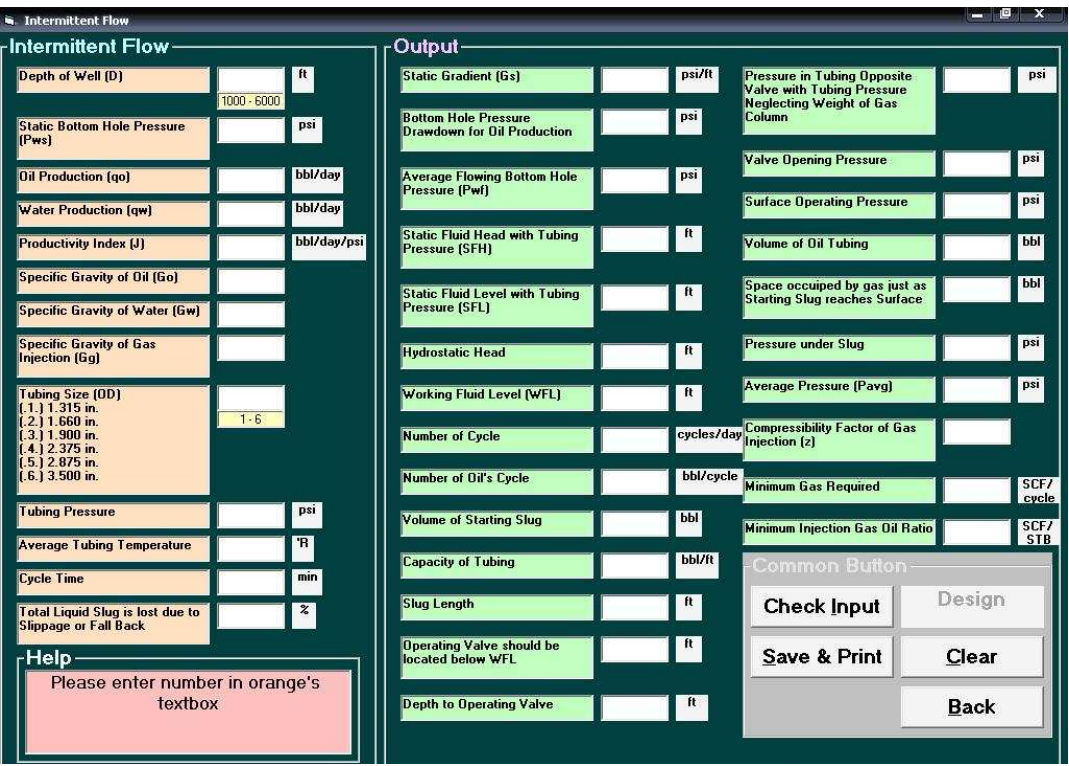

161

# **Figure B.7** Intermittent flow gas lift design.

B.3.3.1 Source code of checking input button of intermittent flow gas

# lift module

Private Sub check\_Click() Dim Response As Variant Dim Again As Variant Timer2.Enabled = False cmdcal.Visible = False d.BackColor = &HC0E0FF  $gs.Text = "$ "  $dd.Text = "$ " pwf.Text = "" sfh.Text = ""  $sfl.Text = "$ " hh. $Text = ""$ wfl.Text = "" nB.Text = ""  $noB.Text = "$ "  $vss.Text = "$ "  $ct.Text = "$ "  $sl.Text = "$ " bwfl.Text = ""  $dov.Text = ""$ ptov.Text = "" vop.Text = "" sop.Text = "" vot. $Text = ""$  $s.Text = "$ pus.Text = "" pavg.Text = ""  $z.Text = "$ "  $vsB.Text = "$ " migor.Text = ""

If d.Text = "" Or pws.Text = "" Or qo.Text = "" Or qw.Text = "" Or j.Text = "" Or go.Text = "" Or gw.Text = "" Or gg.Text =

```
"" Or ts.Text = "" Or pt.Text = "" Or ttavg.Text = "" Or ct.Text = "" Or fb.Text = "" Then
```
Response = MsgBox("Please enter number in orange's text box", vbCritical + vbOKOnly, "Error !!")

Exit Sub

End If

If  $d < 1000$  Or  $d > 6000$  Then

d.BackColor = &HFF&

Response = MsgBox("Depth of Well should be between 1,000 to 6,000 ft", vbCritical + vbOKOnly, "Error !!")

Again = MsgBox("Please enter new Depth of Well", vbInformation + vbOKOnly, "New number !!")

End If

If ts  $> 6$  Or ts  $< 1$  Then

ts.BackColor = &HFF&

Response = MsgBox("Choose tubing size with No.1 to 6", vbCritical + vbOKOnly, "Error !!")

Again = MsgBox("Please choose new tubing size", vbInformation + vbOKOnly, "New number !!")

End If

If  $d \ge 1000$  And  $d \le 6000$  And ts  $< 6$  And ts  $> 1$  Then

d.BackColor = &HC0E0FF

ts.BackColor = &HC0E0FF

MsgBox "Clear and go to design Intermittent Flow"

Timer2.Enabled = False

cmdcal.Visible = True

 $d$ .Enabled = False

pws.Enabled = False

qo.Enabled = False

qw.Enabled = False

j.Enabled = False

go.Enabled = False

gw.Enabled = False

gg.Enabled = False

ts.Enabled = False

pt.Enabled = False

ttavg.Enabled = False

ct.Enabled = False

fb.Enabled = False

End If

End Sub

# B.3.3.2 Source code of design button of intermittent flow gas lift

#### module

Private Sub cmdcal\_Click() Dim min\_dif As Currency Dim ppc As Currency Dim tpc As Currency Dim denpr As Currency Dim ppr As Currency Dim tpr As Currency Dim z1 As Currency Dim z2 As Currency Dim z3 As Currency Dim z4 As Currency Dim z5 As Currency Dim z6 As Currency Dim z7 As Currency Dim z8 As Currency Dim z9 As Currency Dim z10 As Currency  $gs = Round(0.433 * (go + (qw / qo * gw)), 2)$  $pd = Round(qo / j, 2)$ pwf = Round(pws - pd, 2)  $sfh = Round((pws - pt) / gs, 2)$  $sfl = Round(d - sfh, 2)$ hh =  $Round(pd / gs, 2)$  $wfl = Round(Val(sfl) + Val(hh), 2)$  $noc = Round(1440 / ct, 2)$  $\text{nooc} = \text{Round}(q \text{o} / \text{noc}, 2)$  $vss = Round(nooc / fb * 100, 2)$ If  $ts = 1$  Then  $\cot = 0.00107$ End If

164

```
If ts = 2 Then
    \cot = 0.00185End If
  If ts = 3 Then
    \cot = 0.00252End If
  If ts = 4 Then
    \cot = 0.00387End If
  If ts = 5 Then
    \cot = 0.00579End If
  If ts = 6 Then
    \cot = 0.0087End If
sl = Round(vss / cot, 2)bwl = Round(s1 / 2, 2)dov = Round(Val(wfl) + Val(bwfl), 2)ptov = Round(pt + (sl * gs), 2)
min\_dif = Round(ptov / 2, 2)If min_dif > 200 Then
  vop = ptov + min_dif
Else
  vop = ptov + 200End If
  If (dov >= 1000 And dov < 1500) Then
    sop = Round(0.957 * vop, 2)End If
  If (dov \ge 1500 And dov < 2000) Then
    sop = Round(0.953 * vop, 2)End If
  If (dov \ge 2000 And dov < 2500) Then
    sop = Round(0.948 * vop, 2)End If
  If (dov >= 2500 And dov < 3000) Then
    sop = Round(0.93 * vop, 2)
```

```
164
```

```
End If
  If (dov >= 3000 And dov < 3500) Then
    sop = Round(0.923 * vop, 2)End If
  If (dov \ge 3500 And dov < 4000) Then
    sop = Round(0.916 * vop, 2)End If
  If (dov >= 4000 And dov < 4500) Then
    sop = Round(0.913 * vop, 2)End If
  If (dov >= 4500 And dov < 5000) Then
    sop = Round(0.901 * vop, 2)End If
  If (dov >= 5000 And dov < 5500) Then
    sop = Round(0.874 * vop, 2)End If
  If (dov >= 5500 And dov < 6000) Then
    sop = Round(0.847 * vop, 2)End If
  If dov > 6000 Then
    sop = Round(0.873 * vop, 2)End If
vot = Round(cot * dov, 2)s = Round(vot - vss, 2)pus = Round(pt + (nooc / cot * gs), 2)payg = Round((Val(vop) + Val(pus))/2, 2)ppc = 702.5 - (50 * gg)tpc = 167 + (316.67 * gg)denpr = (0.27 * pay / (702.5 - (50 * gg)) / 0.99 * (167 + (316.67 * gg)) / (tavg)ppr = pavg / ppc
tpr = t \frac{t}{q} / tpc
```

```
z1 = 1 + (\text{denpr} * (0.31506237 + (-1.0467099 / \text{tr}) + (-0.57832729 / \text{tr} \cdot 3))) + (\text{denpr} \cdot 2 * (0.53530771 + (-0.61232032 / \text{tr} \cdot 3)))tpr))) + (0.06422513 * denpr ^ 5 / tpr) + (0.68157001 * denpr ^ 2 / tpr ^ 3 * (1 + (0.68446549 * denpr ^ 2)) * 10 ^ (-0.68446549 *
denpr (2))
```
denpr =  $(0.27 * pay / (702.5 - (50 * gg)) / z1 * (167 + (316.67 * gg)) / (129)$ 

denpr =  $(0.27 * pay / (702.5 - (50 * gg)) / z10 * (167 + (316.67 * gg)) / (20.67)$ 

denpr =  $(0.27 * pay / (702.5 - (50 * gg)) / z9 * (167 + (316.67 * gg)) / (tavg)$ 

denpr  $(2)$ )

z10 = 1 + (denpr \* (0.31506237 + (-1.0467099 / tpr) + (-0.57832729 / tpr ^ 3))) + (denpr ^ 2 \* (0.53530771 + (-0.61232032 / tpr))) + (0.06422513 \* denpr ^ 5 / tpr) + (0.68157001 \* denpr ^ 2 / tpr ^ 3 \* (1 + (0.68446549 \* denpr ^ 2)) \* 10 ^ (-0.68446549 \*

denpr  $(2)$ )

 $z9 = 1 + (\text{denpr} * (0.31506237 + (-1.0467099 / \text{tr}) + (-0.57832729 / \text{tr} \cdot 3))) + (\text{denpr} \cdot 2 * (0.53530771 + (-0.61232032 / \text{tr} \cdot 3)))$ tpr))) + (0.06422513 \* denpr ^ 5 / tpr) + (0.68157001 \* denpr ^ 2 / tpr ^ 3 \* (1 + (0.68446549 \* denpr ^ 2)) \* 10 ^ (-0.68446549 \*

denpr =  $(0.27 * pay / (702.5 - (50 * gg)) / z8 * (167 + (316.67 * gg)) /$  ttavg)

denpr =  $(0.27 * pay / (702.5 - (50 * gg)) / z3 * (167 + (316.67 * gg)) /$  ttavg)

denpr =  $(0.27 * pay / (702.5 - (50 * gg)) / z5 * (167 + (316.67 * gg)) / (tavg)$ 

denpr  $(2)$ )

 $z8 = 1 + (\text{d} \cdot \text{e}^{\text{exp}}} \cdot \frac{(0.31506237 + (-1.0467099 / \text{ tpr}) + (-0.57832729 / \text{ tpr} \cdot 3)) + (\text{d} \cdot \text{e}^{\text{exp}}} \cdot \frac{2 \cdot (0.53530771 + (-0.61232032 / \text{tpr} \cdot 3))}{2 \cdot \text{e}^{\text{exp}}}$ tpr))) + (0.06422513 \* denpr ^ 5 / tpr) + (0.68157001 \* denpr ^ 2 / tpr ^ 3 \* (1 + (0.68446549 \* denpr ^ 2)) \* 10 ^ (-0.68446549 \*

denpr = (0.27 \* pavg / (702.5 - (50 \* gg)) / z7 \* (167 + (316.67 \* gg)) / ttavg)

denpr ^ 2))

denpr =  $(0.27 * pay / (702.5 - (50 * gg)) / z6 * (167 + (316.67 * gg)) / t \cdot z)$  $z7 = 1 + (\text{d} \cdot \text{et}) + (1.0467099 / \text{t}) + (-0.57832729 / \text{t}) + (\text{d} \cdot \text{et}) + (0.57832729 / \text{t}) + (\text{d} \cdot \text{et}) + (\text{d} \cdot \text{et}) + (\text{d} \cdot \text{et}) + (\text{d} \cdot \text{et}) + (\text{d} \cdot \text{et}) + (\text{d} \cdot \text{et}) + (\text{d} \cdot \text{et}) + (\text{d} \cdot \text{et}) + (\text{d} \cdot \text{et}) + (\text{d} \cdot \text{et}) + (\text{d}$ tpr))) + (0.06422513 \* denpr ^ 5 / tpr) + (0.68157001 \* denpr ^ 2 / tpr ^ 3 \* (1 + (0.68446549 \* denpr ^ 2)) \* 10 ^ (-0.68446549 \*

denpr  $(2)$ )

z6 = 1 + (denpr \* (0.31506237 + (-1.0467099 / tpr) + (-0.57832729 / tpr ^ 3))) + (denpr ^ 2 \* (0.53530771 + (-0.61232032 / tpr))) + (0.06422513 \* denpr ^ 5 / tpr) + (0.68157001 \* denpr ^ 2 / tpr ^ 3 \* (1 + (0.68446549 \* denpr ^ 2)) \* 10 ^ (-0.68446549 \*

denpr  $(2)$ )

denpr =  $(0.27 * pay / (702.5 - (50 * gg)) / z4 * (167 + (316.67 * gg)) / t \text{tavg})$ z5 = 1 + (denpr \* (0.31506237 + (-1.0467099 / tpr) + (-0.57832729 / tpr ^ 3))) + (denpr ^ 2 \* (0.53530771 + (-0.61232032 / tpr))) + (0.06422513 \* denpr ^ 5 / tpr) + (0.68157001 \* denpr ^ 2 / tpr ^ 3 \* (1 + (0.68446549 \* denpr ^ 2)) \* 10 ^ (-0.68446549 \*

denpr  $(2)$ )

 $z4 = 1 + (\text{denpr} * (0.31506237 + (-1.0467099 / \text{tr}) + (-0.57832729 / \text{tr} \cdot \text{C}))) + (\text{denpr} \cdot 2 * (0.53530771 + (-0.61232032 / \text{C})))$ tpr))) + (0.06422513 \* denpr ^ 5 / tpr) + (0.68157001 \* denpr ^ 2 / tpr ^ 3 \* (1 + (0.68446549 \* denpr ^ 2)) \* 10 ^ (-0.68446549 \*

denpr  $(2)$ )

z3 = 1 + (denpr \* (0.31506237 + (-1.0467099 / tpr) + (-0.57832729 / tpr ^ 3))) + (denpr ^ 2 \* (0.53530771 + (-0.61232032 / tpr))) + (0.06422513 \* denpr ^ 5 / tpr) + (0.68157001 \* denpr ^ 2 / tpr ^ 3 \* (1 + (0.68446549 \* denpr ^ 2)) \* 10 ^ (-0.68446549 \*

denpr =  $(0.27 * pay / (702.5 - (50 * gg)) / z2 * (167 + (316.67 * gg)) / t \cdot z)$ 

denpr  $(2)$ )

z2 = 1 + (denpr \* (0.31506237 + (-1.0467099 / tpr) + (-0.57832729 / tpr ^ 3))) + (denpr ^ 2 \* (0.53530771 + (-0.61232032 / tpr))) + (0.06422513 \* denpr ^ 5 / tpr) + (0.68157001 \* denpr ^ 2 / tpr ^ 3 \* (1 + (0.68446549 \* denpr ^ 2)) \* 10 ^ (-0.68446549 \*

 $z =$  Round(1 + (denpr \* (0.31506237 + (-1.0467099 / tpr) + (-0.57832729 / tpr ^ 3))) + (denpr ^ 2 \* (0.53530771 + (- $0.61232032 / (pr)) + (0.06422513 *$  denpr ^ 5 / tpr) +  $(0.68157001 *$  denpr ^ 2 / tpr ^ 3 \*  $(1 + (0.68446549 *$  denpr ^ 2)) \* 10 ^ (- $0.68446549 *$  denpr ^ 2)), 4)

 $\text{vsc} = \text{Round}(s * \text{pay } / 14.7 * 520 / \text{ttavg } / z, 2)$ 

 $migor = Round(vsc / nooc, 2)$ 

cmdcal.Visible = False

d.Enabled = True pws.Enabled = True

qo.Enabled = True

qw.Enabled = True

j.Enabled = True

go.Enabled = True

gw.Enabled = True

 $gg.Enabeled = True$ 

ts.Enabled = True

pt.Enabled = True

ttavg.Enabled = True

ct.Enabled = True

fb.Enabled = True

End Sub

# B.3.3.3 Source code of save and print button of intermittent flow gas

# lift module

Private Sub Command1\_Click()

dlg.ShowPrinter Printer.Print " Intermittent Flow Gas Lift Design" Printer.Print "===== Printer.Print " Input" Printer.Print "Depth of Well, ft (D) = "; IIf(d.Text = "", "No Data", d.Text) Printer.Print "Static Bottom Hole Pressure, psi (Pws) = "; IIf(pws.Text = "", "No Data", pws.Text) Printer.Print "Oil Production, bbl/day (qo) = "; IIf(qo.Text = "", "No Data", qo.Text) Printer.Print "Water Production, bbl/day (qw) = "; IIf(qw.Text = "", "No Data", qw.Text) Printer.Print "Productivity Index, bbl/day/psi (J) = "; IIf(j.Text = "", "No Data", j.Text) Printer.Print "Specific Gravity of Oil (Go) = "; IIf(go.Text = "", "No Data", go.Text) Printer.Print "Specific Gravity of Water (Gw) = "; IIf(gw.Text = "", "No Data", gw.Text) Printer.Print "Specific Gravity of Gas Injection (Gg) = "; IIf(gg.Text = "", "No Data", gg.Text)

Printer.Print "Tubing Size, in = "; IIf(ts.Text = "", "No Data", IIf(ts.Text = "1", "1.315", IIf(ts.Text = "2", "1.660", IIf(ts.Text =

"3", "1.900", IIf(ts.Text = "4", "2.375", IIf(ts.Text = "5", "2.875", "3.500"))))))

Printer.Print "Tubing Pressure, psi = "; IIf(pt.Text = "", "No Data", pt.Text)

Printer.Print "Average Tubing Temperature,  ${}^{\circ}R =$ "; IIf(ttavg.Text = "", "No Data", ttavg.Text)

Printer.Print "Cycle Time, min = "; IIf(ct.Text = "", "No Data", ct.Text)

Printer.Print "Total Liquid Slug is lost due to Slippage or Fall Back,  $% =$  "; IIf(fb.Text = "", "No Data", fb.Text)

Printer.Print "=====

Printer.Print " Output"

Printer.Print "Static Gradient, psi/ft (Gs) = "; IIf(gs.Text = "", "No Data", gs.Text)

Printer.Print "Bottom Hole Pressure Drawdown for Oil Production, psi = "; IIf(pd.Text = "", "No Data", pd.Text)

Printer.Print "Average Flowing Bottom Hole Pressure, psi (Pwf) = "; IIf(pwf.Text = "", "No Data", pwf.Text)

Printer.Print "Static Fluid Level with Tubing Pressure, ft (SFL) = "; IIf(sfl.Text = "", "No Data", sfl.Text)

Printer.Print "Hydrostatic Head, ft = "; IIf(hh.Text = "", "No Data", hh.Text)

Printer.Print "Working Fluid Level, ft (WFL) = "; IIf(wfl.Text = "", "No Data", wfl.Text)

Printer.Print "Number of Cycle, cycles/day = "; IIf(nB.Text = "", "No Data", noB.Text)

Printer.Print "Number of Oil's Cycle, bbl/cycle = "; IIf(noB.Text = "", "No Data", nooB.Text)

Printer.Print "Volume of Starting Slug, bbl = "; IIf(vss.Text = "", "No Data", vss.Text)

Printer.Print "Capacity of Tubing, bbl/ft = "; IIf(cot.Text = "", "No Data", cot.Text)

Printer.Print "Slug Length, ft = "; IIf(sl.Text = "", "No Data", sl.Text)

Printer.Print "Operating Valve should be located below WFL, ft = "; IIf(bwfl.Text = "", "No Data", bwfl.Text)

Printer.Print "Depth to Operating Valve, ft = "; IIf(dov.Text = "", "No Data", dov.Text)

Printer.Print "Pressure in Tubing Opposite Valve with Tubing Pressure Neglecting Weight of Gas Column, psi = ";

IIf(ptov.Text = "", "No Data", ptov.Text)

Printer.Print "Valve Opening Pressure, psi = "; IIf(vop.Text = "", "No Data", vop.Text)

Printer.Print "Surface Operating Pressure, psi = "; IIf(sop.Text = "", "No Data", sop.Text)

Printer.Print "Volume of Oil Tubing, bbl = "; IIf(vot.Text = "", "No Data", vot.Text)

Printer.Print "Space occuiped by gas just as Starting Slug reaches Surface, bbl = "; IIf(s.Text = "", "No Data", s.Text)

Printer.Print "Pressure under Slug, psi = "; IIf(pus.Text = "", "No Data", pus.Text)

Printer.Print "Average Pressure, psi (Pavg) = "; IIf(pavg.Text = "", "No Data", pavg.Text)

Printer.Print "Compressibility Factor of Gas Injection (z) = "; IIf(z.Text = "", "No Data", z.Text)

Printer.Print "Minimum Gas Required, SCF = "; IIf(vsB.Text = "", "No Data", vsB.Text)

Printer.Print "Minimum Injection Gas Oil Ratio, SCF/STB = "; IIf(migor.Text = "", "No Data", migor.Text)

Printer.EndDoc

End Sub

# B.3.3.4 Source code of clear button of intermittent flow gas lift

module

Private Sub Command2\_Click()

 $d.Text = "$ " pws.Text = "" qo.Text  $=$  "" qw.Text = ""

 $j. Text = ""$ 

 $go.Text = ""$ 

 $gw.Text = ""$ 

 $gg.Text = ""$ 

ts.Text  $=$  ""

- pt.Text = ""
- $ct. Text = "$
- fb.Text  $=$  ""

 $gs.Text = "$ "

 $pd.Text = "$ "

pwf.Text = ""

 $sfl.Text = "$ "

hh. $Text =$ ""

wfl.Text = ""

 $nB.Text = "$ "

 $noB.Text = "$ "

 $vss.Text = "$ "

 $\cot$ Text = ""

 $sl.Text = ""$ 

bwfl.Text = ""

 $dov.Text = ""$ 

ptov.Text = ""

vop. $Text = ""$ 

sop.Text  $=$  ""

vot.Text = ""

 $s.Text = ""$ 

pus.Text = ""

pavg.Text = ""

```
z.Text = "vsB.Text = "mgior.Text = ""
End Sub
```
# B.3.3.5 Source code of back button of intermittent flow gas lift module

Private Sub Command3\_Click()

Gas\_Lift.Show

End Sub

B.3.4 Sucker rod pump module

The sucker rod pump module includes 5 command buttons (gray color) that are checking input, design, save and print documents, clear screen and back to main menu as follow as in Figure B.8.

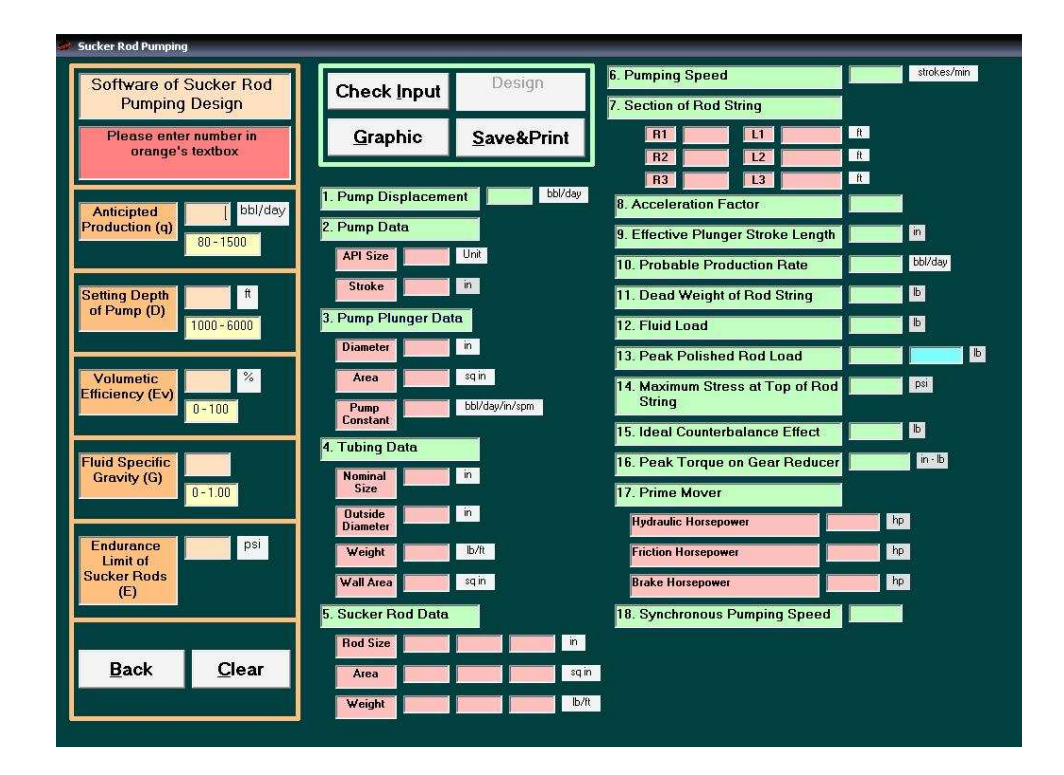

**Figure B.8** sucker rod pump design.

# B.3.4.1 Source code of checking input button of sucker rod pump

# module

Private Sub Cmdcheck\_Click()

Dim Response As Variant Dim Again As Variant  $Qo.Text = "$  $D.Text = "$ "  $Ev.Text = ""$  $Go.Text = ""$  $E.Text = "$ " Pd.Text = "" Pud.Text = "" Api.Text = ""  $Str.Text = "$ "  $Pg.Text = ""$  $Dpg.Text = "$ " Apg.Text =  $"$  $Pc.Text = "$  $Td.Text = "$ "  $Go8. Text = ""$ Nst.Text = "" Ot.Text  $=$  "" Wt.Text = "" Wat.Text = "" Srd.Text = ""  $Rs1.Text = ""$  $Rs2. Text = ""$  $Rs3. Text = ""$ Ars $1.Text =$ ""

 $\text{Ars2}.\text{Text} = "$ 

 $\text{Ars3}.\text{Text} = \text{""}$ 

Wrs $1.$ Text = ""

 $Wrs2.Text = "$ 

 $Wrs3.Text = "$ 

 $Ps.Text = ""$ 

 $Srs.Text = "$ 

 $Af.Text = "$ "

 $Ep.Text = ""$ 

 $Pqo.Text = "$ 

Dwr.Text = ""

 $Ppr.Text = ""$ 

 $Ms.Text = ""$ 

 $Ice.Text = "$ "

 $Pt.Text = ""$ 

 $Pm.Text = "$ 

 $Hh.Text = "$ "

 $Fh.Text = "$ "

cmdcal.Visible = False

 $lb10(4)$ .BackColor = &HC0FFC0

 $lb10(6)$ .BackColor = &HC0FFC0

 $lb10(7)$ .BackColor = &HC0FFC0

lbl10(10).BackColor = &HC0FFC0

If Production.Text = "" Or D.Text = "" Or Ev.Text = "" Or Go.Text = "" Or Fl.Text = "" Then

Response = MsgBox("Please enter number in orange's text box", vbCritical + vbOKOnly, "Error !!")

Exit Sub

End If

 $Qo = Round(Production / Ev * 100, 2)$ 

If Qo > 2000 Or Qo < 80 Then

lbl4.BackColor = &HFF&

lbl6.BackColor = &HFF&

Response = MsgBox("The pump displacement should be between 1000 to 1,400 bbl/day", vbCritical + vbOKOnly, "Error

!!")

Again = MsgBox("Please enter new anticipated production or volumetric efficiency", vbInformation + vbOKOnly, "New number !!")

End If

If  $D > 6000$  Or  $D < 1000$  Then

lbl5.BackColor = &HFF&

Response = MsgBox("The setting Depth of depth should be between 1000 to 6,000 ft", vbCritical + vbOKOnly, "Error !!")

Again = MsgBox("Please enter new setting Depth of depth", vbInformation + vbOKOnly, "New number !!")

End If

If  $Ev > 100$  Or  $Ev < 0$  Then

lbl4.BackColor = &HFF&

lbl6.BackColor = &HFF&

Response = MsgBox("The volumetric Efficiency should be between 0 to 100 %", vbCritical + vbOKOnly, "Error !!")

Again = MsgBox("Please enter new volumetric efficiency", vbInformation + vbOKOnly, "New number !!")

#### End If

If  $Go > 1$  Or  $Go < 0$  Then

Label1(0).BackColor =  $&$ HFF $&$ 

Response = MsgBox("The fluid specific gravity should be between 0 to 1", vbCritical + vbOKOnly, "Error !!")

Again = MsgBox("Please enter new fluid specific gravity", vbInformation + vbOKOnly, "New number !!")

#### End If

If  $Qo \le 2000$  And  $Qo \ge 80$  And  $D \le 6000$  And  $D \ge 1000$  And Ev  $\le 100$  And Ev  $> 0$  And  $Go \le 1$  And  $Go \ge 0$  Then

lbl4.BackColor = &H80C0FF

lbl5.Back $Color = \&H80C0FF$ 

lbl6.BackColor = &H80C0FF

 $Label1(0).BackColor = &H80COFF$ 

MsgBox "Clear and go to design of a pumping installation"

cmdcal.Visible = True

Timer1.Enabled = False

Production.Enabled = False

 $Go. Enabeled = False$ 

D.Enabled = False

 $Ev<sub>l</sub>$  Enabled = False

Fl.Enabled = False

#### End If

If (Qo  $\le$  1520 And Qo  $\ge$  1480 And D  $\le$  6000 And D  $>$  3200) Or (Qo  $\lt$  1480 And Qo  $\gt$  1360 And D  $\lt$  6000 And D  $>$ 3300) Or (Qo < 1360 And Qo >= 1280 And D <= 6000 And D > 3400) Or (Qo < 1280 And Qo >= 1160 And D <= 6000 And D > 3500) Or (Qo < 1160 And Qo >= 1120 And D <= 6000 And D > 3600) Or (Qo < 1120 And Qo >= 1040 And D <= 6000 And D > 3700) Or (Qo < 1040 And Qo >= 1000 And D <= 6000 And D > 3800) Or (Qo < 1000 And Qo >= 960 And D <= 6000 And D > 3900) Or (Qo < 960 And Qo >= 920 And D <= 6000 And D > 4000) Or (Qo < 920 And Qo >= 880 And D <= 6000 And D > 4100) Or (Qo < 880 And Qo >= 840 And D <= 6000 And D > 4200) Or (Qo < 840 And Qo >= 800 And D <= 6000 And D >

173

4300) Or (Qo < 800 And Qo >= 720 And D <= 6000 And D > 4500) Or (Qo < 720 And Qo >= 680 And D <= 6000 And D > 4700) Then

- $D = "640"$
- $Ev = "144"$
- End If

If (Qo  $\le$  1520 And Qo  $\ge$  720 And D  $\le$  1700 And D  $>$  1400) Or (Qo  $\lt$  720 And Qo  $\gt$  = 680 And D  $\lt$  1800 And D  $>$  1400) Or (Qo < 680 And Qo >= 600 And D <= 1900 And D > 1500) Or (Qo < 600 And Qo >= 560 And D <= 2000 And D > 1600) Or (Qo < 560 And Qo >= 520 And D <= 2100 And D > 1700) Or (Qo < 520 And Qo >= 480 And D <= 2200 And D > 1800) Or (Qo  $<$  480 And Qo  $>=$  440 And D  $<=$  2300 And D  $>$  1900) Or (Qo  $<$  440 And Qo  $>=$  400 And D  $<=$  2400 And D  $>$  2000) Or (Qo  $<$ 400 And Qo >= 360 And D <= 2700 And D > 2100) Or (Qo < 360 And Qo >= 320 And D <= 2800 And D > 2100) Or (Qo < 320 And Qo >= 280 And D <= 3000 And D > 2400) Or (Qo < 280 And Qo >= 240 And D <= 3200 And D > 2600) Or (Qo < 240 And Qo >= 200 And D <= 3600 And D > 2900) Or (Qo < 200 And Qo >= 160 And D <= 4100 And D > 3200) Then

 $D = "80"$ 

 $Ev = "48"$ 

End If

If (Qo < 160 And Qo >= 120 And D <= 4800 And D > 3900) Or (Qo < 120 And Qo >= 80 And D <= 5700 And D > 4700) Then

 $D = "80"$ 

 $Ev = "48"$ 

#### End If

If (Qo  $\le$  1520 And Qo  $\ge$  = 640 And D  $\le$  1400 And D > 1150) Or (Qo  $\lt$  640 And Qo  $\gt$  = 600 And D  $\lt$  = 1500 And D > 1200) Or (Qo < 600 And Qo >= 560 And D <= 1600 And D > 1200) Or (Qo < 560 And Qo >= 520 And D <= 1700 And D > 1300) Or (Qo < 520 And Qo >= 480 And D <= 1800 And D > 1400) Or (Qo < 480 And Qo >= 440 And D <= 1900 And D > 1400) Or (Qo  $<$  440 And Qo >= 400 And D <= 2000 And D > 1500) Or (Qo < 400 And Qo >= 360 And D <= 2100 And D > 1600) Or (Qo < 360 And Qo >= 320 And D <= 2100 And D > 1700) Or (Qo < 320 And Qo >= 280 And D <= 2400 And D > 1800) Or (Qo < 280 And Qo >= 240 And D <= 2600 And D > 2100) Or (Qo < 240 And Qo >= 200 And D <= 2900 And D > 2300) Or (Qo < 200 And Qo >= 160 And D <= 3200 And D > 2500) Or (Qo < 160 And Qo >= 120 And D <= 3900 And D > 3200) Then

 $D = "57"$ 

 $Ev = "42"$ 

End If

If  $(0 \circ 120$  And  $0 \circ 120$  And  $D \le 4700$  And  $D > 3800$ ) Then

 $D = "57"$ 

 $Ev = "42"$ 

#### End If

If (Qo  $\lt$  = 1520 And Qo  $\gt$  = 640 And D  $\lt$  = 1150 And D  $\gt$  = 1000) Or (Qo  $\lt$  640 And Qo  $\gt$  = 600 And D  $\lt$  = 1200 And D  $\gt$ 1000) Or (Qo < 600 And Qo >= 560 And D <= 1200 And D >= 1000) Or (Qo < 560 And Qo >= 520 And D <= 1300 And D >=

1000) Or (Qo < 520 And Qo >= 480 And D <= 1400 And D >= 1000) Or (Qo < 480 And Qo >= 440 And D <= 1400 And D >= 1000) Or (Qo < 440 And Qo >= 400 And D <= 1500 And D >= 1000) Or (Qo < 400 And Qo >= 360 And D <= 1600 And D >= 1000) Or (Qo < 360 And Qo >= 320 And D <= 1700 And D >= 1000) Or (Qo < 320 And Qo >= 280 And D <= 1800 And D >= 1000) Or (Qo < 280 And Qo >= 240 And D <= 2100 And D >= 1000) Or (Qo < 240 And Qo >= 200 And D <= 2300 And D >= 1000) Or (Qo < 200 And Qo >= 160 And D <= 2500 And D >= 1000) Or (Qo < 160 And Qo >= 120 And D <= 3200 And D >= 1000) Then

```
D = "40"
```

```
Ev = "34"
```
End If

If (Qo < 120 And Qo >= 80 And D <= 3800 And D >= 1000) Then

```
D = "40"
```

```
Ev = "34"
```
End If

```
End Sub
```
# B.3.4.2 Source code of design button of sucker rod pump module

Private Sub cmdcal\_Click()

Dim Response As Variant

#### Beep

```
If Production.Text = "" Or D.Text = "" Or Ev.Text = "" Or Go.Text = "" Or Fl.Text = "" Then
```
cmdcal.Visible = False

Response = MsgBox("Please enter number in orange's text box", vbCritical + vbOKOnly, "Error !!")

Exit Sub

End If

If Qo.Text = "" Or Production > 2000 Or Production < 80 Or D > 6000 Or D < 1000 Or Ev > 100 Or Ev < 0 Or Go > 1 Or Go

 $< 0$  Then

cmdcal.Visible = False

Response = MsgBox("Please select input check before", vbInformation + vbOKOnly, "Please check input !!")

Exit Sub

End If

If  $Val(D) = 40$  And  $Val(Ev) = 34$  Then

```
If D \ge 1000 And D \le 1100 Then
```
 $Go = "2 3/4"$ 

Api = "5.94"

 $Str = "0.881"$ 

 $E = "3.00"$ 

 $Pg = "3.50"$ 

Dpg = "9.30"

 $Apg = "2.59"$ 

 $Pd = "7/8"$ 

 $Ppr = "0.00"$ 

 $Ms = "0.00"$ 

 $Pc = "0.601"$ 

 $Ice = "0.00"$ 

 $Pt = "0.00"$ 

 $Td = "2.16"$ 

 $Pm = "0.00"$ 

 $Hh = "0.00"$ 

Pud = Round(19 -  $(-5 / 100 * (1100 - Val(D))), 2)$ 

 $Go8 = "1.00"$ 

Nst = "0.00"

 $Ot = "0.00"$ 

 $Wt = D$ 

Wat = "0.00"

 $Srd = "0.00"$ 

End If

If  $D > 1100$  And  $D \le 1250$  Then

 $Go = "2 1/2"$ 

Api = "4.909"

Str = "0.728"

 $E = "3.00"$ 

 $Pg = "3.50"$ 

 $Dpg = "9.30"$ 

 $Apg = "2.59"$ 

 $Pd = "7/8"$ 

 $Pc = "0.601"$ 

 $Td = "2.16"$ 

Pud = Round(19 -  $(-5 / 150 * (1250 - Val(D))), 2)$ 

 $Go8 = "1.00"$ 

Nst = "0.00"

 $Ot = "0.00"$ 

 $Wt = D$ 

Srd = "0.00"

 $Ppr = "0.00"$ 

 $Ms = "0.00"$ 

 $Ice = "0.00"$ 

 $Pt = "0.785"$ 

 $Td = "1.63"$ 

 $Pm = "2.16"$ 

 $Hh = "2.88"$ 

Pud = Round(12 -  $(-3 / 1000 * (5700 - Val(D))), 2)$ 

 $Go8 = "0.38"$ 

Nst = "0.33"

 $Ot = "0.39"$ 

 $Wt = D * 0.38$ 

 $\text{Wat} = D * 0.33$ 

 $Srd = D * 0.39$ 

#### End If

If  $D > 5700$  And  $D \le 6600$  Then

Go = "1 3/4"

Api = "2.405"

 $Str = "0.357"$ 

 $E = "2 1/2"$ 

Pg = "2.875"

Dpg = "6.50"

 $Apg = "1.812"$ 

 $Pd = "3/4"$ 

Ppr = "7/8"

 $Ms = "1.00"$ 

 $Pc = "0.442"$ 

 $Ice = "0.601"$ 

 $Pt = "0.785"$ 

 $Td = "1.63"$ 

 $Pm = "2.16"$ 

 $Hh = "2.88"$ 

Pud = Round(12 -  $(-2 / 900 * (6600 - Val(D))), 2)$ 

 $Go8 = "0.45"$ 

```
Nst = "0.30"
```

```
Ot = "0.25"
```

```
Wt = D * 0.45
```

```
\text{Wat} = \text{D} * 0.3
```

```
Srd = D * 0.25
```
End If

End If

```
'Command2.Visible = True
```
'MsgBox ("\*\*\*\* Successfully Design '1-7'\*\*\*\*")

'cmdcal.Visible = False

```
Rs1 = Round(Val(Ev) * Pud * Pud / 70500, 2)
```
If  $Val(Pr) = 0$  And  $Val(Ms) = 0$  And  $Val(Rec) = 0$  And  $Val(Pt) = 0$  And  $Val(Pm) = 0$  And  $Val(Hh) = 0$  Then

```
Rs2 = Round(Val(Ev) + (40.8 * D * D * Rs1 / 30 / 10 ^6) - (5.2 * Go * D * Val(Api) / 30 / 10 ^6) (D / Val(Apg)) + (Wt /
```
Val(Pc)))), 2)

```
Rs3 = Round(Str * Rs2 * Pud * Ev / 100, 2)
```

```
\text{Ars1} = \text{Round}(((\text{Td} * \text{Wt}) + (\text{Pm} * \text{Wat}) + (\text{Hh} * \text{Srd})), 2)
```

```
Ars2 = Round(0.433 * Go * ((D * Val(Api)) - (0.294 * Ars1)), 2)
```

```
\text{Ars3} = \text{Round}(\text{Ars2} + (\text{Ars1} * (1 + \text{Rs1})), 2)
```

```
Wrs1 = Round(Ars3 / Pc, 2)
```
End If

```
If Val(Pr) \leq 0 And Val(Ms) = 0 Then
```

```
Rs2 = Round(Val(Ev) + (40.8 * D * D * Rs1 / 30 / 10 ^6) - (5.2 * Go * D * Val(Api) / 30 / 10 ^6) + (Wt / 30 / 10 ^6)
```
 $Val(Pc)) + (Wat / Val(Ice))$ ), 2)

```
Rs3 = Round(Str * Rs2 * Pud * Ev / 100, 2)
```

```
\text{Ars1} = \text{Round}(((\text{Td} * \text{Wt}) + (\text{Pm} * \text{Wat}) + (\text{Hh} * \text{Srd})), 2)
```
Ars2 = Round(0.433 \* Go \* ((D \* Val(Api)) - (0.294 \* Ars1)), 2)

```
\text{Ars3} = \text{Round}(\text{Ars2} + (\text{Ars1} * (1 + \text{Rs1})), 2)
```

```
Wrs1 = Round(Ars3 / Ice, 2)
```
End If

```
If Val(Ms) \leq 0 Then
```

```
Rs2 = Round(Val(Ev) + (40.8 * D * D * Rs1 / 30 / 10 ^6) - (5.2 * Go * D * Val(Api) / 30 / 10 ^6) = (D / Val(Apg)) + (Wt /
```
 $Val(Pc)) + (Wat / Val(Ice)) + (Srd / Val(Pt))))$ , 2)

```
Rs3 = Round(Str * Rs2 * Pud * Ev / 100, 2)
```

```
\text{Ars1} = \text{Round}(((\text{Td} * \text{Wt}) + (\text{Pm} * \text{Wat}) + (\text{Hh} * \text{Srd})), 2)
```
Ars2 = Round(0.433 \* Go \* ((D \* Val(Api)) - (0.294 \* Ars1)), 2)

 $\text{Ars3} = \text{Round}(\text{Ars2} + (\text{Ars1} * (1 + \text{Rs1})), 2)$ 

178
$Wrs1 = Round(Ars3 / Pt, 2)$ 

## End If

 $Wrs2 = Round((0.5 * Ars2) + (Ars1 * (1 - (0.0635 * Go))), 2)$ 

 $Ps = Round((Ars3 - (0.95 * Wrs2)) * Val(Ev) / 2, 2)$ 

 $Srs = Round(7.36 * 10^6 - 6 * Rs3 * Go * D, 2)$ 

Af = Round(6.31  $*$  10 ^ -7  $*$  Ars1  $*$  Val(Ev)  $*$  Pud, 2)

 $Ep = Round(1.5 * (Val(Srs) + Val(Af)), 2)$ 

Dwr = Round(237000 / Pud / D, 2)

'MsgBox ("\*\*\*\* Successfully Design '8-22'\*\*\*\*")

'Command2.Visible = False

MsgBox (" Successfully Design")

MsgBox ("Programe checking allowasble limit")

If Rs3 > Production Then

lbl10(4).BackColor = &H8000&

Response = MsgBox("Probable Production Rate > Anticipted Production", vbOKOnly, "Clear")

Else

lbl10(4).BackColor = &HFF&

Response = MsgBox("Probable Production Rate < Anticipted Production", vbCritical + vbOKOnly, "Critical")

## End If

MsgBox ("\*\*\*\*\*\*\*\*\*\*\*\*\*Complete\*\*\*\*\*\*\*\*\*\*\*\*\*")

cmdcal.Visible = False

Production.Enabled = True

Go.Enabled = True

D.Enabled = True

Ev.Enabled = True

Fl.Enabled = True

#### End Sub

B.3.4.3 Source code of save and print button of sucker rod pump

## module

Private Sub cmdprint\_Click() dlg.ShowPrinter Printer.Print " Sucker Rod Pumping Design" Printer.Print "========= Printer.Print " Input" Printer.Print "Anticipted Production (bbl/day) = "; IIf(Production.Text = "", "No Data", Production.Text)

```
Printer.Print "Setting Depth of Pump (ft) = "; IIf(D.Text = "", "No Data", D.Text)
Printer.Print "Volumetic Efficiency (\% ) = "; IIf(Ev.Text = "", "No Data", Ev.Text)
Printer.Print "Fluid Specific Gravity = "; IIf(Go.Text = "", "No Data", Go.Text)
Printer.Print "Endurance Limit of Sucker Rods (psi) = "; IIf(Fl.Text = "", "No Data", Fl.Text)
Printer.Print "-----
Printer.Print " Output"
Printer.Print "1. Pump Displacement = "; IIf(Qo.Text = "", "No Data", Qo.Text)
Printer.Print "2. Pump Data"
Printer.Print " API Size (unit) = "; IIf(D.Text = "", "No Data", D.Text)
Printer.Print " Stroke (in) = "; IIf(Ev.Text = "", "No Data", Ev.Text)
Printer.Print "3. Pump Plunger Data"
Printer.Print " Diameter (in) = "; IIf(Go.Text = "", "No Data", Go.Text)
Printer.Print " Area (sq in) = "; IIf(Api.Text = "", "No Data", Str.Text)
Printer.Print " Pump Constant (bbl/day/in/spm) = "; IIf(Str.Text = "", "No Data", Str.Text)
Printer.Print "4. Tubing Data"
Printer.Print " Nominal Size (in) = "; IIf(E.Text = "", "No Data", E.Text)
Printer.Print " Outside Diameter (in) = "; IIf(Pg.Text = "", "No Data", Pg.Text)
Printer.Print " Weight (lb/ft) = "; IIf(Dpg.Text = "", "No Data", Dpg.Text)
Printer.Print " Wall Area (sq in) = "; IIf(Apg.Text = "", "No Data", Apg.Text)
Printer.Print "5. Sucker Rod Data"
Printer.Print " Rod Size (in) = "; IIf(Pd.Text = "", "No Data", (Pd.Text + " - " + Ppr.Text + " - " + Ms.Text))
Printer.Print " Area (sq in) = "; IIf(Pc.Text = "", "No Data", (Pc.Text + " - " + Ice.Text + " - " + Pt.Text))
Printer.Print " Weight (lb/ft) = "; IIf(Td.Text = "", "No Data", (Td.Text + " - " + Pm.Text + " - " + Hh.Text))
Printer.Print "6. Pumping Speed (Strokes/min) = "; IIf(Pud.Text = "", "No Data", Pud.Text)
Printer.Print "7. Section of Rod String"
Printer.Print " R1 = "; IIf(Go8.Text = "", "No Data", Go8.Text); " L1 (ft) = "; IIf(Wt.Text = "", "No Data", Wt.Text)
Printer.Print " R2 = "; IIf(Nst.Text = "", "No Data", Nst.Text); " L2 (ft) = "; IIf(Wat.Text = "", "No Data", Wat.Text)
Printer.Print " R3 = "; IIf(Ot.Text = "", "No Data", Ot.Text); " L1 (ft) = "; IIf(Srd.Text = "", "No Data", Srd.Text)
Printer.Print "8. Acceleration Factor = "; IIf(Rs1.Text = "", "No Data", Rs1.Text)
Printer.Print "9. Effective Plunger Stroke Length (in) = "; IIf(Rs2.Text = "", "No Data", Rs2.Text)
Printer.Print "10. Probable Production Rate (bbl/day) = "; IIf(Rs3.Text = "", "No Data", Rs3.Text)
Printer.Print "11. Dead Weight of Rod String (lb) = "; IIf(Ars1.Text = "", "No Data", Ars1.Text)
Printer.Print "12. Fluid Load (lb) = "; IIf(Ars2.Text = "", "No Data", Ars2.Text)
Printer.Print "13. Peak Polished Rod Load(lb) = "; IIf(Ars3.Text = "", "No Data", Ars3.Text)
Printer.Print "14. Maximum Stress at Top of Rod String (psi) = "; IIf(Wrs1.Text = "", "No Data", Wrs1.Text)
Printer.Print "15. Ideal Counterbalance Effect (lb) = "; IIf(Wrs2.Text = "", "No Data", Wrs2.Text)
```
Printer.Print "16. Position of Counter Weight to obtain Counter Balance Effect (in) = "; IIf(Wrs3.Text = "", "No Data"

, Wrs3.Text)

Printer.Print "17. Peak Torque on Gear Reducer (in-lb) = "; IIf(Ps.Text = "", "No Data", Ps.Text) Printer.Print "18. Prime Mover" Printer.Print " Hydraulic Horsepower (hp)= "; IIf(Srs.Text = "", "No Data", Srs.Text) Printer.Print " Friction Horsepower (hp) = "; IIf(Af.Text = "", "No Data", Af.Text) Printer.Print " Brake Horsepower(hp) = "; IIf(Ep.Text = "", "No Data", Ep.Text) Printer.Print "19. Engine Sheave Size to obtain the desired pumping speed (in) = "; IIf(Pqo.Text = "", "No Data", Pqo.Text) Printer.Print "20. Synchronous Pumping Speed = "; IIf(Dwr.Text = "", "No Data", Dwr.Text) Printer.EndDoc 181

End Sub

# B.3.4.4 Source code of clear button of sucker rod pump module

Private Sub Command1\_Click()

Production.Text = ""

 $Go.Text = "$ 

 $D.Text = ""$ 

 $Ev.Text = "$ 

 $Qo.Text = "$ 

 $D.Text = ""$ 

 $Ev.Text = "$ "

 $Go.Text = "$ 

 $E.Text = "$ 

 $Pd.Text = "$ 

Pud.Text  $=$  ""

 $Api.Text = "$ 

Str.Text = ""

 $Pg.Text = ""$ 

 $Dpg.Text = "$ 

Apg.Text = ""

 $Pc.Text = ""$ 

 $Td.Text = "$ 

 $Go8.Text = "$ 

Nst.Text = ""

 $Ot.Text = "$ 

Wt.Text = ""

Wat.Text = ""

 $Srd.Text = "$  $Rs1.Text = "$ "

 $Rs2.Text = ""$ 

 $Rs3. Text = ""$ 

Ars $1.Text = "$ 

 $\text{Ars2}.\text{Text} = \text{""}$ 

 $\text{Ans3.Text} =$ ""

 $Wrs1.Text = "$ 

 $Wrs2.Text = "$ 

 $Wrs3.Text = ""$ 

 $Ps.Text = ""$ 

Srs.Text = ""

 $Af.Text = ""$ 

 $Ep.Text = "$ "  $Pqo.Text = "$ "

Dwr.Text = ""

 $F1. Text = "$ 

Ppr.Text  $=$  ""

 $Ms.Text = ""$ 

 $Ice.Text = "$ "

Pt.Text  $=$  ""

Pm.Text = ""

Hh.Text = ""

 $Fh.Text = "$ "

End Sub

# B.3.4.5 Source code of back button of sucker rod pump module

Private Sub cmdEx\_Click()

Artificial\_Lift.Show

End Sub

**APPENDIX C** 

**PUBLICATION** 

The 2<sup>nd</sup> International Workshop and Conference on Earth Resources Technology April 2008 Bangkok Thailand

## Software Development for Optimizing Artificial Lift System at Phitsanulok Oil Fields

Nasonkrit VATCHARAKUP, Kriangkrai TRISARN, and Akkhapun WANNAKOMOL School of Geotechnology, Institute of Engineering, Suranaree University of Technology E-mail: n vatcharakup@vahoo.com, kriangkr@g.sut.ac.th, akkhapun@g.sut.ac.th

## **Ahetront**

The software has been developed for optimizing artificial lift selection at Phitsanulok oil fields and support design of artificial lift system under various geological conditions and engineering requirements, including electrical submersible pump, intermittent flow gas lift and sucker rod pump. The software hereafter is called ARPOF. The proposed system is based on the known analytical solutions and theories, but is not based on the heuristic knowledge, inference procedure and experience of artificial lift expert backed by the rationale and logic. The program structure is developed on Microsoft Visual Basic version 6 software, and hence makes it interactive, user-friendly and revisable. The input artificial lift parameters are hierarchically characterized into several groups using various criteria, e.g., production, reservoir and well conditions, engineering requirements, design constraints and project goals, etc. The input analysis is first performed to check probable process of data base, e.g., fluid specific gravity, depth, tubing size, tubing type and volumetric efficiency. The predictive capability of the proposed system has been verified by comparing with 7 actual wells under Lan Kra Bur oil fields. There are divided into 106 case studies that comprise a case of natural flow, 42 cases of electrical submersible pump, 42 cases of intermittent flow gas lift and 21 cases of sucker rod pump. The results are satisfactory. For the support design, the system first identifies detail, step of design, basic facilities and necessary information. Based on production rates, the system selects the most suitable and available design solution for each artificial lift system. They comprise different combinations of the design components (e.g., pump data, minimum gas required, etc.). In term of technical consideration, gas liquid ratio, productivity index, side of tubing and variable rates are the controlling factors in the selection of the lift method. The probable application of artificial lift at Phitsanulok oil fields are 37.5% intermittent flow gas lift, 35% sucker rod pump and 27.5% electrical submersible pump respectively. In term of economic consideration, the IRR and PIR for natural flow are

43.62% and 0.52 respectively. The IRR and PIR for intermittent flow gas lift are  $49.62 - 73.73\%$  and  $0.65 -$ 2.07 respectively. The IRR and PIR for sucker rod rump are 49.72 - 68.34% and 0.69 - 1.84 respectively. The IRR and PIR for electrical submersible pump are 49.56 - 57.46% and 0.6 - 1.47 respectively.

## **Literature Review**

Application of artificial lift at Sirikit oil field have 2 systems that are gas lift and pump about 75% and 9 % respectively. The gas lift system has 3 methods that are continuous, intermittent and modified chamber gas lift. In addition, the pump system has 3 methods that are progressive cavity, electrical submersible pump and sucker rod pump, each pump first introduced in 1998, 2001 and 2007 respectively. The commercial software for study, analysis and design electrical submersible pump, gas lift and sucker rod pump are csSubs Suite, WinGlue, and Echometer ORod respectively.

## Scope and Limitations of the Study

- · The ARPOF has been developed for optimizing artificial lift selection at Phitsanulok oil fields and support design under various geological conditions and engineering requirements, including electrical submersible pump, intermittent flow gas lift and sucker rod pump.
- . The proposed system is based on the known analytical solutions and theories, but is not based on the heuristic knowledge and experience of artificial lift expert backed by the rationale and logic.
- · The program structure is developed on Microsoft visual basic 6.0 that is enterprise edition with source code and utilities, service pack 5.
- · The input artificial lift parameters are production. reservoir and well conditions and engineering requirements.

181

## The 2<sup>nd</sup> International Workshop and Conference on Earth Resources Technology April 2008 Bangkok Thailand

- · The input analysis is first performed to check probable process of data base, e.g., fluid specific gravity, depth, tubing size, tubing type and volumetric efficiency.
- · The predictive capability of the proposed system has been verified by comparing with 7 actual wells under Lan Kra Bur oil fields. There are divided into 106 case studies that comprise a case of natural flow, 42 cases of electrical submersible pump, 42 cases of intermittent flow gas lift and 21 cases of sucker rod pump.
- · For the support design, the system first identifies detail, step of design, basic facilities and necessary information
- · Based on production rates, the system selects the most suitable and available design solution for each artificial lift system.
- · In term of technical consideration, this study determines the most suitable artificial lift method which can improve oil recovery.
- · In term of economic consideration, cost of each artificial lift system will be studied and analyzed to determine the best Internal Rate of Return (IRR) and Profit to Investment Ratio (PIR).

## **Software Development**

The ARPOF includes a main page and 3 modules. Interface of the main page includes 2 main parts that are a helpful label (green color) and three modules (including electrical submersible pump, intermittent flow gas lift and sucker rod pump) as follow as in Figure 1. Hot keys are developed for quick and comfortable usage as follow as in Table 1.

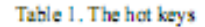

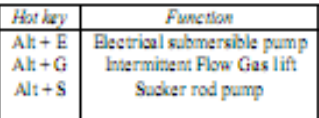

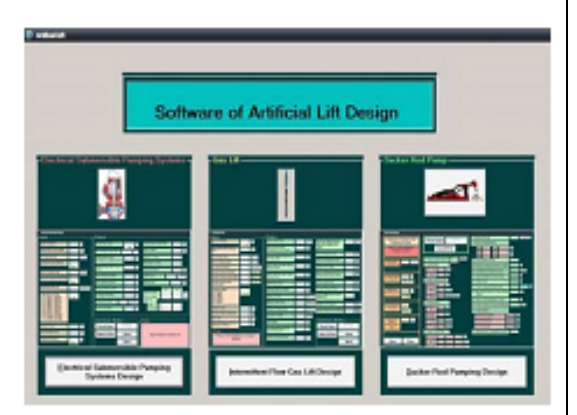

Figure 1. The main page of ARPOF

Interface of each module is developed and composed with four functions; each function is showed and displayed by different color as follow as in Table 2 and Figure 2 - 4.

Table 2. The color is related with function.

| Color | Function                                              |
|-------|-------------------------------------------------------|
|       | Input data                                            |
|       | Out put                                               |
| Gray  | Command button: Check Input, Design, Save& Print,     |
|       | Clear and Back.                                       |
| Pink  | Help: Texts show procedure of using software which is |
|       | changed to next text within 4 seconds.                |

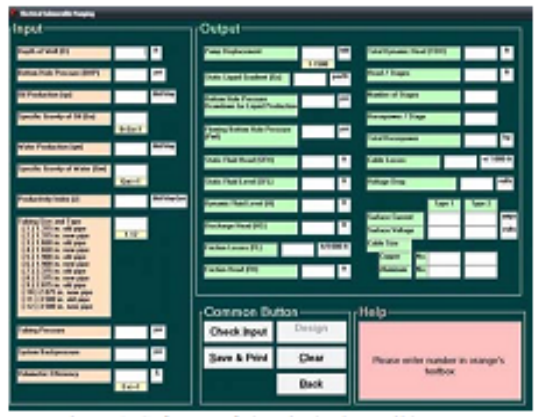

Figure 2. Software of electrical submersible pump (Manufacturer's motor refer Adam Person Associates Engineering Production Manual and data base of Byron Jackson pump division)

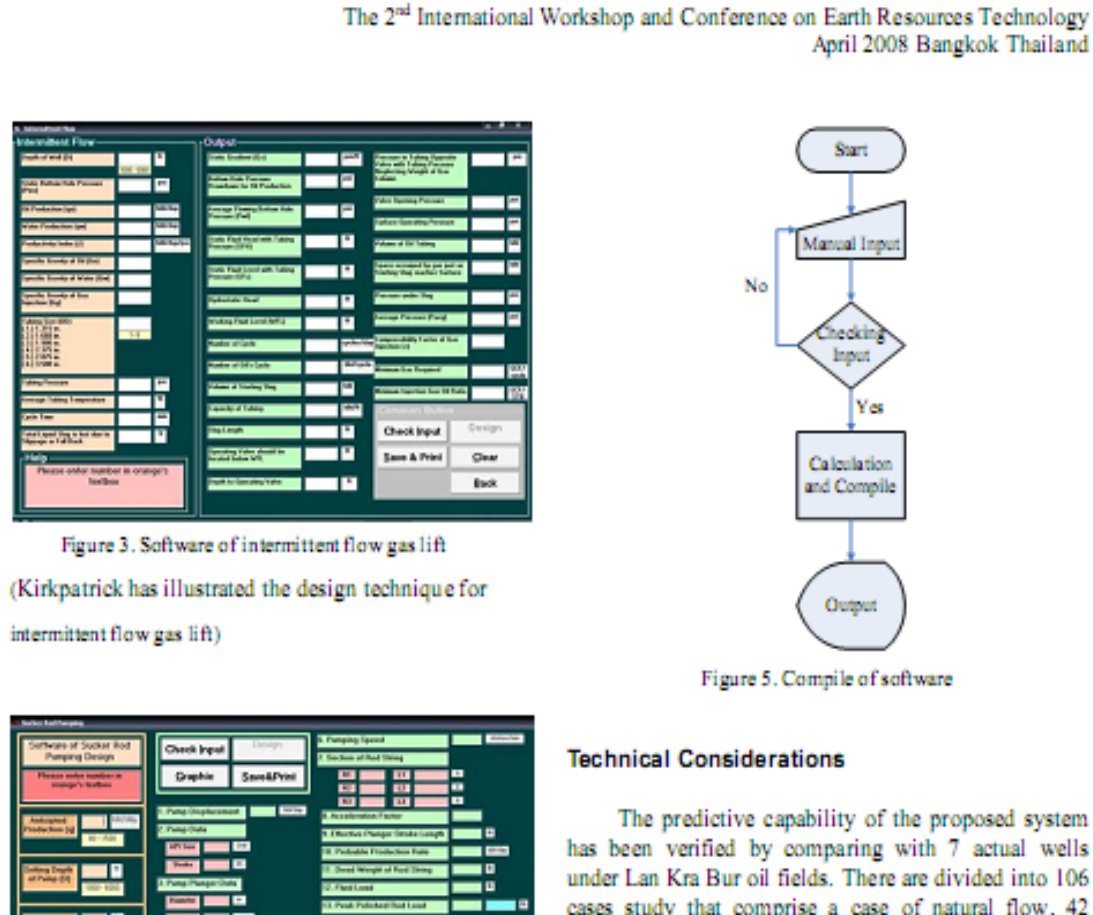

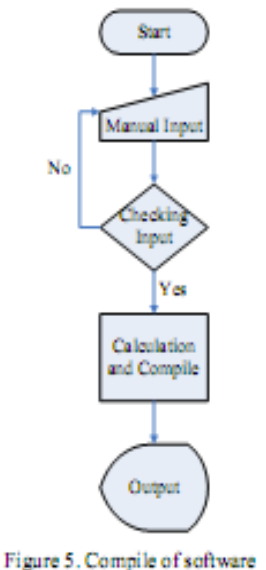

 $\overline{a}$ 

Figure 4. Software of sucker rod pump (Manufacturer's

Pump refer Data Base of Lufkin Pump Division)

Flowchart is a step for software development which identifies step, procedure and compile of software in terms of pictures or symbols. Compile of software includes manual input, checking input, calculation and compile, output as follow as in Figure 5.

## **Technical Considerations**

The predictive capability of the proposed system has been verified by comparing with 7 actual wells under Lan Kra Bur oil fields. There are divided into 106 cases study that comprise a case of natural flow, 42 cases of electrical submersible pump, 42 cases of intermittent flow gas lift and 21 cases of sucker rod rump as follow as in Table 3. The input artificial lift parameters are production, reservoir, well conditions and engineering requirements under Lan Kra Bur oil fields as follow as in Table 4.

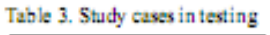

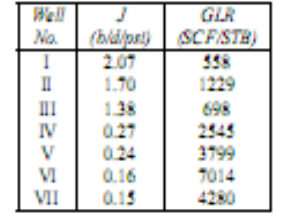

In term of technical consideration, gas liquid ratio, productivity index, side of tubing and variable rates are the controlling factors in the selection of the method of Ift as follow as in Table  $5 - 6$ .

- Where
- · Gas liquid ratio
	- Low = 500 1,300 SCF/STB
- High = 2,000 8,000 SCF/STB
- · Productivity Index

117

April 2008 Bangkok Thailand

## The 2<sup>nd</sup> International Workshop and Conference on Earth Resources Technology April 2008 Bangkok Thailand

Low - 0.15 - 0.27 b/d/psi High = 1.38 - 2.07 b/d/psi · O.D. of Tubing Small (S) = 1.315, 1.660, 1.900 and 2.375 in. Large (L) = 2.875 and 3.500 in. · Type of artificial lift

ESP - Electrical Submersible Pump IFGL - Intermittent Flow Gas Lift

SRP - Sucker Rod Pump

 $\bullet$  Other

- $1 Poor$ d<sub>o</sub> = Outside Diameter of Tubing (in)
- 2 Medium J Productivity Index (b/d/psi)
- $3 Good$

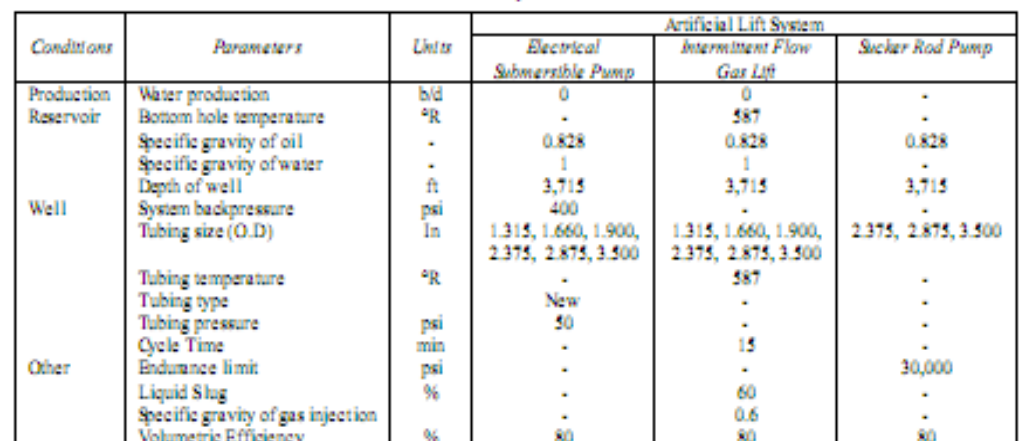

#### Table 4. Minimum requirement information

#### Table 5. Maximum production rates in all cases study

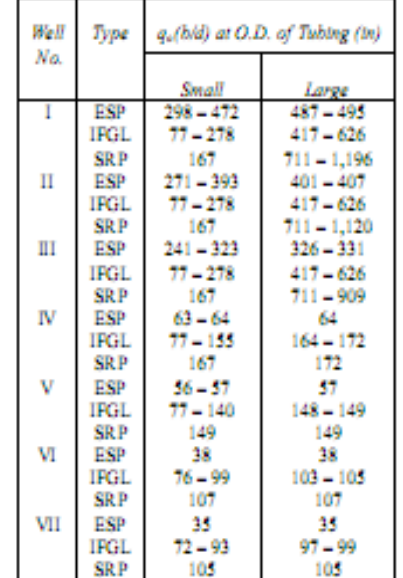

## Table 6. Selection of antificial lift technique

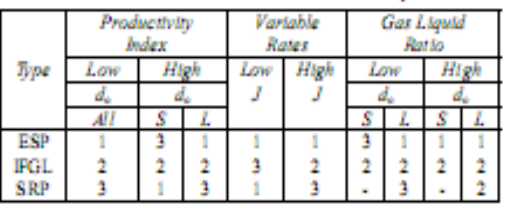

## **Economic Considerations**

The exploration and production periods under the Petroleum Acts "Thailand III" is divided into 3 years of exploration period and 20 years of production period. This study will be early production on the 4<sup>th</sup> year of investment. The total production wells are 25. The artificial lift will be applied between 4<sup>th</sup> - 15<sup>th</sup> vears, which are determined under case of natural flow as follow as in Table 7. The original oil inplace of this study is 109 MMbbl.

The 2<sup>nd</sup> International Workshop and Conference on Earth Resources Technology April 2008 Bangkok Thailand

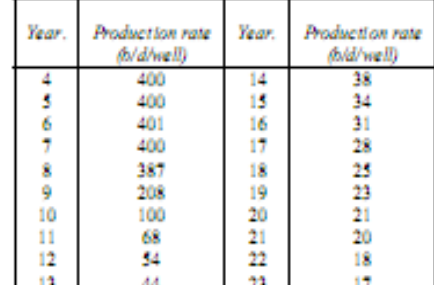

Table 7. Case of natural flow

The basic and other assumptions cost under the Petroleum Acts "Thailand III" as follow as in Table  $\mathbf R$ 

Table 8. The basic and other assumptions cost

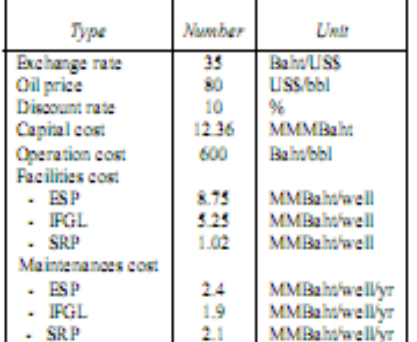

In term of economic consideration, cost of each artificial lift system will be studied and analyzed to determine the best Internal Rate of Return (IRR) and Profit to Investment Ratio (PIR) as follow as in Table  $\mathbf Q$ 

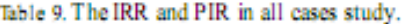

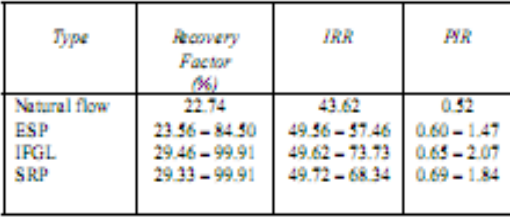

## Conclusion

In term of technical consideration, gas liquid ratio, productivity index, side of tubing and variable rates are the controlling factors in the selection of the lift method. The probable application of artificial lift at Phitsanulok oil fields are 37.5% intermittent flow gas lift, 35% sucker rod pump and 27.5% electrical submersible pump respectively. In term of economic consideration, the IRR and PIR for natural flow are 43.62% and 0.52 respectively. The IRR and PIR for intermittent flow gas lift are  $49.62 - 73.73\%$  and 0.65 - 2.07 respectively. The IRR and PIR for sucker rod pump are 49.72 - 68.34% and 0.69 - 1.84 respectively. The IRR and PIR for electrical submersible pump are  $49.56 - 57.46\%$  and  $0.6 - 1.47$ respectively.

## **Discussion**

The research studies the factors that affect production rate under application of artificial lift. In testing, all methods of lift have reduced efficiency with increasing gas liquid ratio and improved efficiency with increasing productivity index and side of tubing. Some artificial lift can produces high rate but it is poor for variable rate.

## Acknowledgement

I am grateful to Suranaree University of Technology for granting the budget for this research, and to all SUT personnel who supported the study, especially Associate Professor Kriangkrai Trisam and Dr. Akkhapun Wannakomol.

## **References**

- Ascone Technical Committee Paper, "Tertiary Sedimentary Basins of The Gulf Thailand and South China Sea." The 5<sup>th</sup> Council on Petroleum Conference and Exhibition," November 2-6, 1993. p.
- Baoxing, Y. Guohua, Z., and Zhongqiang L. "Porosity Evolution and Prediction of Tertiary Sandstone Reservoirs, Western Qiongdongnan Basin, South China Sea," International Conference on Geology, Geotechnology and Mineral Resources of Indochina (Geo-Indo'95), November 22-25, 1995, Khon Kaen, Thailand.
- Chapman, L.R., and Thompson, R.R. "Waterflood Surveillance In Kuparak River Unit with Computerized Pattern Analysis," Journal of Petroleum Technology (March 1989): 277-282.
- Chrichlow, H.B. "Modern Reservoir Engineering A Simulation Approach," Prentice-Hall, Eaglewood Cliffs, New Jersey, (1977).
- Craft, B.C., and Hawkins, M.F. "Applied Petroleum Reservoir Engineering," second edition, Pentice Hall, Eaglewood Cliffs, N.J. (1990).
- Crichlow, H.B. "Advanced Reservoir Engineering," Oklahoma, (1994).
- Dandona, A.K., Alston, R.B., and Braun, R.W. "Definebg Data Requirements for a Simulation Study," Paper SPE 22357 presented at the SPE International Meeting on Petroleum Engineering, Beijing, China, March 24-27, 1992.
- Franchi, J.R. "Integrated Flow Modeling," Elsevier, Netherlands, (2000).
- Franchi, J.R. "Principles of Applied Reservoir Simulation," Gulf, Houston, Texas, (1997).
- Ghauri, W.K. "Production Technology Experience in a Large Carbonate Waterflood, Denver Unit, Wasson San Andres Field," Journal of Petroleum Technology (September 1980): 1493-1502.

Graves, K.S., Valentine, A.V., Dolma, M.A., and Morton, E.K. "Design and Implementation of Horizontal Injector Program for the Benchamas Waterflood -Gulf of Thailand," The 6<sup>th</sup> Mining, Metallurgical, and Petroleum Engineeing Coference, Bangkok, October 24-26, 2001.

185

- Harpole, K.J. "Improved Reservoir Characterization A Key to Future Reservoir Management for the West Seminole San Andres Unit," Journal of Petroleum Technology (November 1980): 2009-2019.
- Irwin, R.A., Tucker, C.W., and Jr. H.E.S. "A Case History of the Postle Area - Computer Production Control and Reservoir Simulation," Journal of Petroleum Technology (July 1972): 775-781.
- Mian, M.A. "Petroleum Engineering Handbook for the Practicing Engineer," Volume 1, Penn Well Book, Tulsa, OK, (1992).

# **BIOGRAPHY**

Mr. Nasornkrit Vatcharakup was born on the  $4<sup>th</sup>$  of July 1983 in Nakhon Ratchasima province. He earned his high school diploma in science-math from Boonwattana School in 2001 and his bachelor's degree in Petroleum Engineering from School of Geotechnology, Suranaree University of Technology (SUT) in 2005. After graduation, he continued with his master's degree in the School of Geotechnology, Institute of Engineering at SUT with the major in Petroleum Engineering. During 2006-2008, he was a laboratory assistant, teaching assistant and research assistant at SUT. His strong background is in the areas of artificial lift.